UNIVERSIDADE TECNOLÓGICA FEDERAL DO PARANÁ DEPARTAMENTO ACADÊMICO DE ELETROTÉCNICA ENGENHARIA DE CONTROLE E AUTOMAÇÃO

> ANTONIO CORDEIRO DA SILVA JÚNIOR EDSON FERNANDO DA SILVA FLÁVIA BONETTE MACHADO

# DESENVOLVIMENTO E ANÁLISE DE UM MICRO-INVERSOR FLYBACK CC-CA APLICADO A PAINÉIS FOTOVOLTAICOS CONECTADOS A REDE ELÉTRICA

TRABALHO DE CONCLUSÃO DE CURSO

**CURITIBA** 2017

ANTONIO CORDEIRO DA SILVA JÚNIOR EDSON FERNANDO DA SILVA FLÁVIA BONETTE MACHADO

# DESENVOLVIMENTO E ANÁLISE DE UM MICRO-INVERSOR FLYBACK CC-CA APLICADO A PAINÉIS FOTOVOLTAICOS CONECTADOS A REDE ELÉTRICA

Trabalho de Conclusão de Curso apresentado como requisito parcial à obtenção do título Bacharel em Engenharia de Controle e Automação, do Departamento Acadêmico de Eletrotécnica, da Universidade Tecnológica Federal do Paraná.

Orientador: Prof. Dr. Alceu André Badin.

ANTONIO CORDEIRO DA SILVA JÚNIOR EDSON FERNANDO DA SILVA FLÁVIA BONETTE MACHADO

## DESENVOLVIMENTO E ANÁLISE DE UM MICRO-INVERSOR FLYBACK CC-CA APLICADO A PAINÉIS FOTOVOLTAICOS CONECTADOS A REDE ELÉTRICA

Este Trabalho de Conclusão de Curso de Graduação foi julgado e aprovado como requisito parcial para a obtenção do Título de Engenheiro de Controle e Automação, do curso de Engenharia de Controle e Automação do Departamento Acadêmico de Eletrotécnica (DAELT) da Universidade Tecnológica Federal do Paraná (UTFPR).

Curitiba, 30 de março de 2017.

Prof. Paulo Sergio Walenia, Esp. Coordenador de Curso Engenharia de Controle e Automação

 $\mathcal{L}_\text{max}$  and  $\mathcal{L}_\text{max}$  and  $\mathcal{L}_\text{max}$  and  $\mathcal{L}_\text{max}$ 

Prof. Marcelo de Oliveira Rosa, Dr. Responsável pelos Trabalhos de Conclusão de Curso de Engenharia de Controle e Automação do DAELT

## ORIENTAÇÃO BANCA EXAMINADORA

Alceu André Badin, Dr. Universidade Tecnológica Federal do Paraná **Orientador** 

Alceu André Badin, Dr. Universidade Tecnológica Federal do Paraná

\_\_\_\_\_\_\_\_\_\_\_\_\_\_\_\_\_\_\_\_\_\_\_\_\_\_\_\_\_\_\_\_\_\_\_\_\_ Amauri Amorin Assef, Dr. Universidade Tecnológica Federal do Paraná

\_\_\_\_\_\_\_\_\_\_\_\_\_\_\_\_\_\_\_\_\_\_\_\_\_\_\_\_\_\_\_\_\_\_\_\_\_ Daniel Flores Cortez, Dr. Universidade Tecnológica Federal do Paraná

A Deus que nos permitiu chegar até aqui, nos deu a vida, saúde e força para alcançarmos nossos sonhos. Às nossas amadas famílias, que sempre estiveram ao nosso lado, apoiando e incentivando, em todos os momentos desta longa caminhada.

### AGRADECIMENTOS

Grandes foram as lutas, maiores as vitórias, sempre estiveste conosco. Ao Senhor, que nos deu o dom da vida, que em todos os momentos de nossas vidas esteve presente nos guiando, por nos ter acompanhado do momento da escolha até aqui, nossa eterna gratidão.

A vocês, pais e familiares, que compartilharam os nossos ideais e os alimentaram, incentivando-nos a prosseguir na jornada, nos mostrando que o nosso caminho deveria ser seguido sem medo, fossem quais fossem os obstáculos, palavras não são suficientes para agradecer!

Neste momento alguém que gostaria de estar conosco está ausente, obrigado àqueles que distantes nos acompanharam, sonharam viver este dia e que agora, em algum lugar muito bonito, estão felizes pela nossa vitória.

A vocês, nossos amores, que ouviram nossos desabafos, que presenciaram e respeitaram nosso silêncio, que partilharam este longo passar de anos, de páginas, de livros e cadernos, nosso reconhecimento.

Gratidão aos amigos, no decorrer dos anos estivemos juntos, caminhamos para um mesmo objetivo, lado a lado, lutando contra os mesmos obstáculos, rindo, chorando e comemorando pelos mesmos motivos.

Aos professores que dedicaram seu tempo e compartilharam experiência, para que nossa formação fosse também um aprendizado de vida, o nosso profundo respeito e gratidão. E também, à nossa amada Universidade Tecnológica Federal do Paraná, por tantas oportunidades de crescimento pessoal e profissional.

"Obstáculo é aquilo que você enxerga, quando tira os olhos do seu objetivo." (Henry Ford)

## RESUMO

JÚNIOR, Antonio C. da S.; DA SILVA, Edson F.; MACHADO, Flávia B. Desenvolvimento e análise de um micro-inversor Flyback CC-CA aplicado a painéis fotovoltaicos conectados a rede elétrica. 2017. 107f. Trabalho de Conclusão de Curso em Engenharia de Controle e Automação - Universidade Tecnológica Federal do Paraná. Curitiba, 2017.

Este trabalho tem como objetivo o estudo teórico, dimensionamento, simulação e implementação de um inversor CC-CA capaz de transferir a máxima potência de um sistema fotovoltaico conectado à rede elétrica. Faz parte do estudo a indicação dos parâmetros a serem seguidos para a correta configuração do conversor de acordo com as normas brasileiras. São apresentadas fundamentações teóricas a respeito da topologia usada para a conversão de potência e do método de controle adotado, resultados de simulação complementam o estudo e comprovam a eficiência da metodologia apresentada. A topologia escolhida foi a Flyback, em modo de condução descontinua e o utilizado o controle MPPT para a maximização da transferência de potência. Para validação experimental, foi desenvolvido um protótipo do inversor e aplicada uma fonte de corrente que simulasse um módulo fotovoltaico de potência máxima igual a 250 W, sendo realizados vários testes e coletados dados para análise. A avaliação dos resultados experimentais dos circuitos de potência e controle evidenciam a validação deste estudo.

Palavras-chave: Micro-inversor CC-CA. Flyback. MPPT.

## ABSTRACT

JÚNIOR, Antonio C. da S.; DA SILVA, Edson F.; MACHADO, Flávia B. Development and analysis of a Flyback DC-AC micro-inverter applied to photovoltaic panels connected to electrical grid. 2017. 107p. Trabalho de Conclusão de Curso em Engenharia de Controle e Automação - Universidade Tecnológica Federal do Paraná. Curitiba, 2017.

The objective of this project is the theoretical study, design, simulation and implementation of a DC-AC inverter capable of transferring the maximum power of a photovoltaic system connected to the electric grid. It is part of the study the indication of the parameters to be followed for the correct configuration of the converter according to Brazilian standards. Theoretical fundamentals are presented regarding the topology used for power conversion and the adopted control method, simulation results complement the study and prove the efficiency of the presented methodology. The topology chosen was Flyback in discontinuous driving mode and MPPT control was used to maximize power transfer. For experimental validation, a prototype of the inverter was developed and a current source that simulates a photovoltaic module with a maximum power of 250 W was applied, several tests were performed and data were collected for analysis. The evaluation of the experimental results of the power and control circuits evidences the validation of this study.

Keywords: Micro-inverter DC-AC. Flyback. MPPT.

## LISTA DE FIGURAS

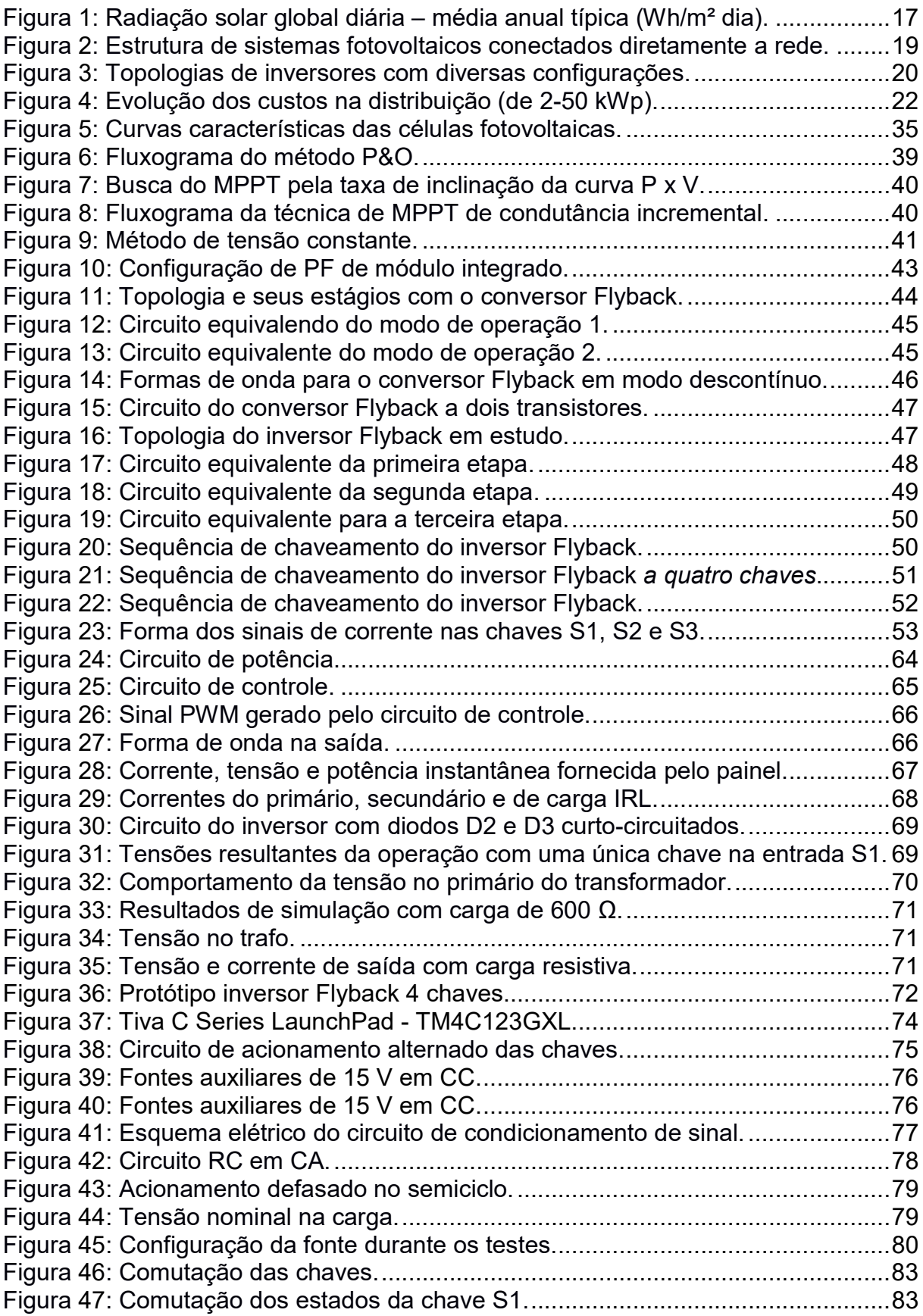

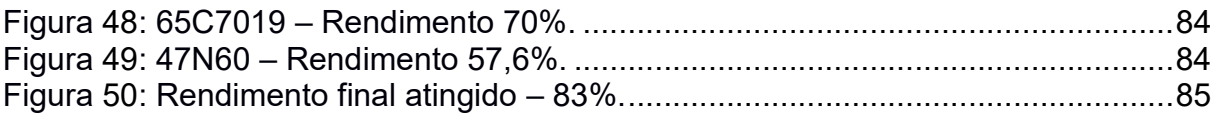

# LISTA DE GRÁFICOS

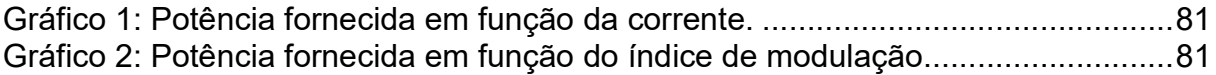

## LISTA DE TABELAS

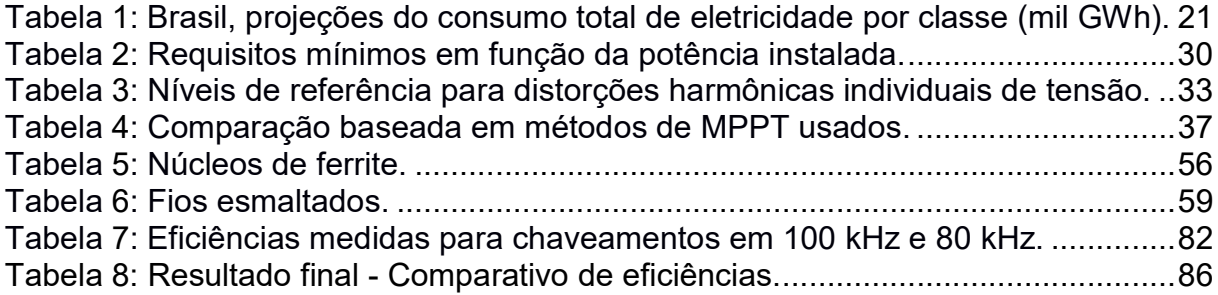

# LISTA DE ABREVIATURAS, SIGLAS E ACRÔNIMOS

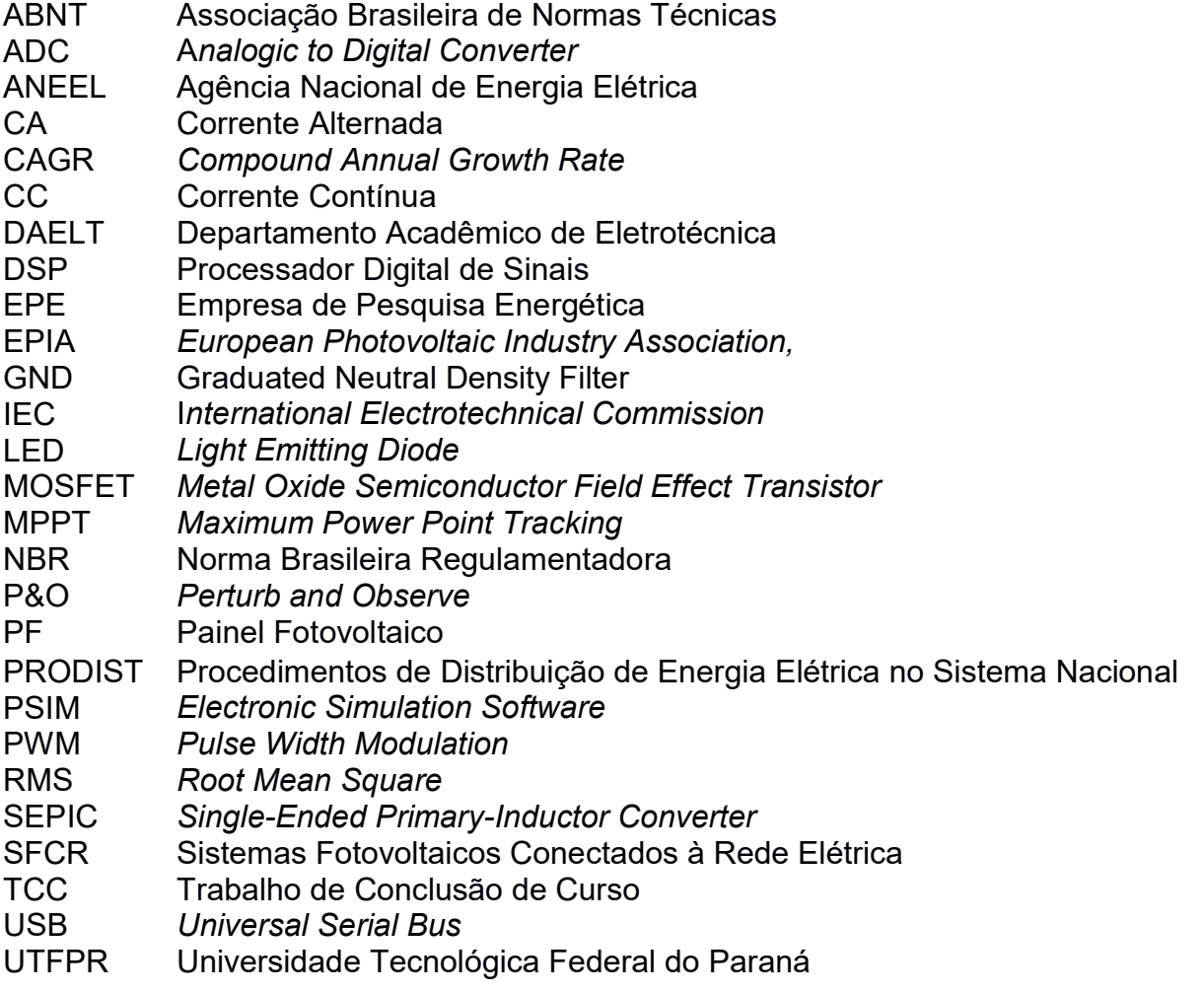

# **SUMÁRIO**

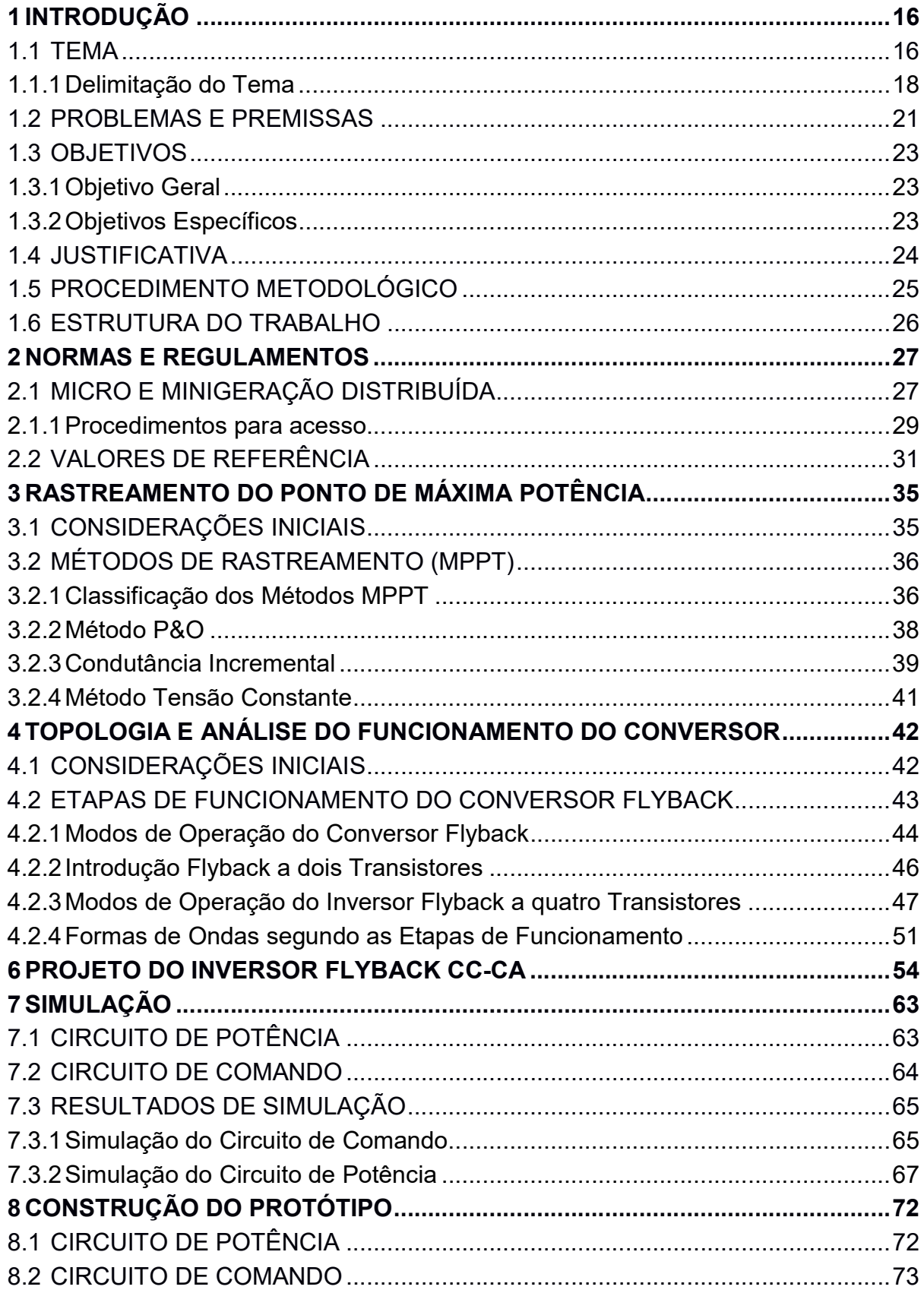

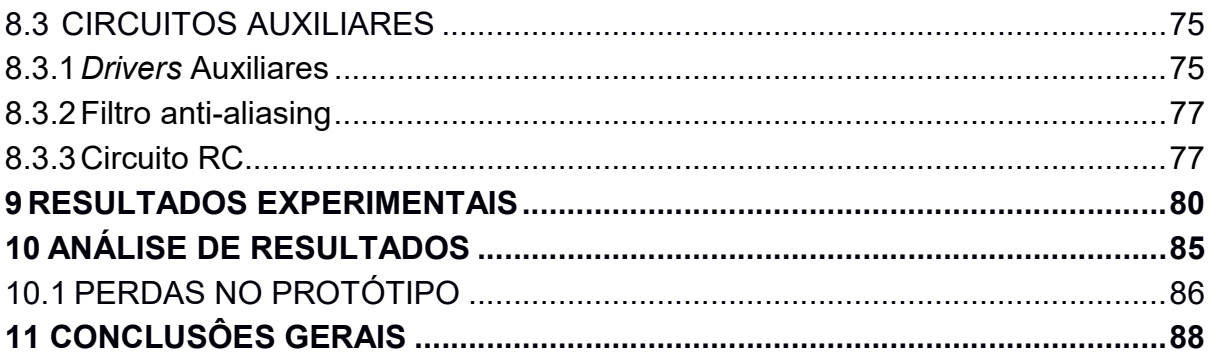

## 1 INTRODUÇÃO

#### 1.1 TEMA

A energia solar vem sendo considerada uma fonte energética muito promissora, além de inesgotável, provoca menor impacto ambiental em relação a outras opções. A radiação solar pode ser utilizada tanto como energia térmica, aplicada em aquecimento, quanto para geração de potência mecânica ou elétrica.

Segundo Zilles et al. (2012), a transformação da energia contida na radiação luminosa em energia elétrica é um fenômeno físico conhecido como efeito fotovoltaico e foi observado pela primeira vez em 1893 pelo francês Edmond Becquerel. A conversão de energia solar em energia elétrica acontece pelo efeito da radiação luminosa sobre os materiais semicondutores presentes nas células solares Os fótons presentes na luz solar são absorvidos pela placa e através da transferência de sua energia, ocorre a excitação dos elétrons de alguns materiais. A energia absorvida quebra as ligações químicas entre as moléculas desses semicondutores e as cargas elétricas são liberadas. Conforme o autor, o material que mais se destaca é o silício.

A Agência Nacional de Energia Elétrica (ANEEL) descreve que a energia total incidente, proveniente da radiação solar, sobre a superfície terrestre depende da latitude local, da época do ano e do horário do dia, devido a inclinação do eixo no qual a Terra gira desenvolvendo o movimento de rotação e da rota elíptica que o planeta percorre envolta do Sol, chamado de movimento de translação. O Brasil, por estar localizado próximo a linha do Equador e por sua grande extensão territorial, tem grande incidência de raios solares ao longo do ano, em torno de 15 trilhões de MW, segundo o Instituto Vitae Civilis (2004). Isso significa 50 mil vezes o consumo anual de eletricidade do país, além de possuir uniformidade notável de irradiação solar em todo seu território.

Observando o mapa de radiação no Brasil do Atlas Brasileiro de Energia Solar na Figura 1, percebe-se que o fluxo de radiação solar global incidente do território brasileiro é significante. Em países Europeus, por exemplo, os níveis de radiação são menores, mas projetos para aproveitamento de recursos solares são mais incentivados.

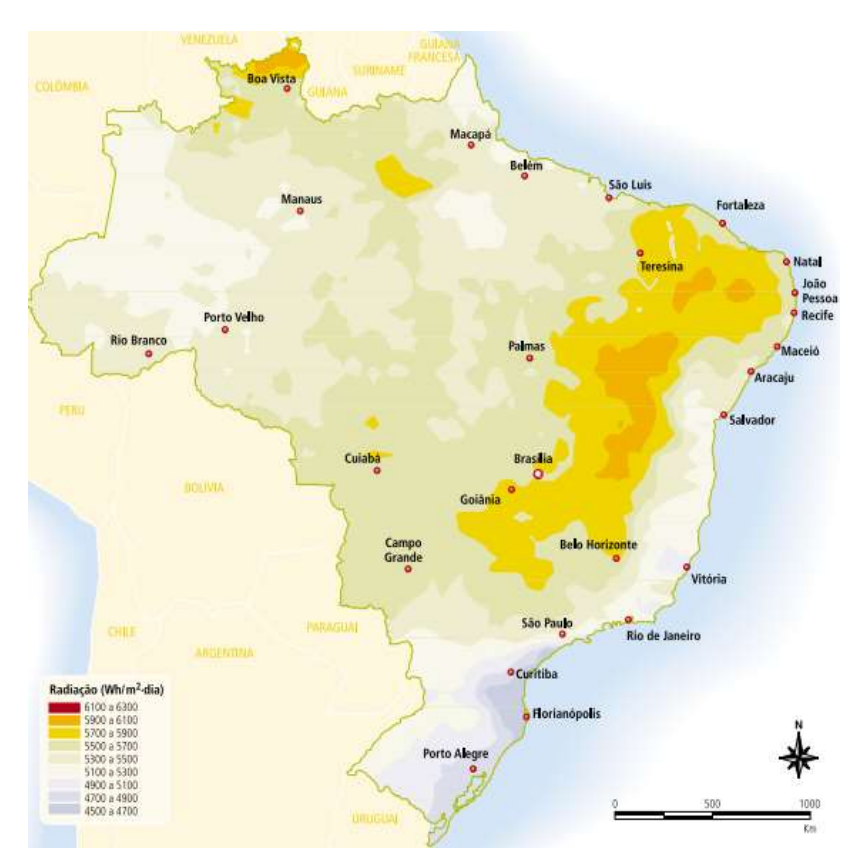

Figura 1: Radiação solar global diária – média anual típica (Wh/m² dia). Fonte: Atlas da irradiação Solar no Brasil, 1998.

Porém, essa tecnologia enfrenta o problema do alto custo de geração em relação às fontes convencionais, que em 2006 chegava a ter a energia final consumida 5 vezes mais cara que o valor cobrado pelas usinas convencionais, conforme comparação de custos entre energia solar fotovoltaica e fontes convencionais realizadas por Shayani et al. (2006). Esse estudo também constata que o custo de implantação de um sistema solar isolado pode custar 50 vezes o valor de uma pequena central hidrelétrica de mesma capacidade. Os países vêm enfrentando esse problema através de mecanismos de incentivo à produção e a aquisição de equipamentos fotovoltaicos, provocando queda no custo de produção de módulos e inversores.

Há também outro fator de dificuldade, a geração fotovoltaica é dependente da intensidade e da frequência da irradiação solar nos módulos fotovoltaicos, o que dificulta a previsão da geração.

Um sistema conectado à rede dispensa o armazenamento de energia que, dependendo do dimensionamento, pode desperdiçar capacidade de geração quando os acumuladores estiverem cheios e não houver carga, pois o controlador de carga

desconecta os geradores nesse momento. No caso dos sistemas conectados à rede, isso não ocorre, a rede pode ser vista como um acumulador infinito de energia. O maior desempenho dos sistemas e a exclusão de acumuladores contribuem para a redução do custo da energia fotovoltaica. Segundo Green, essa redução é da ordem de 30% do custo total em relação ao sistema com acumulação.

Em aproximadamente três anos, a conexão de sistemas residenciais à rede transformou-se no maior mercado da indústria fotovoltaica, representando cerca de 30% de toda potência instalada no planeta já em 1999. Isso significa que, dos 200 MWp instalados no ano de 1999, 60 MWp foram para pequenos sistemas fotovoltaicos conectados à rede (ZILLES et al., 2012).

Basicamente, na configuração de um sistema fotovoltaico conectado à rede tem-se um conjunto formado pelo gerador fotovoltaico, o inversor e a rede elétrica local. A energia gerada é em corrente contínua e através da célula de potência é transformada em corrente alternada para que possa ser adicionada a rede. Como em todo processo que envolve eletricidade há perdas, essas perdas influenciam a eficiência de conversão em energia elétrica. Segundo Zilles et al. (2012), o inversor é considerado adequado a um gerador fotovoltaico levando-se em conta diversas características, como níveis de tensão e corrente, eficiência de conversão, flexibilidade de instalação, durabilidade e segurança.

A eficiência de conversão das células solares é medida pela proporção da radiação solar incidente sobre a superfície da célula que é convertida em energia elétrica. Em 2000, as melhores células apresentavam um índice de eficiência de 25% (GREEN et al., 2000).

#### 1.1.1 Delimitação do Tema

Sistemas fotovoltaicos conectados à rede são mais de 95% dos sistemas fotovoltaicos instalados comparados com sistemas que utilizam baterias como armazenamento de energia. Baterias não são necessárias desde que toda a potência gerada pelo sistema fotovoltaico seja transmitida, distribuída e consumida diretamente na rede (KOURO et al., 2015).

Na Figura 2 é representada uma conexão típica de um sistema fotovoltaico conectado diretamente a rede. Um sistema autônomo deste tipo é constituído por um ou mais geradores de energia, no caso, painéis fotovoltaicos que captam a

energia do Sol. Normalmente, segundo Zilles et al. (2012), o gerador fotovoltaico é construído associando primeiro módulos em série, até atingir a tensão desejada de operação, depois associando em paralelo, várias associações em série, até se obter o nível de corrente pretendido. A energia gerada em Corrente Contínua (CC) é condicionada na unidade de potência e transformada para Corrente Alternada (CA) através do inversor de corrente, para então, ser transferida à rede elétrica. O estágio de conversão CC-CC gera uma tensão adequada no elo CC interno (link CC) do inversor. Em sistemas fotovoltaicos conectados à rede, o conversor CC-CC normalmente segue o ponto de máxima potência na entrada proveniente do painel fotovoltaico. O elo CC interno é um capacitor eletrolítico que tem as funções de armazenamento de energia e filtragem. No estágio do conversor CC-CA o indutor na saída CA serve como elemento de filtro e no caso de um sistema conectado a rede, tem também função de acoplamento à rede elétrica.

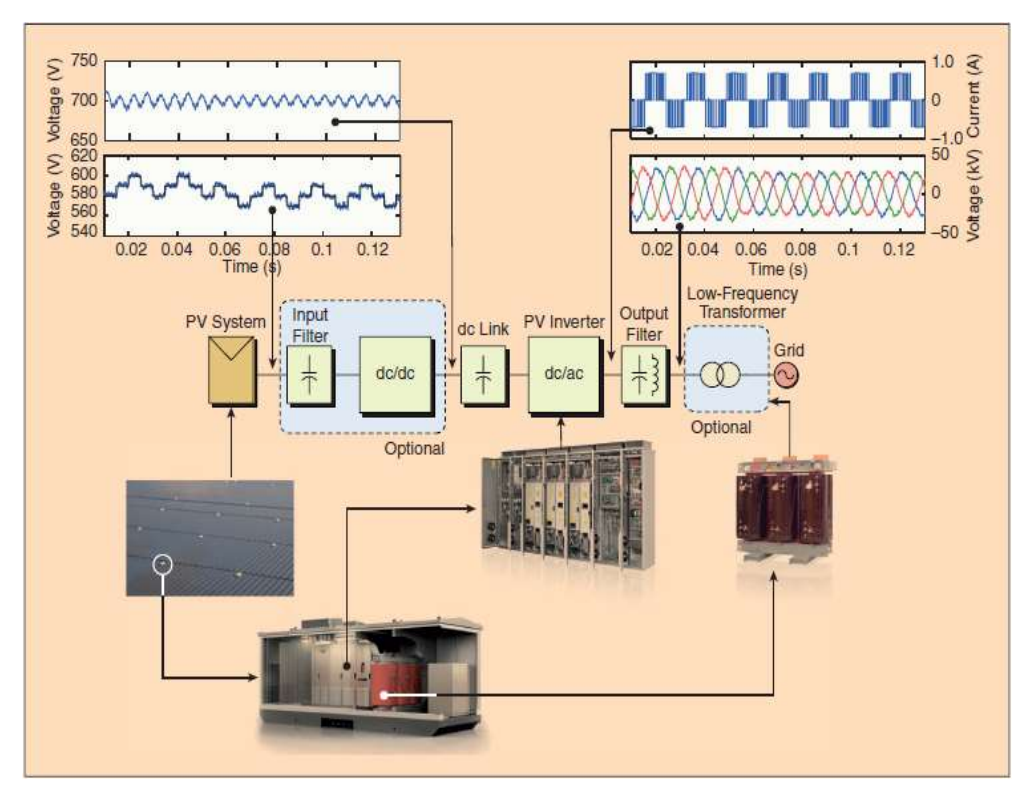

Figura 2: Estrutura de sistemas fotovoltaicos conectados diretamente a rede. Fonte: Kouro, 2015.

Neste trabalho implementa-se um sistema fotovoltaico com apenas um estágio de conversão com um transformador de alta frequência para isolamento galvânico por razões de segurança. A Figura 3 ilustra diversas topologias de inversores existentes para diferentes aplicações.

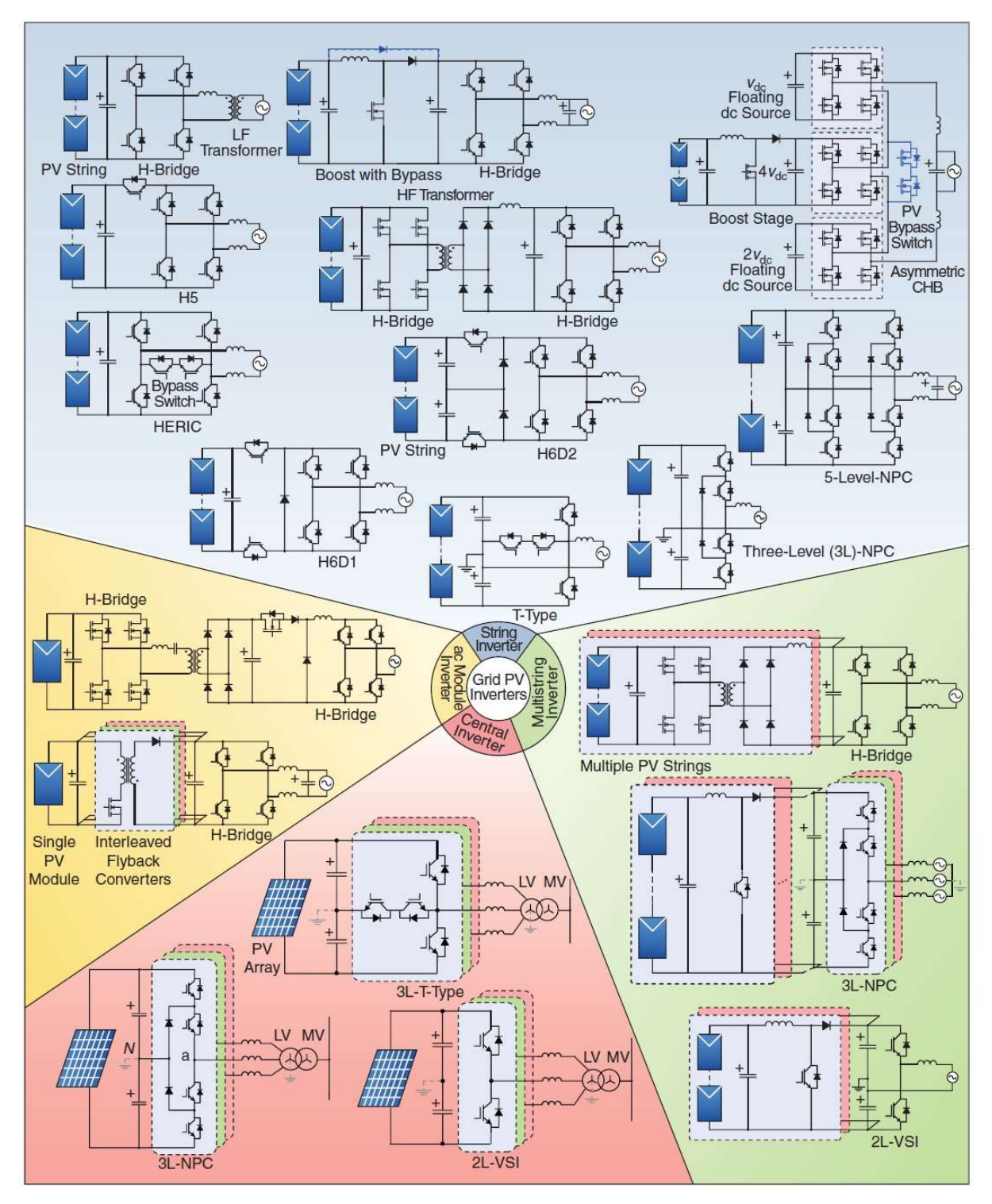

Figura 3: Topologias de inversores com diversas configurações. Fonte: Kouro, 2015.

O inversor deve fornecer uma tensão ou corrente alternada, com frequência, forma e amplitude definidas por algum sistema de controle. A saída deve ser independente de qualquer alteração na alimentação CC, na carga ou na rede CA. Como a grande maioria das cargas é alimentada em corrente alternada, a aplicação destes conversores se dá tanto em sistemas isolados quanto nos interligados com a rede. No caso de sistemas isolados, o inversor deve ser capaz de fornecer uma tensão de qualidade, na operação interligada à rede, como a tensão é definida pelo sistema, o inversor é responsável pela injeção ou absorção de corrente e, consequentemente, de potência na rede.

As perdas dos inversores fotovoltaicos têm reduzido com o tempo, e a eficiência alcançou valores superiores a 97% para aplicações domésticas e ainda mais para inversores aplicados a centrais geradoras (SMA, 2015).

Sendo assim, nesse estudo será utilizada a topologia Flyback CC-CA conectada a um único módulo fotovoltaico com intuito de inverter a corrente contínua gerada em corrente alternada. O motivo de se utilizar um inversor deste tipo está ligado as suas características e ao custo final de produção.

#### 1.2 PROBLEMAS E PREMISSAS

 A Empresa de Pesquisa Energética (EPE) atualizou as premissas básicas e as previsões para o consumo de energia elétrica no horizonte de 10 anos. De acordo com as novas estimativas, que contemplam o período até 2021, o crescimento médio anual da demanda total de eletricidade será de 4,5% ao ano no período, passando de 472 mil gigawatts-hora (GWh) em 2011 para 736 mil GWh em 2021 (EPE, 2012).

A Tabela 1 demonstra as projeções do consumo total de eletricidade por classe (mil GWh).

Na estrutura de demanda de energia elétrica, a classe comercial deverá manter o forte desempenho observado nos últimos anos e, com isso, apresentará a maior alta (5,8% anuais, em média) entre os segmentos de consumo (EPE, 2012).

| <b>Classe</b>     | 2011 | 2021 | % ao ano<br>4,5 |
|-------------------|------|------|-----------------|
| Residencial       | 112  | 174  |                 |
| Industrial<br>225 |      | 346  | 4.4             |
| Comercial         | 74   | 129  | 5,8             |
| Outros            | 61   |      | 3,6             |
| Total             | 472  | 736  | 4,5             |

Tabela 1: Brasil, projeções do consumo total de eletricidade por classe (mil GWh).

Fonte: EPE, 2012.

Devido a matriz energética brasileira ser em grande parte proveniente das centrais hidrelétricas, novas formas de obtenção de energia são estudadas para atingir a demanda necessária para os próximos anos.

Pelas projeções elaboradas pela EPE, haverá ainda um expressivo crescimento da autoprodução nos próximos 10 anos, em torno de 6,8% ao ano, em média, passando dos 41,5 mil GWh estimados em 2011 para 79,8 mil GWh em 2021. Com isso a participação desta fatia da geração no consumo total de eletricidade do país crescerá dos cerca de 9% verificados nos últimos anos para 11%, aproximadamente, ao final do horizonte (EPE, 2012).

 Dentre as tecnologias de obtenção renovável de energia, encontra-se a energia fotovoltaica que se desenvolve rapidamente ao longo das últimas décadas.

O problema principal encontra-se no alto custo comparado ao sistema hidrelétrico de obtenção de energia, porém evidencia-se o fato de o custo da energia fotovoltaica diminui-se conforme o desenvolvimento tecnológico, principalmente nos módulos fotovoltaicos e inversores.

A Figura 4 descreve a evolução do custo da distribuição de energia fotovoltaica no período de 12 anos nos Estados Unidos e a distribuição dos custos de cada componente.

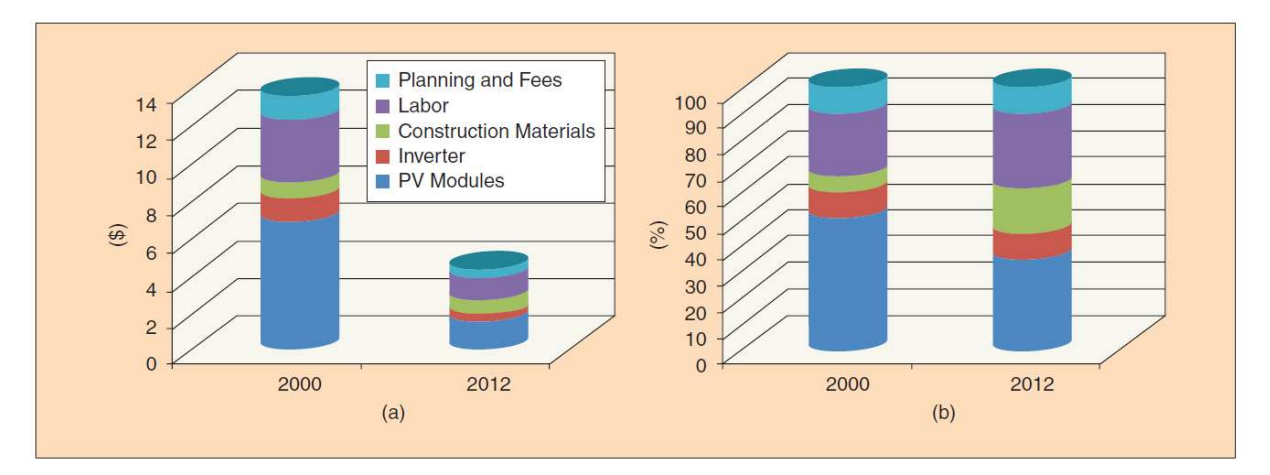

Figura 4: Evolução dos custos na distribuição (de 2-50 kWp). (a) Custos em dólares americanos e (b) Custos de cada componente. Fonte: Kouro, 2015.

Pelo fato da rede de distribuição funcionar em tensão alternada há necessidade de um inversor para a conversão de tensão contínua em tensão alternada que contribui significantemente nos custos de implantação de um sistema fotovoltaico em comparação a utilização de centrais hidrelétricas.

Portanto, um micro-inversor eficaz permitirá a produção e a comercialização de energia, com custo reduzido devido a simplicidade de instalação proveniente do baixo custo de produção e da simples conectividade.

## 1.3 OBJETIVOS

## 1.3.1 Objetivo Geral

Desenvolver um protótipo de um inversor de fácil conexão, conhecida como ligar e usar, do inglês plug and play, aplicado a um sistema fotovoltaico com topologia Flyback CC-CA, implementando um sistema de controle de corrente para com rastreamento da máxima transferência de potência ou Maximum Power Point Tracking (MPPT) utilizando um microcontrolador.

## 1.3.2 Objetivos Específicos

- Pesquisar e analisar o funcionamento da topologia Flyback CC-CA aplicada a sistemas fotovoltaicos conectados diretamente a rede elétrica.
- Verificar regulamentação nacional e requisitos necessários para aplicação do micro-inversor proposto;
- Dimensionar um circuito eletrônico de um micro-inversor CC-CA para atingir seus objetivos de funcionalidade;
- Efetuar simulação computacional mediante o software PSIM;
- Elaborar código de programação algorítmica para execução do PWM através do microcontrolador TIVA C Series TM4C123G LaunchPad;
- Aplicar a técnica MPPT a fim de buscar a máxima transferência de potência;
- Consumar o estudo mediante a montagem do protótipo do inversor;
- Testar o protótipo aplicado ao sistema para aquisição de dados;
- Analisar a eficiência e comparar com inversores já existentes.

#### 1.4 JUSTIFICATIVA

 Os sistemas fotovoltaicos têm experimentado um enorme crescimento ao redor do mundo nos últimos anos. Segundo dados da European Photovoltaic Industry Association (EPIA), a capacidade instalada mundial atingiu a marca de 139 GWp em 2013, resultando em uma taxa composta de crescimento anual (Compound Annual Growth Rate - CAGR) de 43% entre 2000 e 2013 (EPIA, 2014). Até o início do terceiro milênio, a tecnologia era utilizada majoritariamente em sistemas isolados, enquanto atualmente mais de 95% são Sistemas Fotovoltaicos Conectados à Rede Elétrica (SFCR). Este grande crescimento foi fruto de programas de incentivos à este tipo de fonte de energia, promovidos por países como Alemanha, Austrália, China, Espanha, Estados Unidos, entre outros. Os preços seguiram caminho inverso, caindo significativamente conforme a capacidade instalada aumentava, como reflexo da curva de aprendizagem e dos ganhos de escala (nota técnica DEA 19/14- Inserção da Geração Fotovoltaica Distribuída no Brasil-Condicionantes e Impactos).

 No Brasil, a Regulamentação da ANEEL, 462/2012 e sua posterior atualização 517/2012, tratam de instalação de micro e minigeradores em suas unidades consumidoras, com a possível injeção do excedente de energia na rede de distribuição. A partir destas regulamentações, iniciou-se uma série de programas de incentivos para a geração energia através de fontes renováveis, entre elas a fotovoltaica.

 Os Sistemas Fotovoltaicos Conectados à Rede podem contribuir para o aumento da oferta de energia, diminuindo os custos de produção devido ao acionamento de termelétricas em períodos de estiagem, e consequentemente ajudando a não sobrecarregar as usinas hidrelétricas e suas barragens em tais períodos. Para efeito comparativo, o potencial técnico fotovoltaico residencial do Brasil foi da ordem de 287,505 GWh/ano frente a um consumo residencial de 124,896 GWh no ano de 2013 (nota técnica DEA 19/14).

Para os Painéis Fotovoltaicos (PFs) operarem de maneira mais eficiente, é conveniente uma otimização através de um controle MPPT em conjunto com um inversor CC-CA de alto rendimento, os quais serão objetos de estudo nesse trabalho.

A utilização de sistemas fotovoltaicos para a geração de energia elétrica assume crucial importância tendo em vista a atua busca mundial por fontes de energia alternativa, em especial renováveis e não poluentes, como a solar. A busca por otimização desenvolvida neste trabalho proporciona aumento de geração de energia através de células solares fornecendo melhores respostas ao sistema e também à redução dos custos, devido à diminuição de perdas e de componentes empregados. A viabilidade comercial devido a indispensável necessidade de aplicação em painéis solares e fácil conectividade por meio da estrutura plug and play caracterizam, mais uma vez, a importância do desenvolvimento do inversor proposto.

Portanto, a proposta de criação de um modelo de inversor para painéis fotovoltaicos vai ao encontro do conceito do curso de Engenharia de Controle e Automação, que possui em seu projeto pedagógico a concepção de permitir aos egressos aplicar conhecimentos matemáticos, físicos, científicos, tecnológicos e instrumentais à engenharia.

## 1.5 PROCEDIMENTO METODOLÓGICO

 O procedimento metodológico se iniciou com a pesquisa bibliográfica na literatura sobre a conversão de energia em sistemas fotovoltaicos, com foco na topologia Flyback escolhida e na aplicação da técnica MPPT. Foram verificados também resultados de estudos já desenvolvidos dentro do tema.

 A partir do estudo realizado houve um planejamento e um projeto para elaboração de um micro-inversor conforme as especificações necessárias para conversores juntamente com a implementação da técnica de rastreamento do ponto de máxima potência.

 Com a utilização de recursos computacionais, através do software PSIM foi desenvolvida uma simulação designada para as características impostas ao problema central, e assim, a análise e o levantamento de dados para avaliação de resultados. Os resultados adquiridos mediante simulação, posteriormente serão comparados com o resultado obtido mediante teste do protótipo. Por fim, foi realizada a análise da eficiência da conversão.

## 1.6 ESTRUTURA DO TRABALHO

 O Trabalho de Conclusão de Curso (TCC) da Engenharia de Controle e Automação, pertencente ao Departamento Acadêmico de Eletrotécnica (DAELT), é dividido em três grandes etapas, a primeira é a Metodologia Aplicada ao TCC, capítulo 1, que contém a apresentação e proposta do trabalho, definição do tema, problemas e premissas, objetivos, justificativas, procedimentos metodológicos e um cronograma de planejamento. A segunda etapa, é realizada na disciplina Trabalho de Conclusão de Curso 1, na qual é desenvolvido o referencial teórico, projeto e simulações. Por fim, a disciplina Trabalho de Conclusão de Curso 2, terceira e última etapa, ocorre o desenvolvimento prático da proposta, montagem do protótipo, medições, comparações e análise de resultados.

#### 2 NORMAS E REGULAMENTOS

A Lei nº 9.427, de 26 de dezembro de 1996, criou a ANEEL - Agência Nacional de Energia Elétrica, com a missão de "proporcionar condições favoráveis para que o mercado de energia elétrica se desenvolva com equilíbrio entre os agentes e em benefício da sociedade". Pelo Decreto nº 2.335, de 6 de outubro de 1997, ANEEL tem por função regular o setor elétrico brasileiro, complexo tanto por suas dimensões territoriais quanto pelo número de consumidores e agentes envolvidos. Cabe a ANEEL exercer a regulação e fiscalização sobre a geração, transmissão, comercialização e distribuição de energia elétrica, buscando harmonizar os interesses do Estado, dos agentes e dos consumidores.

A atual regulamentação é uma grande conquista do Brasil, em busca da eficiência energética, modernização da sua matriz energética e, principalmente, preocupação com os grandes impactos ambientais causados pela geração de eletricidade em larga escala.

## 2.1 MICRO E MINIGERAÇÃO DISTRIBUÍDA

A resolução ANEEL nº 281/99, estabelece as condições gerais de contratação do acesso, compreendendo o uso e a conexão dos sistemas de transmissão e distribuição de energia elétrica.

Através de Consultas e Audiências Públicas com o objetivo de debater os dispositivos legais referentes à geração distribuída de pequeno porte conectada à rede de distribuição, surgiu a Resolução Normativa nº 482, de 17 de abril de 2012, posteriormente modificada pela Resolução Normativa ANEEL nº 687/2015, que estabeleceu as condições gerais para a micro e minigeração distribuída associadas aos sistemas de distribuição de energia elétrica, com objetivo de reduzir barreiras regulatórias à conexão da geração distribuída de pequeno porte (potência instalada de até 1MW) e permitindo aos consumidores gerar parte ou todo o potencial elétrico que consomem, utilizando geradores que trabalham junto com a rede de distribuição.

Também foi criado o sistema de compensação de energia elétrica, que funciona como uma troca de energia entre consumidor e distribuidora por meio de armazenamento dos créditos energético, permitindo injetar na rede de distribuição da concessionária o excedente de energia gerado, e posteriormente creditar-se dessa energia.

A Resolução Normativa nº 482/201 da ANEEL tem o objetivo de reduzir barreiras entre a conexão de pequenas centrais geradoras, que utilizam fontes renováveis de energia ou cogeração com elevada eficiência energética, à rede de distribuição. Conforme esse regulamento, a micro (central geradora com potência instalada menos ou igual a 100 kW) e a minigeração (potência instalada superior a 100 kW e menor ou igual a 1MW) distribuída consistem na produção de energia elétrica a partir de pequenas centrais geradoras que utilizam fontes com base em energia hidráulica, solar, eólica, biomassa ou cogeração qualificada, conectadas à rede de distribuição por meio de instalações de unidades consumidoras.

Existem também as normas técnicas relacionadas aos sistemas de energia fotovoltaica provenientes da Associação Brasileira de Normas Técnicas (ABNT), como a NBR 11704:2008 – Sistema fotovoltaicos – Classificação, que aborta a classificação dos sistemas quanto as suas características elétricas, podem ser isolados ou conectados a rede. Tratando-se da configuração, podem ser puros ou híbridos (os puros só utilizam gerador fotovoltaico e os híbridos utilizam gerador fotovoltaico com outros tipos de geradores de energia elétrica). E ainda, a NBR 10899:2013 – Energia solar fotovoltaica – Terminologia, na qual são definidos os termos técnicos e nomenclaturas utilizadas na área solar fotovoltaica, porém não inclui os termos gerais de eletricidade definidos na NBR5456.

A ABNT NBR 16149:2013 – Sistemas fotovoltaicos (FV) – Características de interface de conexão com a rede elétrica de distribuição – Procedimento de ensaio de conformidade, tem grande relevância nesse trabalho, tendo em vista que estabelece as recomendações especificas para a interface de conexão entre os sistemas de energia fotovoltaica e a rede de distribuição. É complementada pela ABNT NBR 16150:2013 – Características de interface de conexão com a rede elétrica de distribuição, que especifica os procedimentos de ensaio para verificar se os equipamentos utilizados na interface de conexão entre o sistema fotovoltaico e a rede de distribuição de energia estão em conformidade com os requisitos na ABNT NBR16149.

A NBR 16274:2014 – Sistemas fotovoltaicos conectados à rede – Requisitos mínimos para documentação, ensaios de comissionamento, inspeção e avaliação de desempenho, determina informações e documentos necessários após a instalação de um sistema fotovoltaico conectado a rede. Descreve a documentação, ensaios de comissionamento e os critérios de inspeção necessários na avaliação de segurança.

#### 2.1.1 Procedimentos para acesso

Complementarmente a Resolução Normativa nº 482/201 da ANEEL, na seção 3.7 – Acesso de Micro e Minigeração, do Módulo 3 – Acesso ao Sistema de Distribuição, do documento PRODIST - Procedimentos de Distribuição de Energia Elétrica no Sistema Elétrico Nacional foram estabelecidos os procedimentos para acesso de micro e minigeradores ao sistema de distribuição. O procedimento de acesso é simples e expedito, assim como os requisitos de proteção necessários para garantir a segurança das pessoas e a qualidade da energia injetada na rede.

No item 2 do mesmo documento, constam as etapas obrigatórias para a viabilização do acesso. A solicitação de acesso é feita através de um requerimento do acessante para a empresa distribuidora acessada, que atenderá as solicitações por ordem cronológica de protocolo. Juntamente com a solicitação de acesso devem ser entregues documentação, dados, informações e estudos realizados. Já o parecer de acesso é um documento formal e obrigatório que deve ser apresentado pela acessada, e que conforme subitem 2.5.1 deverá ser sem ônus para o acessante. Neste documento deverão ser informadas condições técnicas para o acesso referentes ao uso e a conexão, bem como os prazos.

A instalação do sistema de microgeração fotovoltaica deverá ser feita por iniciativa do consumidor, após solicitação e através de especialistas, para o dimensionamento correto do sistema, conforme a necessidade de cada cliente e espaço disponível para implantação das placas para a geração de energia. É de responsabilidade da distribuidora realizar estudos e vistorias necessárias para a integração de micro e minigeração distribuída, bem como repassar as informações a respeito das unidades geradoras para a ANEEL.

Ao se falar em requisitos de projeto, a quantidade de fases e o nível de tensão de conexão da central geradora são definidos pela distribuidora em função das características técnicas da rede e em conformidade com a regulamentação vigente, segundo o item 4 da seção 3.7 do Módulo 3 do PRODIST. A Tabela 2 indica os requisitos mínimos do ponto de conexão da micro e minigeração distribuída.

|                                                | Potência Instalada                                |                                                 |                                                       |  |
|------------------------------------------------|---------------------------------------------------|-------------------------------------------------|-------------------------------------------------------|--|
| <b>EQUIPAMENTO</b>                             | Menor ou igual a 75<br>kW                         | Maior que 75 kW e<br>menor ou igual a 500<br>kW | Maior que 500 kW e<br>menor ou igual a 5<br><b>MW</b> |  |
| Elemento de desconexão (1)                     | <b>Sim</b>                                        | Sim                                             | Sim                                                   |  |
| Elemento de interrupção <sup>(2)</sup>         | Sim                                               | Sim                                             | Sim                                                   |  |
| Transformador de<br>acoplamento <sup>(3)</sup> | Não                                               | <b>Sim</b>                                      | Sim                                                   |  |
| Proteção de sub e<br>sobretensão               | Sim <sup>(4)</sup>                                | Sim <sup>(4)</sup>                              | Sim                                                   |  |
| Proteção de sub e<br>sobrefreqüência           | Sim <sup>(4)</sup>                                | Sim <sup>(4)</sup>                              | <b>Sim</b>                                            |  |
| Proteção contra<br>desequilíbrio de corrente   | Não                                               | Não                                             | Sim                                                   |  |
| Proteção contra desbalanço<br>de tensão        | Não                                               | Não                                             | Sim                                                   |  |
| Sobrecorrente direcional                       | <b>Não</b>                                        | Sim                                             | <b>Sim</b>                                            |  |
| Sobrecorrente com restrição<br>de tensão       | Não                                               | Não                                             | <b>Sim</b>                                            |  |
| Relé de sincronismo                            | Sim <sup>(5)</sup>                                | Sim <sup>(5)</sup>                              | Sim <sup>(5)</sup>                                    |  |
| Anti-ilhamento                                 | Sim <sup>(6)</sup>                                | $Sim^{(6)}$                                     | Sim <sup>(6)</sup>                                    |  |
| Medição                                        | Sistema de Medição<br>Bidirecional <sup>(7)</sup> | <b>Medidor 4 Quadrantes</b>                     | Medidor 4<br>Quadrantes                               |  |

Tabela 2: Requisitos mínimos em função da potência instalada.

Fonte: PRODIST, 2016.

Notas: (1) Chave seccionadora visível e acessível que a acessada usa para garantir a desconexão da central geradora durante manutenção em seu sistema, exceto para microgeradores e minigeradores que se conectam à rede através de inversores, conforme item 4.4 do PRODIST. (2) Elemento de interrupção automático acionado por proteção para microgeradores distribuídos e por comando e/ou proteção para minigeradores distribuídos. (3) Transformador de interface entre a unidade consumidora e rede de distribuição. (4) Não é necessário relé de proteção específico, mas um sistema eletroeletrônico que detecte tais anomalias e que produza uma saída capaz de operar na lógica de atuação do elemento de interrupção. (5) Não é necessário relé de sincronismo específico, mas um sistema eletroeletrônico que realize o sincronismo com a frequência da rede e que produza uma saída capaz de operar na lógica de atuação do elemento de interrupção, de maneira que somente ocorra a conexão com a rede após o sincronismo ter sido atingido. (6) No caso de operação em ilha do acessante, a proteção de anti-ilhamento deve garantir a desconexão física entre a rede de distribuição e as instalações elétricas internas à unidade consumidora, incluindo a parcela de carga e de geração, sendo vedada a conexão ao sistema da distribuidora durante a interrupção do fornecimento. (7) O sistema de medição bidirecional deve, no mínimo, diferenciar a energia elétrica ativa consumida da energia elétrica ativa injetada na rede.

No subitem 4.3.1, ainda da mesma seção e módulo do PRODIST, é mencionado que o acessante deve apresentar certificados que comprovem os ensaios e aprovação dos inversores, conforme normas técnicas brasileiras ou internacionais, se for o caso. Vale também o número de registro da concessão do Inmetro para o modelo e a tensão nominal de conexão constantes na solicitação de acesso.

Quanto aos sistemas de medição, trata-se no subitem 7.1, que deve atender as especificações exigidas para unidades consumidoras conectadas no mesmo nível de tensão da micro e minigeração distribuída, acrescido da funcionalidade de medição bidirecional de energia elétrica ativa para a medição da energia elétrica ativa consumida e da energia elétrica ativa gerada, sendo a distribuidora responsável por adquirir e instalar o sistema.

A adequação das condições apontadas na vistoria fica por conta do acessante e após esse acontecimento a distribuidora aprova o ponto de conexão, adequa o sistema de medição e efetiva a conexão iniciando o sistema. Tudo definido e acordado mediante um contrato de acordo operativo, no caso da minigeração, ou de relacionamento operacional, para a microgeração, segundo o item 8 do documento em questão.

## 2.2 VALORES DE REFERÊNCIA

A seção 8.1, Qualidade do Produto, do Módulo 8 – Qualidade da Energia Elétrica define os valores de referência a serem adotados para os indicadores de tensão em regime permanente, fator de potência, distorção harmônica, desequilíbrio de tensão, flutuação de tensão e variação de frequência.

Conforme o item 2, pertencente ao Módulo 8 do documento, a tensão em regime permanente deve ser acompanhada, pela distribuidora, em todo o sistema de distribuição e a mesma deve atuar de forma preventiva para garantir que a tensão esteja nos padrões da conformidade dos níveis de tensão avaliada em todos os pontos de conexão. Os valores obtidos por meio de medições são comparados à tensão de referência, que é a nominal ou a contratada, dependendo no nível de tensão no ponto de conexão. Os valores nominais são referenciados em função dos níveis de planejamento do sistema de distribuição.

Quanto aos instrumentos e metodologia de medição descritos no subitem 2.6, devem operar com amostragem digital, tendo taxa amostral de 16 amostras/ciclo, conversor analógico/digital de sinal de tensão 12 bits e precisão de até 1% da leitura.

De acordo com o item 3, ainda no Módulo 8, o fator de potência (fp) deve ser calculado a partir das potência ativa e reativa (P e Q) ou das energias ativa e reativa (EA e ER), como segue na Equação (1).

$$
\mathbf{fp} = \frac{P}{\sqrt{P^2 + Q^2}} \text{ ou } \mathbf{fp} = \frac{EA}{\sqrt{EA^2 + ER^2}}
$$
 (1)

Para uma unidade consumidora ou conexão entre distribuidoras com tensão inferior a 230 kV, o fator de potência pode estar entre 0,92 e 1,00 indutivo ou 1,00 e 0,92 capacitivo. Uma unidade consumidora com tensão igual ou superior a 230 kV ou uma unidade produtora de energia devem seguir o Procedimento da Rede.

O item 4 trata das distorções harmônicas, que são os fenômenos associados com deformações nas formas de onda das tensões e correntes em relação à onda senoidal da frequência fundamental, como define o PRODIST. Os níveis de referência para distorções harmônicas individuais de tensão podem ser observados na Tabela 3.

O cálculo da distorção harmônica individual de tensão de ordem h (DITh%) e da distorção harmônica total de tensão (DTT%) é feito conforme as Equações (2) e (3).

$$
DITh = \frac{Vh}{V1} \times 100\tag{2}
$$

$$
DTT = \frac{\sqrt{\sum_{H=2}^{Hmax} V h^2}}{V1} \times 100
$$
\n(3)

Onde Vh é a tensão harmônica de ordem h e V1 é a tensão fundamental média, e ainda, H é a ordem harmônica, Hmax a ordem harmônica máxima e Hmin a ordem harmônica mínima.

O PRODIST define também que para sinais elétricos trifásicos, as medições de distorção harmônica devem ser feitas através das tensões fase-neutro para sistemas estrela aterrado e fase-fase para as outras configurações. Os transformadores de potencial utilizados em um sistema trifásico devem ter as mesmas especificações e suas cargas devem corresponder a impedâncias semelhantes, e serem conectadas em Y – Y aterrado, independentemente do tipo ou classe de tensão. Para os casos sem conexão a terra podem ser utilizados arranjos para os transformadores do tipo V.

| Ordem<br><b>Harmônica</b>     | Distorção Harmônica Individual de Tensão [%] |                 |                          |                           |                                 |  |  |
|-------------------------------|----------------------------------------------|-----------------|--------------------------|---------------------------|---------------------------------|--|--|
|                               |                                              | $V_n \leq 1$ kV | $1 kV < V_n \le 13.8 kV$ | 13,8 kV < $V_n \le 69$ kV | 69 kV < V <sub>n</sub> < 230 kV |  |  |
| Impares não<br>múltiplas de 3 | 5                                            | 7,5             | 6                        | 4,5                       | 2,5                             |  |  |
|                               | 7                                            | 6,5             | 5                        | 4                         | $\overline{\mathbf{2}}$         |  |  |
|                               | 11                                           | 4,5             | 3,5                      | 3                         | 1,5                             |  |  |
|                               | 13                                           | 4               | 3                        | 2,5                       | 1,5                             |  |  |
|                               | 17                                           | 2,5             | $\overline{2}$           | 1,5                       | 1                               |  |  |
|                               | 19                                           | $\overline{2}$  | 1,5                      | 1,5                       |                                 |  |  |
|                               | 23                                           | $\overline{2}$  | 1,5                      | 1,5                       | 1                               |  |  |
|                               | 25                                           | $\overline{2}$  | 1,5                      | 1,5                       |                                 |  |  |
|                               | >25                                          | 1,5             |                          |                           | 0,5                             |  |  |
| Impares<br>múltiplas de 3     | 3                                            | 6,5             | 5                        | 4                         | $\overline{c}$                  |  |  |
|                               | $\overline{9}$                               | $\overline{2}$  | 1,5                      | 1,5                       |                                 |  |  |
|                               | 15                                           |                 | 0,5                      | 0.5                       | 0,5                             |  |  |
|                               | 21                                           | 1               | 0.5                      | 0,5                       | 0,5                             |  |  |
|                               | >21                                          | 1               | 0.5                      | 0.5                       | 0,5                             |  |  |
| Pares                         | $\overline{2}$                               | 2,5             | 2                        | 1,5                       |                                 |  |  |
|                               | 4                                            | 1,5             |                          |                           | 0,5                             |  |  |
|                               | 6                                            |                 | 0,5                      | 0,5                       | 0,5                             |  |  |
|                               | 8                                            | 1               | 0,5                      | 0,5                       | 0,5                             |  |  |
|                               | 10                                           | 1               | 0.5                      | 0.5                       | 0,5                             |  |  |
|                               | 12                                           | 1               | 0.5                      | 0,5                       | 0,5                             |  |  |
|                               | >12                                          | 1               | 0,5                      | 0,5                       | 0,5                             |  |  |

Tabela 3: Níveis de referência para distorções harmônicas individuais de tensão.

Fonte: PRODIST, 2016.

O desequilíbrio de tensão, segundo o PRODIST, é o fenômeno associado a alterações dos padrões trifásicos do sistema de distribuição, o valor de referência nos barramentos do sistema de distribuição, com exceção da baixa tensão, deve ser igual ou inferior a 2%. O fator de desequilíbrio (FD) calculado por:

$$
FD\% = \frac{V -}{V +} \times 100\tag{4}
$$

Onde V- é a magnitude da tensão de sequência negativa (RMS) e V+ a magnitude da tensão de sequência positiva (RMS).

Apenas como citação, a flutuação de tensão define-se pela variação aleatória, repetitiva ou esporádica do valor eficaz da tensão. Provoca incômodo pelo efeito da cintilação luminosa no consumidor, que tenha em sua unidade consumidora pontos de iluminação alimentados em baixa tensão. É medida em através da severidade de

curta duração (Pst) e a severidade de longa duração (Plt), baseando-se nos procedimentos documentados pela IEC - International Electrotechnical Commission. Variações de tensão de curta duração são desvios significativos no valor eficaz da tensão em curtos intervalos de tempo, são classificados de acordo com a duração da variação e a amplitude da tensão (valor eficaz) em relação à tensão de referência. Não se dará ênfase a esses indicadores neste trabalho.

Para a ANEEL, o sistema de distribuição e as instalações de gerados conectadas devem operar dentro dos limites de frequência situados entre 59,9 Hz e 60,1 Hz, tratando-se de condições normais de operação e regime permanente. Caso ocorra algum distúrbio no sistema de distribuição, a geração conectada deve garantir que a instalação volte a operar na faixa prevista dentro de 30 segundos para que seja recuperado o equilíbrio carga-geração.

## 3 RASTREAMENTO DO PONTO DE MÁXIMA POTÊNCIA

#### 3.1 CONSIDERAÇÕES INICIAIS

De acordo com as características das células solares, existe uma condição de operação ótima para um sistema fotovoltaico com o intuito de extrair a máxima potência.

Os dois fatores principais que afetam a eficiência da conversão são a temperatura ambiente de operação e a intensidade da irradiação solar incidente sobre a celular (EPE, 2012).

A Figura 5 detalha a característica da corrente em relação à tensão de um painel fotovoltaico em diferentes temperaturas dos módulos e diferentes níveis de irradiação.

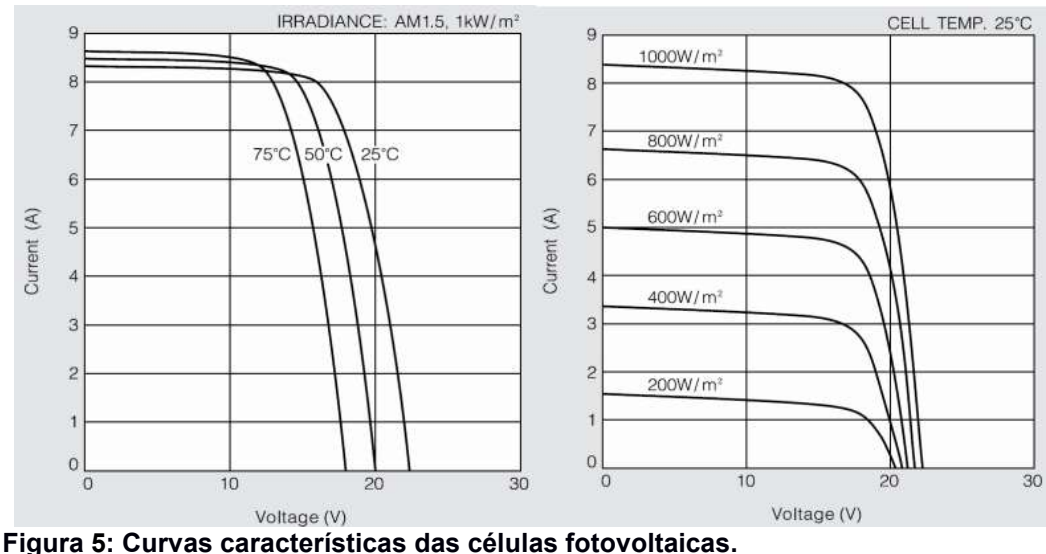

Fonte: Kyocera, Datasheet do módulo solar KD135SX-UPU.

Desta forma, observa-se que para cada condição de temperatura e irradiação solar na célula fotovoltaica existe um ponto que maximiza a produção de energia elétrica, mediante os valores de corrente e tensão na saída dos terminais do painel fotovoltaico.

A alteração do ponto de operação do conversor ocorre através da alteração da razão cíclica máxima, o qual é estipulado por meio do algoritmo de rastreamento para atingir os valores condizentes ao MPPT.

Para a determinação do MPP, existem diversos métodos MPPT desenvolvidos através da ciência da computação. Dentre estes se destaca o método Perturbe e Observe, método iterativo, o qual foi implementado mediante ao microcontrolador Tiva C Series LaunchPad.

A escolha do método Perturbe e Observe ou P&O - Perturb and Observe foi devido à simplicidade de implementação e resultados frequentemente obtidos em outros trabalhos relacionados.

Existem técnicas específicas que necessitam sistemas de controle com capacidade de processamento superior, porém inviabilizando financeiramente o objetivo do sistema proposto.

## 3.2 MÉTODOS DE RASTREAMENTO (MPPT)

Um estudo comparativo entre as principais técnicas é descrito na Tabela 4.

Algoritmos poder ser classificados em três principais categorias: (1) algoritmos baseados em modelo, (2) algoritmos baseados em treinamento e (3) algoritmos MPPT heurísticos (ENGELDY ZAHAWI; ATKINSON, 2008; GONZÁLEZ-LORENTE, 2009).

#### 3.2.1 Classificação dos Métodos MPPT

3.2.1.1 Algoritmos Baseados em Modelo

Nesta categoria estão os algoritmos que dependem de um modelo matemático para o cálculo da tensão ou corrente do MPPT (ENGELDY, AMARATUNGA apud MOÇAMBIQUE, 2012); bem como os métodos de aproximação do MPPT em função das características do painel fotovoltaico (GONZÁLEZ apud MOÇAMBIQUE, 2012). A abordagem pode ser simples como nos métodos de Fração da tensão de circuito aberto  $(V_{oc})$  e Fração da corrente de curtocircuito  $(I_{sc})$  (VILLALVA apud MOÇAMBIQUE, 2012), na qual é determinada, empiricamente, uma constante de proporcionalidade entre o MPPT e  $V_{oc}$  ou  $I_{sc}$ ; ou mais complexa como no método linear de coordenadas reorientadas (ORTIZ-RIVERA apud MOÇAMBIQUE, 2012).
Tabela 4: Comparação baseada em métodos de MPPT usados.

| <b>MPPT</b><br>Método                                                       | Confiança do<br>método sobre<br>variação das<br>condições<br>ambientais                                 | Implementação<br>recomendada<br>(Digital/<br>Analógica) | Parâmetro que<br>afeta a<br>confiabilidade                | Observação:<br>desempenho<br>durante<br>sombreamento<br>parcial |
|-----------------------------------------------------------------------------|----------------------------------------------------------------------------------------------------|---------------------------------------------------------|-----------------------------------------------------------|-----------------------------------------------------------------|
| Perturbe e<br>Observe                                                       | Médio                                                                                                   | Analógica/Digital                                       | Ruído na tensão e<br>corrente,<br>condições<br>ambientais | No máximo no<br>local                                           |
| Condutância<br>Incremental                                                  | Médio                                                                                                   | Analógica/Digital                                       | Ruído na tensão e<br>corrente                             | No máximo no<br>local                                           |
| Lógica Fuzzy                                                                | Médio                                                                                                   | Digital                                                 | Efeito do ruído<br>pode ser<br>minimizado                 | Complexidade<br>na formação de<br>regras bases                  |
| <b>Rede Neural</b>                                                          | Médio                                                                                                   | Digital                                                 | Efeito do ruído<br>pode ser<br>minimizado                 | É necessária<br>seleção<br>adequada da<br>rede                  |
| Fuzzy-Neuro                                                                 | Alto                                                                                                    | Digital                                                 | Efeito do ruído<br>pode ser<br>minimizado                 | Sintonia On-line<br>é necessária.                               |
| Base na<br>Tensão ou<br>Corrente                                            | Moderadamente<br>Alto                                                                                   | Analógica/Digital                                       | Precisão nas<br>medidas de<br>tensão e corrente           | No máximo no<br>local                                           |
| Gradiente                                                                   | Altamente<br>sensível para<br>Moderadamente<br>Digital<br>Alto<br>variação na<br>corrente e<br>potência |                                                         | ruído na tensão,                                          | No máximo nas<br>proximidades<br>do local                       |
| Métodos<br>baseados em<br>procura                                           | Alto                                                                                                    | Digital                                                 | Sensível a ruído<br>na tensão e<br>corrente               | Rastreamento                                                    |
| Fração<br>tensão de<br>circuito<br>aberto/<br>corrente de<br>curto circuito | Baixo                                                                                                   | Analógica/Digital                                       | Ruído elétrico na<br>quantidade                           | Nem mesmo no<br>local                                           |

Fonte: Adaptado de Faranda, R.; V. Maugeri, 2008.

#### 3.2.1.2 Algoritmos Baseados em Treinamento

São métodos rápidos e precisos que requerem o uso de microcontroladores ou DSPs - Processadores Digitais de Sinais para a implementação do algoritmo (MOÇAMBIQUE, 2012). Possuem um custo maior na implementação, em contrapartida dispensam a necessidade de conhecimento detalhado do sistema fotovoltaico ou da sua descrição precisa em termos de modelos matemáticos (MOÇAMBIQUE, 2012). Neste grupo de algoritmos pertencem inteligência artificial, lógica fuzzy e redes neurais artificiais.

#### 3.2.1.3 Algoritmos Heurísticos

Estes algoritmos baseiam-se nas medidas de corrente e tensão do painel fotovoltaico para a tomada de decisão de aumento ou diminuição da variável de controle (MOÇAMBIQUE, 2012). Possuem a grande vantagem de não necessitarem de um conhecimento prévio das características do painel (ENGELDY apud MOÇAMBIQUE, 2012). Largamente utilizados e com facilidade de implementação estão os algoritmos P&O e Condutância Incremental.

### 3.2.2 Método P&O

O método que rastreia o ponto máximo de potência através da perturbação e observação do sistema tem sido utilizado devido a sua estrutura simples de controle e necessidade de medição de poucos parâmetros (tensão e corrente do arranjo de painéis fotovoltaicos) para realizar o MPPT (TAVARES, 2009).

O seguidor do ponto de máxima potência opera periodicamente incrementando ou decrementando a tensão disponível nos terminais do PF. Se uma dada perturbação conduz a um aumento na potência, a perturbação subsequente é feita no mesmo sentido, ou seja, é aumentado o valor do ciclo de trabalho máximo  $d_{\text{max}}$ . Caso a potência gerada nos terminais do PF diminua, após a perturbação, o valor do ciclo de trabalho máximo  $d_{max}$  deve ser reduzido (RAMBO, 2015).

Desta forma, o seguidor do ponto de máxima potência continuamente procura as condições de máxima potência (MARQUES, 2008).

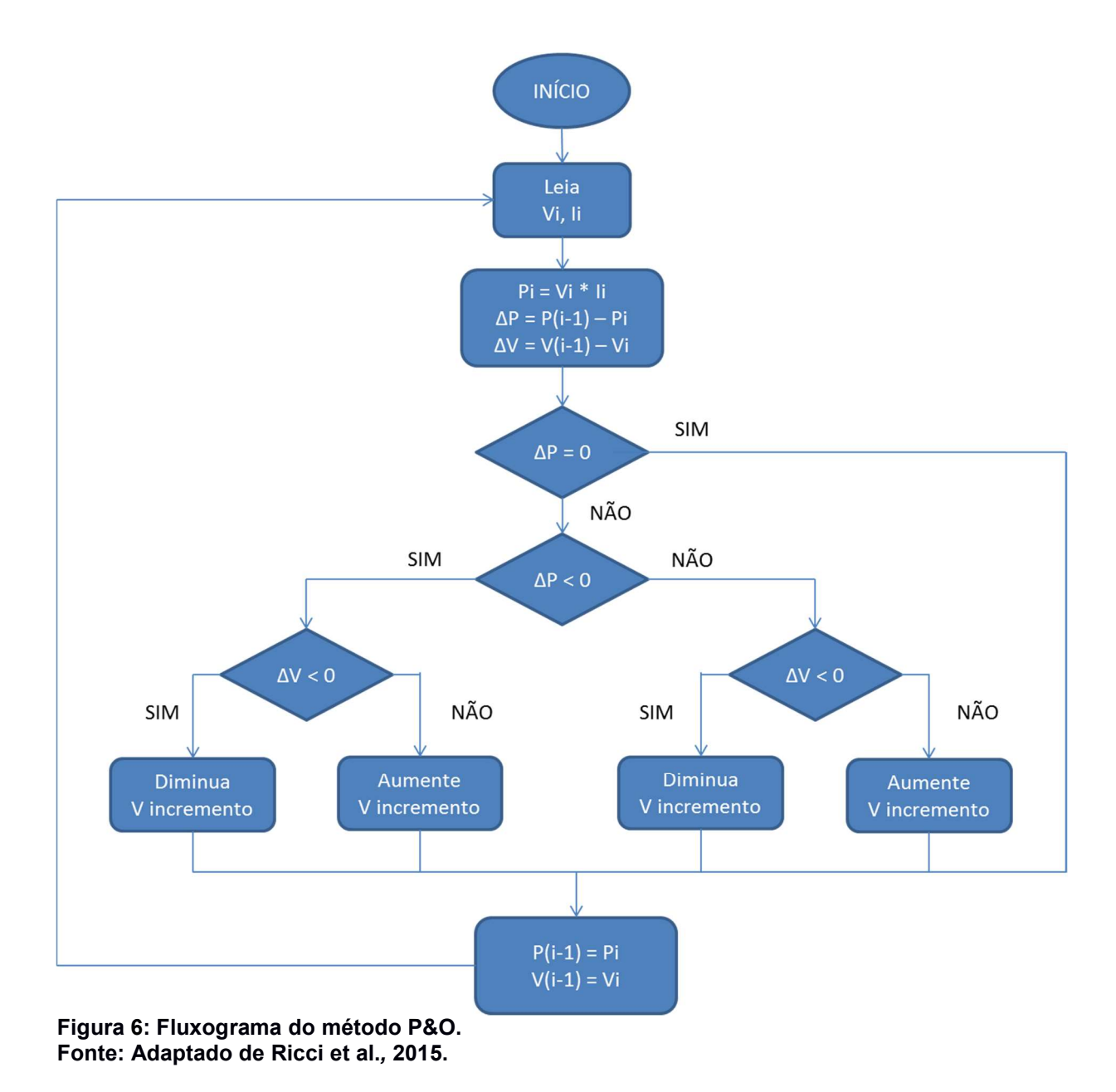

A Figura 6 representa o fluxograma que demonstra o método.

3.2.3 Condutância Incremental

Trata-se de um algoritmo similar ao método P&O. O método de condutância incremental baseia-se na derivada da potência em relação a tensão. Esse método utiliza o cálculo da inclinação (dP/dV) da curva de potência, como observa-se na Figura 7, quando (dP/dV=0) significa que foi encontrado o MPP. A derivada será positiva á esquerda e negativa á direita do ponto ótimo (RICCI et al., 2015).

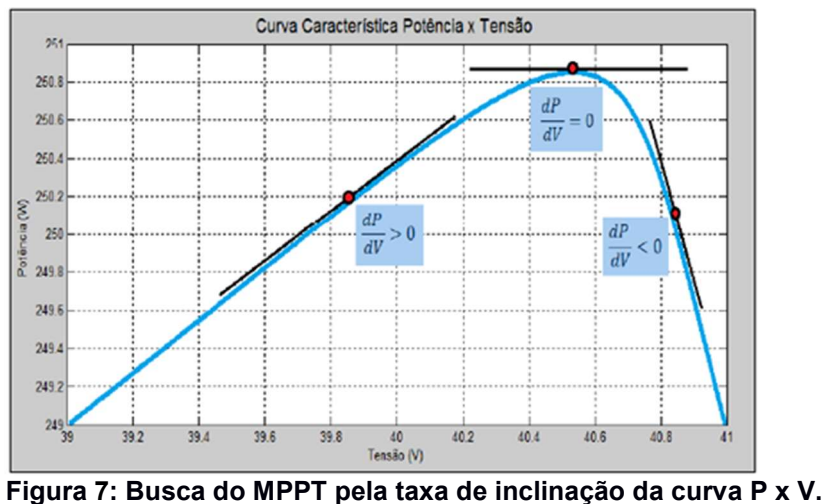

Fonte: Ricci et al., 2015.

A Figura 8 representa o fluxograma que demonstra o método da condutância incremental.

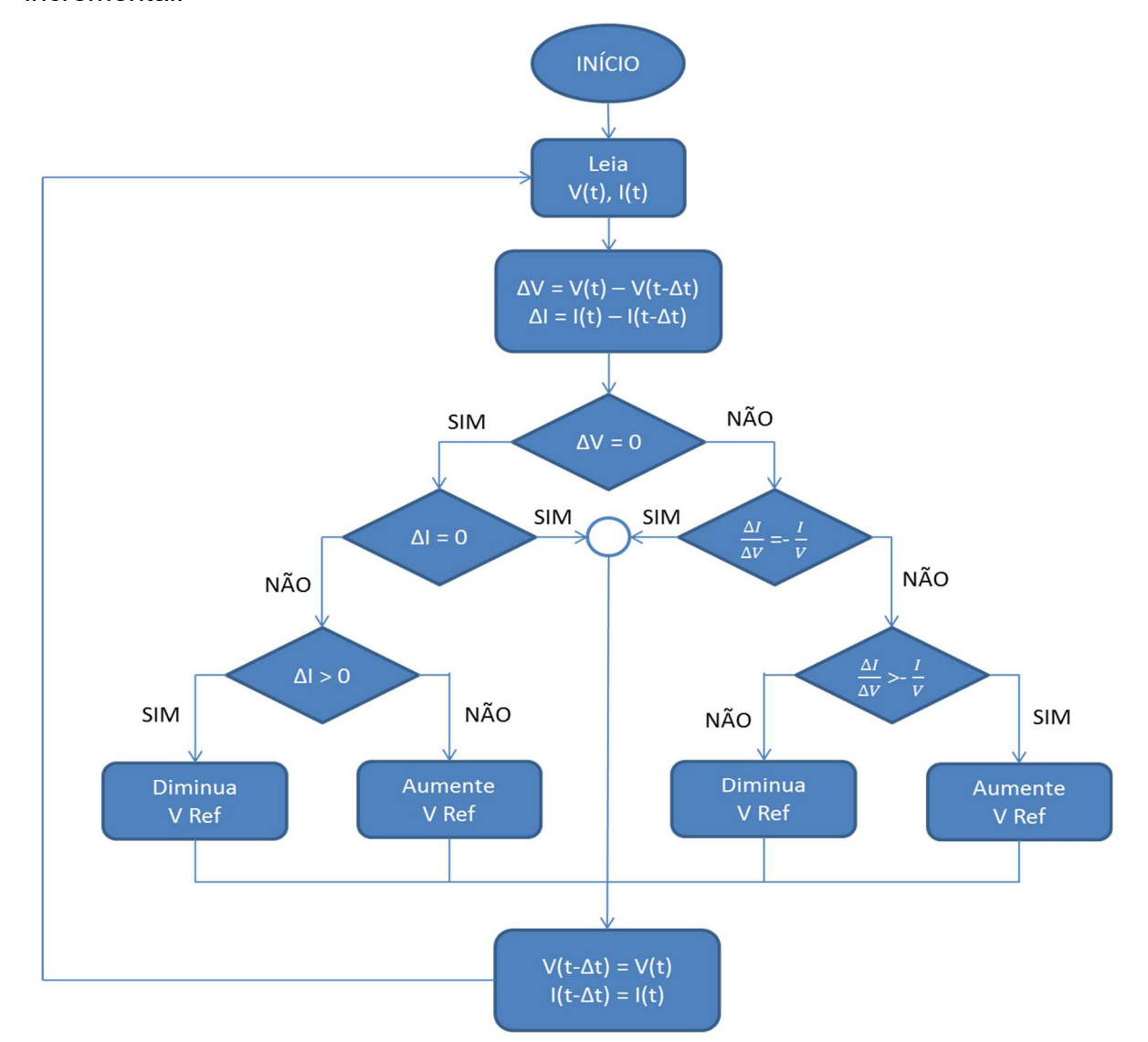

Figura 8: Fluxograma da técnica de MPPT de condutância incremental. Fonte: Adaptado de Ricci et al., 2015.

#### 3.2.4 Método Tensão Constante

.

Este método compara a tensão de saída do painel  $V_{pv}$  com uma tensão de referência  $V_{ref}$  a qual é obtida através do fabricante do painel. Este método é o mais simples, pois não considera alterações na irradiância solar e na temperatura da célula solar (CARVALHO, 2011).

 Consiste na regulação do valor de tensão de saída de 72% a 78% da tensão do circuito em aberto  $(V_{oc})$  do painel fotovoltaico, para uma dada condição atmosférica padrão (RICCI et al., 2015).

 Este método necessita apenas de um sensor de tensão e algoritmo simples, como o uso de malha de controle em tensão, com referência fixa (FARANDA, 2008).

 A Figura 9 representa o fluxograma do método de tensão constante com tensão de referência ajustado a 75% do valor da tensão de circuito aberto.

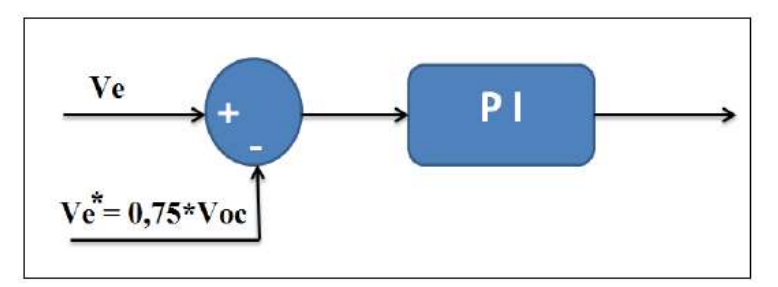

Figura 9: Método de tensão constante. Fonte: Adaptado de Ricci et al., 2015.

### 4 TOPOLOGIA E ANÁLISE DO FUNCIONAMENTO DO CONVERSOR

### 4.1 CONSIDERAÇÕES INICIAIS

A conversão da corrente CC gerada em painéis fotovoltaicos em corrente CA atrelada diretamente a rede elétrica pode ser realizada através de diversas topologias de conversores. Atualmente, o conceito de micro-inversor é difundido comercialmente e tecnologicamente e é destaque no mercado mundial devido a suas melhorias e facilidades de funcionamento. Para a solução proposta em sistemas fotovoltaicos cada micro-inversor opera com o próprio sistema de MPPT, maximizando a potência do conjunto (numa media anual, geração de até 8% de potência a mais em comparação com strings) (SOARES, 2015). Sendo a modularidade uma característica de sistemas que utilizam micro-inversores, resultando em sistemas compactos e de fácil instalação e ampliação. Outra característica é a confiabilidade em que um sistema com instalação de microinversores oferece, pois em caso de falha do inversor apenas a energia produzida por aquele painel será perdida. Logo, a captação de energia trabalha de forma individual sendo cada micro-inversor responsável pelo rastreamento do ponto de máxima potência.

Optou-se pelo conversor Flyback operando em modo de condução descontínua.

Esta topologia é amplamente utilizada para implementação de microinversores dedicados a sistemas de PFs, sendo uma das soluções para aplicações em baixas potências (ZHANG et al., 2013). A Figura 10 demonstra a proposta.

A sintetização de uma forma de onda senoidal em seus terminais de saída, adaptação dos níveis de tensão e fornecimento de isolamento galvânico são as principais funções desta configuração do conversor Flyback. Assim sendo, justificase a escolha dessa topologia.

A tensão de saída deste conversor guarda uma relação linear com a razão cíclica implementada instantaneamente. Esta característica associada ao seu baixo custo, a simplicidade de obtenção de isolamento galvânico empregando para tanto um transformador de alta frequência, o que reduz seu peso e volume (RAMBO, 2015).

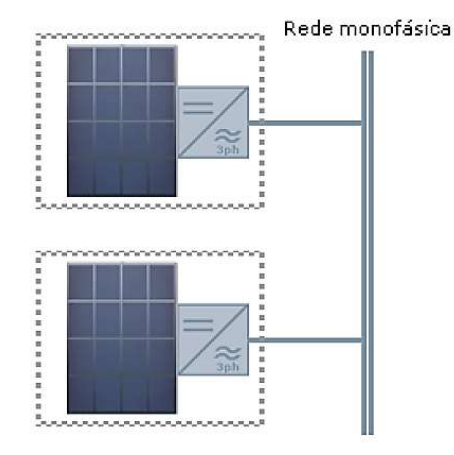

Figura 10: Configuração de PF de módulo integrado. Fonte: Tavares, 2009.

A análise qualitativa neste capítulo representa uma forma de descrever sucintamente o funcionamento do micro-inversor Flyback, com destaque para suas etapas de funcionamento, formas de ondas esperadas e tempos de comutação das chaves para atingir o resultado final esperado.

# 4.2 ETAPAS DE FUNCIONAMENTO DO CONVERSOR FLYBACK

A topologia proposta tem três estágios distintos de funcionamento. O primeiro estágio refere-se à etapa de produção e armazenamento da energia gerada. Entre os terminais do módulo fotovoltaico ou arranjo destes encontra-se um capacitor para garantir que a corrente de entrada do conversor mantenha-se praticamente constante.

A Figura 11 representa os estágios do conversor proposto.

 A característica peculiar da corrente de entrada do conversor se dá devido ao fato de que, ao longo de um período de comutação as potências na entrada e na saída do conversor devem ser iguais, e que a potência instantânea, injetada na rede elétrica, varia segundo uma lei de variação senoidal quadrática, implicando assim no comportamento quadrático da corrente de entrada, pois  $V_{PV}$  é praticamente constante. Assim, quando a corrente drenada pelo conversor é inferior a produzida pelo painel, ocorre a carga do capacitor  $(C_{PV})$  e vice-versa (RAMBO, 2015). Além disso, o capacitor tem a função de armazenamento de energia quando o interruptor no primário do transformador não estiver conduzindo.

 O segundo estágio trata-se do conversor proposto Flyback. O principio básico de funcionamento estabelece-se na acumulação de energia no enrolamento primário quando o interruptor principal estiver conduzindo e a liberação de energia através do enrolamento secundário quando o interruptor principal não estiver conduzindo.

 O terceiro estágio trata-se da aplicação de um inversor meia ponte, a qual através de um controle PWM dos interruptores permite a formação de uma onda senoidal retificada na frequência de 60 Hz.

Junto aos interruptores  $S_1$  e  $S_2$  são associados os diodos  $D_1$  e  $D_2$  devido ao comportamento de fonte de corrente desta estrutura, evitando-se assim, curto – circuitar a rede elétrica, o que levaria a destruição dos semicondutores (LI e ORUGANTI, 2012).

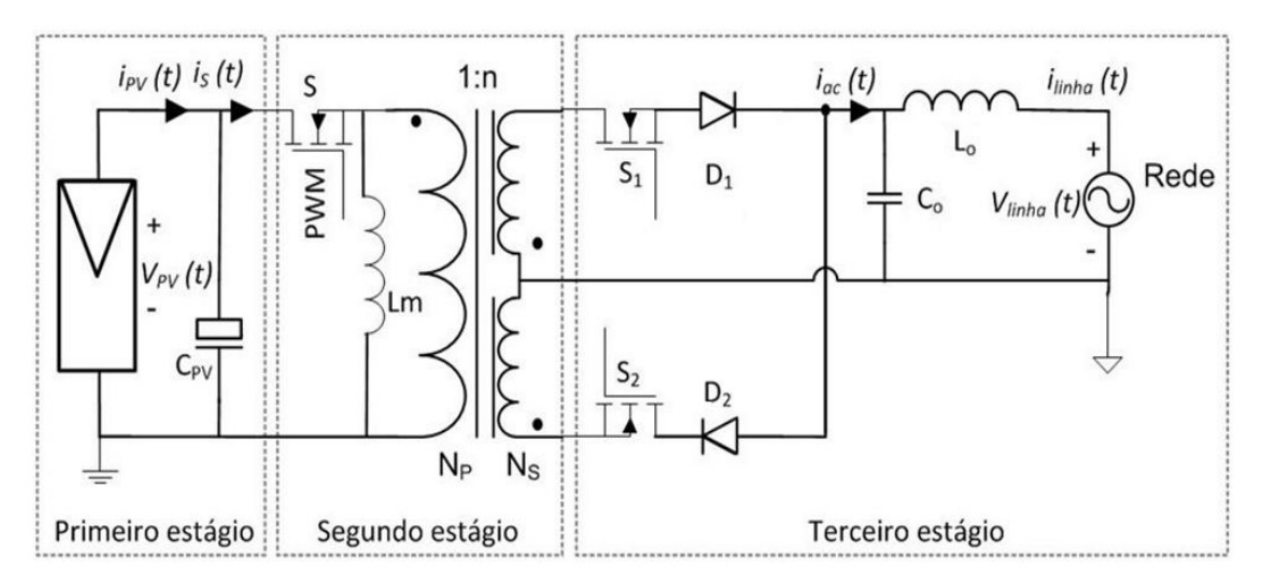

Figura 11: Topologia e seus estágios com o conversor Flyback. Fonte: Rambo, 2015.

4.2.1 Modos de Operação do Conversor Flyback

A primeira etapa trata da fase em que o interruptor principal inicia a condução até o término desta. Nessa etapa a fonte de energia (painel fotovoltaico) fornece ao transformador a energia que armazena na indutância de magnetização (Lm). Nesta etapa o diodo do secundário permanece bloqueado e o capacitor mantém a corrente na carga. A Figura 12 representa a primeira etapa de funcionamento do conversor.

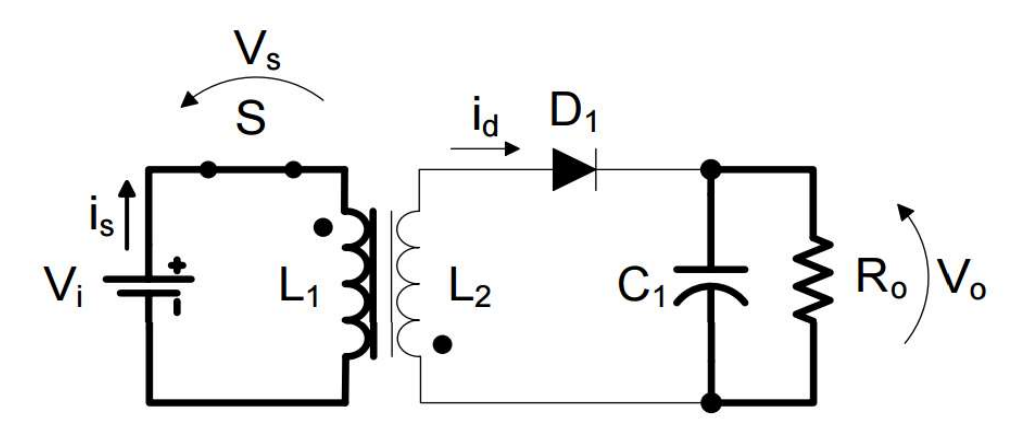

Figura 12: Circuito equivalendo do modo de operação 1. Fonte: Marques, 2008.

A segunda etapa trata-se de quando o interruptor S bloqueia e finaliza-se quando a corrente no secundário anula-se. Durante essa etapa a energia armazenada na indutância de magnetização do transformador é utilizada na carga e no capacitor. Após a corrente se anular, apenas o capacitor continua alimentando a carga. A Figura 13 representa a segunda etapa de funcionamento do conversor.

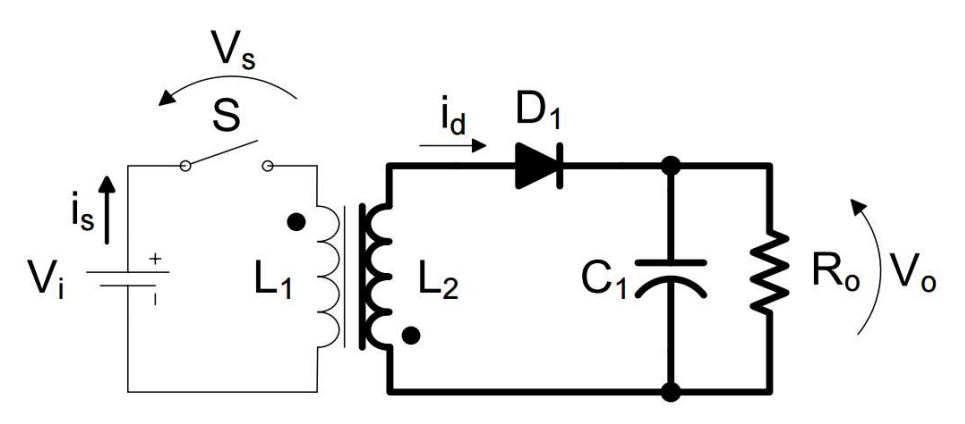

Figura 13: Circuito equivalente do modo de operação 2. Fonte: Marques, 2008.

A Figura 14 representa as formas de ondas esperadas para o conversor Flyback em modo descontínuo.

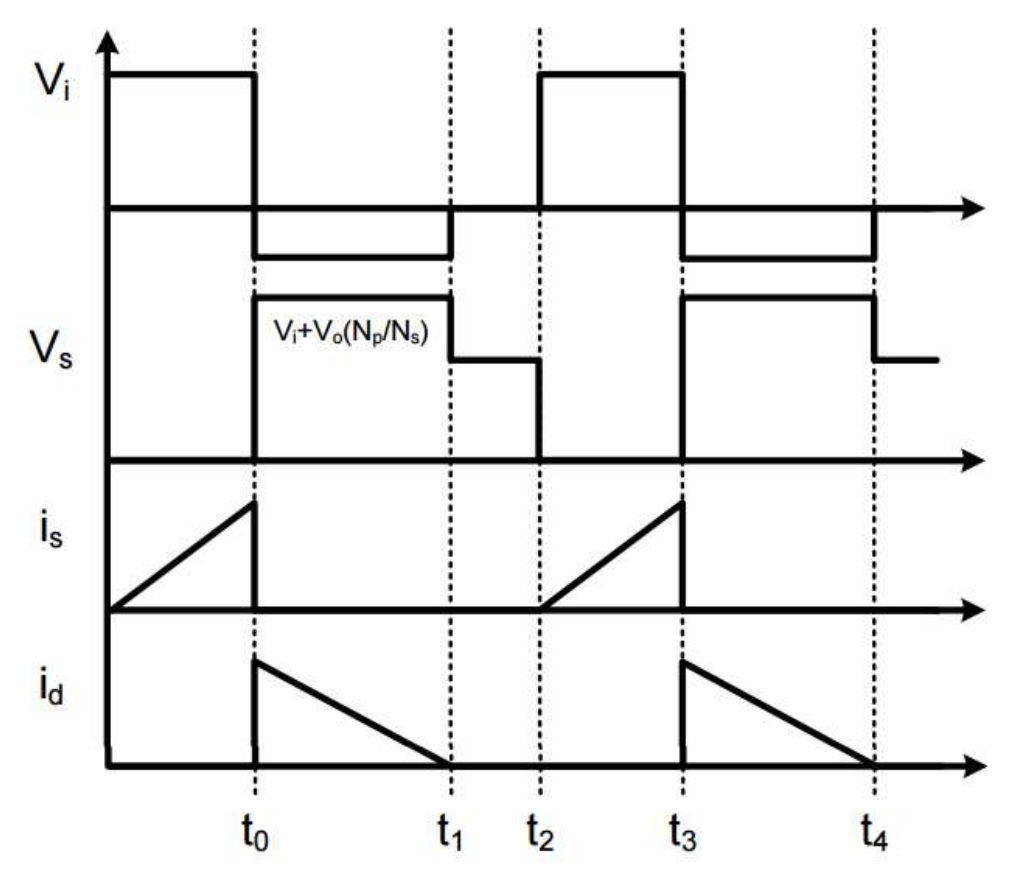

Figura 14: Formas de onda para o conversor Flyback em modo descontínuo. Fonte: Marques, 2008.

### 4.2.2 Introdução Flyback a dois Transistores

Neste trabalho adota-se o modelo do conversor Flyback, porém com operação a dois transistores que possui dois diodos operando como limitadores não dissipativos de corrente para os transistores, retornando à fonte a energia acumulada nas indutâncias de dispersão.

O custo dessa topologia adaptada é reduzido devido ao fato da tensão sobre o transistor ser menor e também existe uma redução dos problemas causados por rádio interferência.

A Figura 15 representa a topologia proposta sem o circuito de inversão da onda.

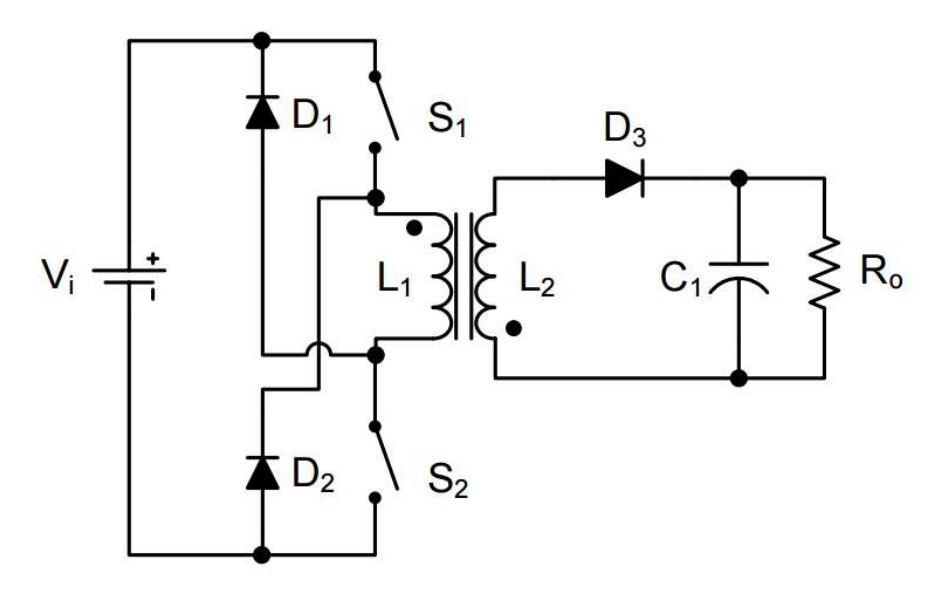

Figura 15: Circuito do conversor Flyback a dois transistores. Fonte: Marques, 2008.

4.2.3 Modos de Operação do Inversor Flyback a quatro Transistores

Conforme relatado no tópico anterior, o circuito implementado é o da Figura 16, a qual representa o Flyback a quatro transistores com independência de circuito snubbers dissipativos para proteger os transistores de potência. A sequência de operação demostrada a seguir ocorre tanto no semiciclo positivo quanto no negativo, diferenciando-se apenas em qual chave estará conduzindo S3 ou S4.

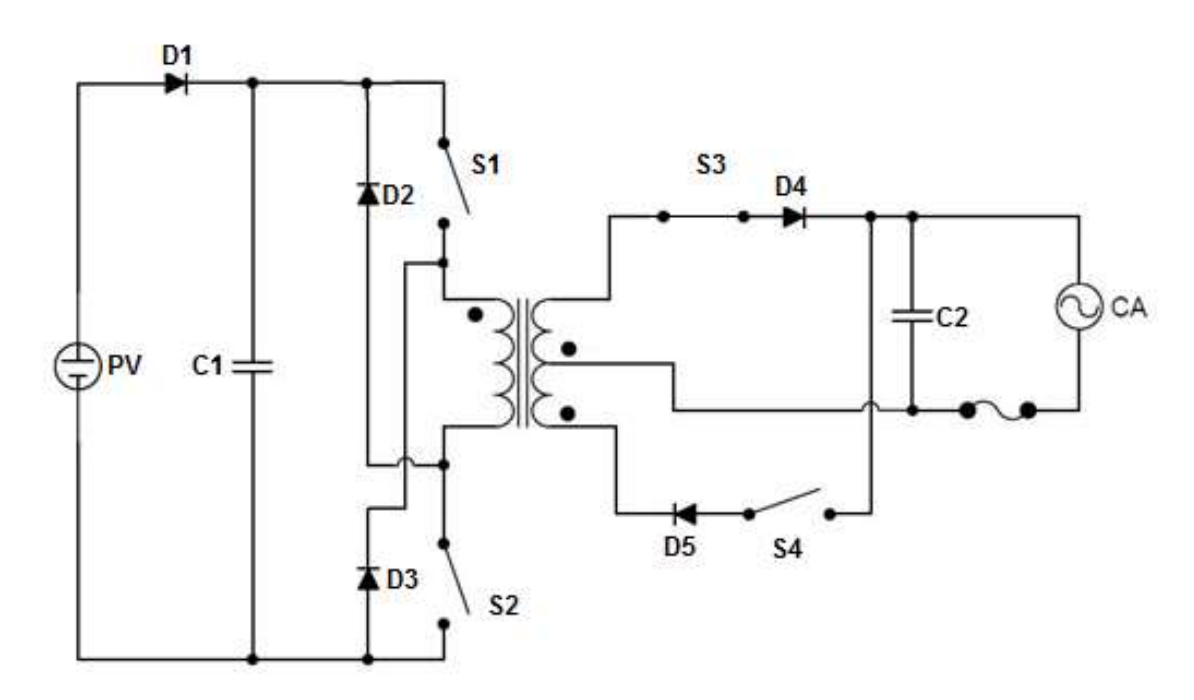

Figura 16: Topologia do inversor Flyback em estudo. Fonte: Adaptado de Marques, 2008.

A Figura 17 está representando a primeira etapa de funcionamento da topologia proposta. A indutância L1é composta pela indutância magnetizante e a indutância de dispersão do enrolamento primário do transformador. Esta fase dura do momento em que as chaves S1 e S2 entram em condução, fornecendo energia para o capacitor C1 e para as indutâncias de dispersão e magnetizante do primário, até o momento em que as chaves S1 e S2 são desligadas. Durante este período o diodo D4 está reversamente polarizado, então não há circulação de corrente através da chave fechada S3, e o capacitor C2 é o único elemento a fornecer corrente à carga.

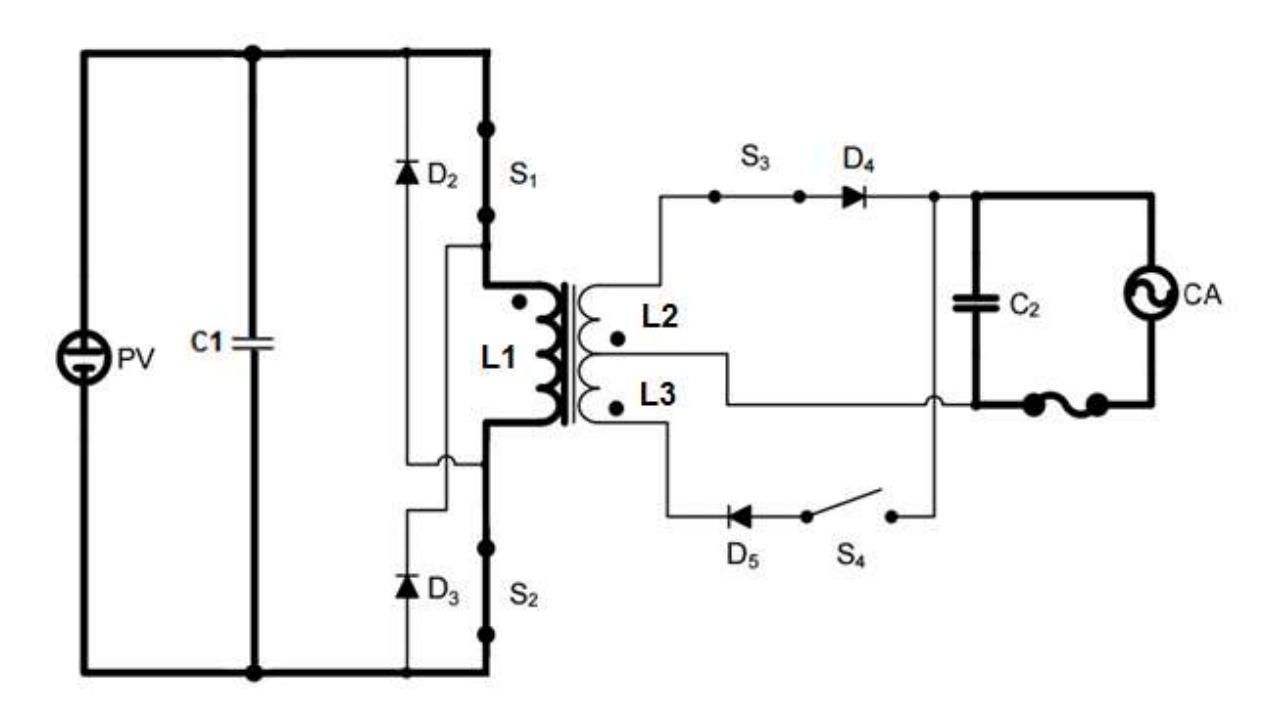

Figura 17: Circuito equivalente da primeira etapa. Fonte: Adaptado de Marques, 2008.

 Na segunda etapa, conforme a Figura 18, as chaves S1 e S2 deixam de conduzir, e a energia armazenada em L1 durante a fase anterior é transferida para o circuito ligado ao secundário do transformador através do diodo D4, que fica diretamente polarizado e entra em condução de corrente através da chave S3, carregando o capacitor C2 e alimentando a carga.

Também conhecido como modo de dissipação regenerativo, pois a energia armazenada pela indutância de dispersão é transferida para o capacitor C2 através dos diodos D2 e D3, este modo chega ao fim quando corrente de dispersão cai para zero e a corrente que circula pelo diodo retificador D4 é igual à corrente de magnetização refletida ao primário, despolarizando os diodos D2 e D3.

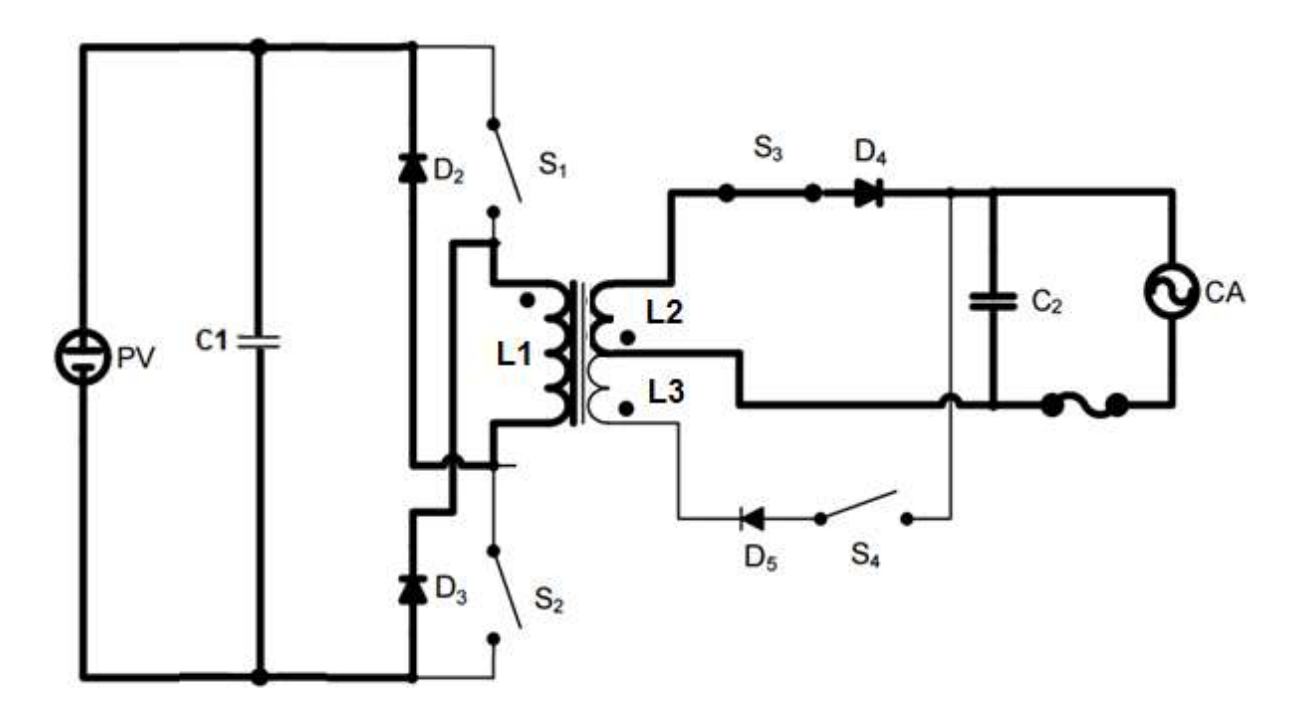

Figura 18: Circuito equivalente da segunda etapa. Fonte: Adaptado de Marques, 2008.

A terceira etapa, representada na Figura 19, têm as chaves S1 e S2 abertas, o capacitor C1 sendo carregado pelo painel fotovoltaico e a energia armazenada na indutância magnetizante é transferida para capacitor C2 e a carga através da chaves S3 e diodo D4. O fim desta etapa se dá ao término da corrente magnetizante.

Durante a quarta etapa, Figura 20, os interruptores S1 e S2 estão desligados, todos os diodos D1, D2, D3 não estão conduzindo e apenas o capacitor C2 fornece corrente para a carga.

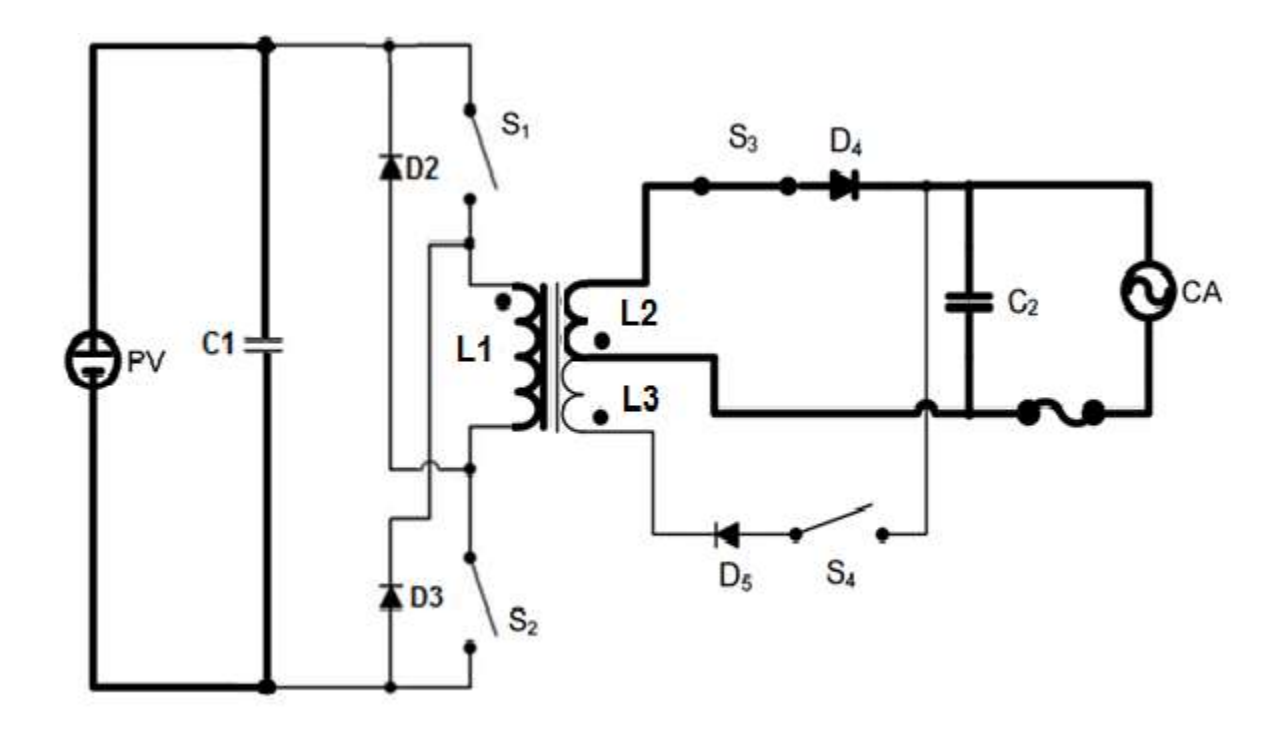

Figura 19: Circuito equivalente para a terceira etapa. Fonte: Adaptado de Marques, 2008

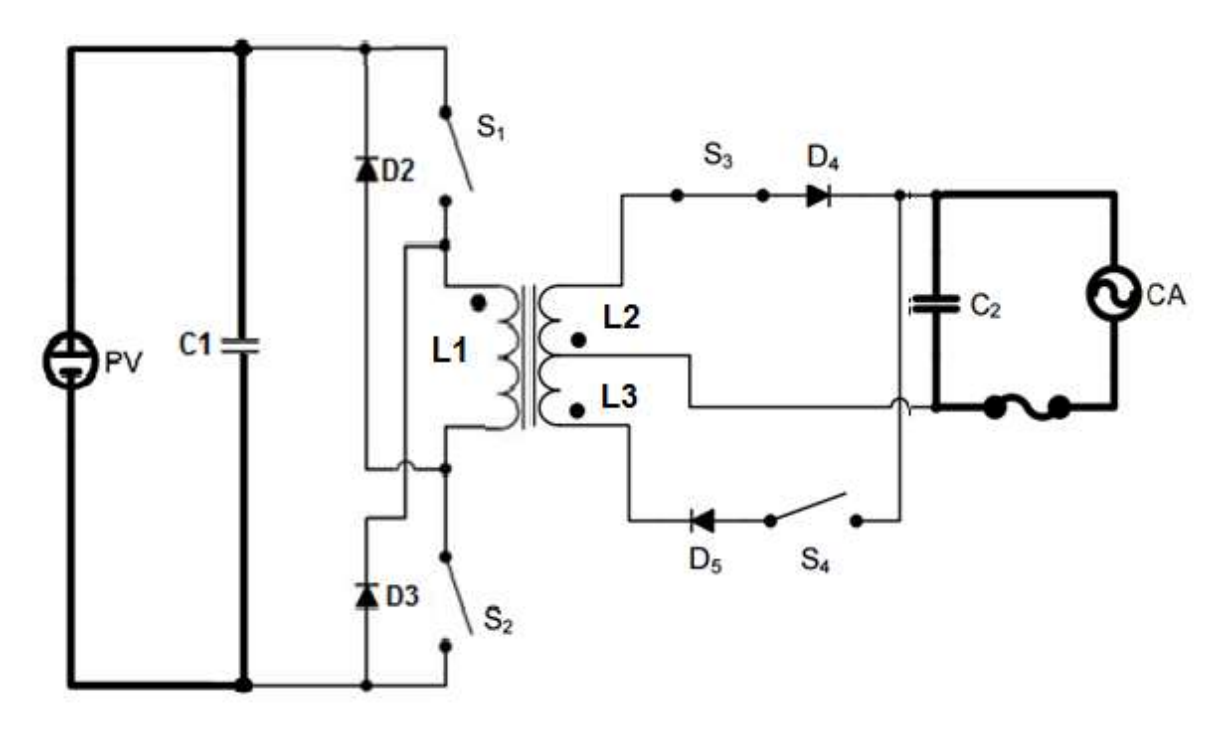

Figura 20: Sequência de chaveamento do inversor Flyback. Fonte: Adaptado de Marques, 2008.

# 4.2.4 Formas de Ondas segundo as Etapas de Funcionamento

A Figura 21 mostra as principais formas de tensão e corrente nas chaves e enrolamento primário do transformador durante os quatro etapas do modo de operação do circuito Flyback a quatro chaves.

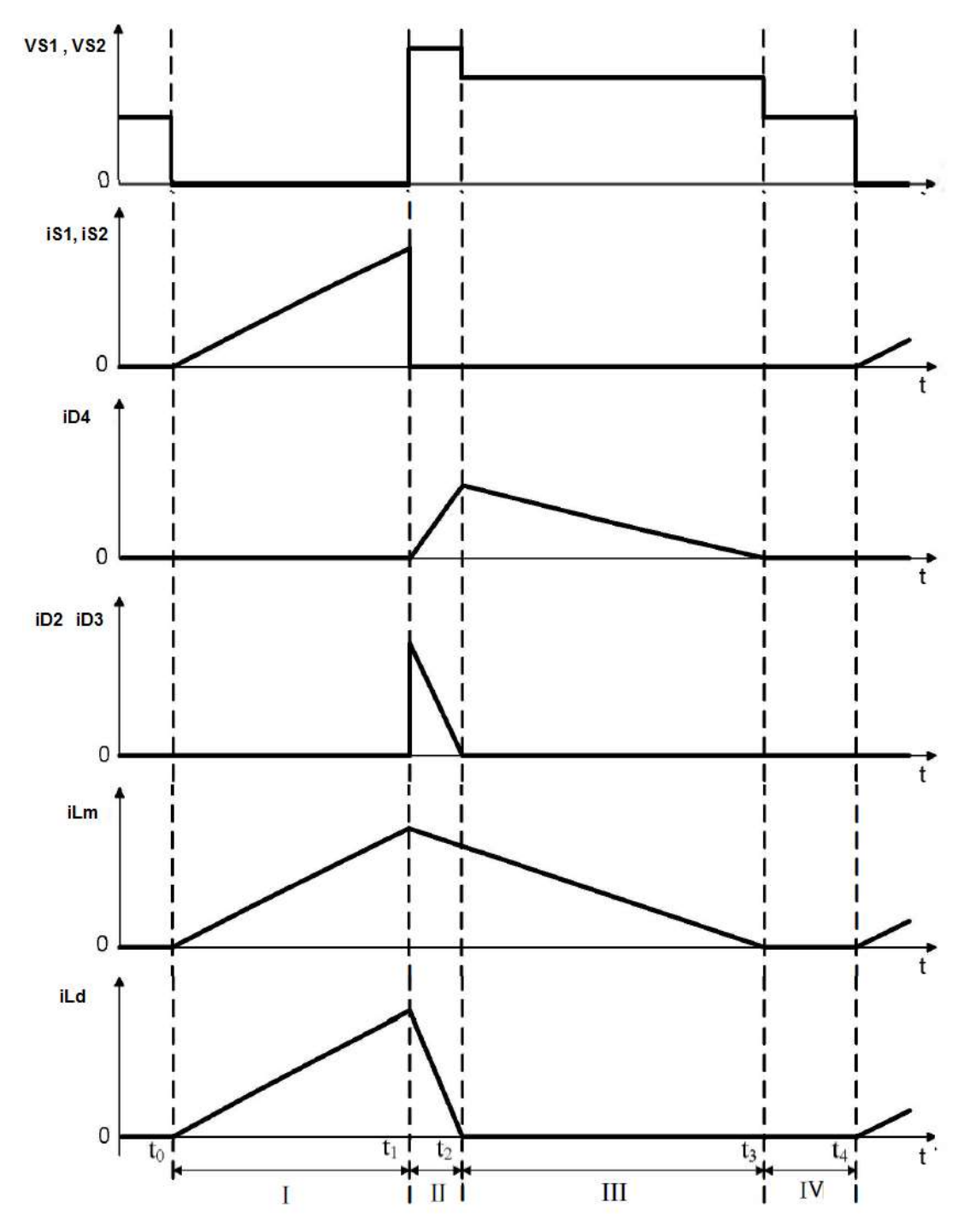

Figura 21: Sequência de chaveamento do inversor Flyback a quatro chaves. Fonte: Marques, 2008.

A Figura 22 representa as tensões em nas chaves do circuito proposto segundo as etapas de funcionamento.

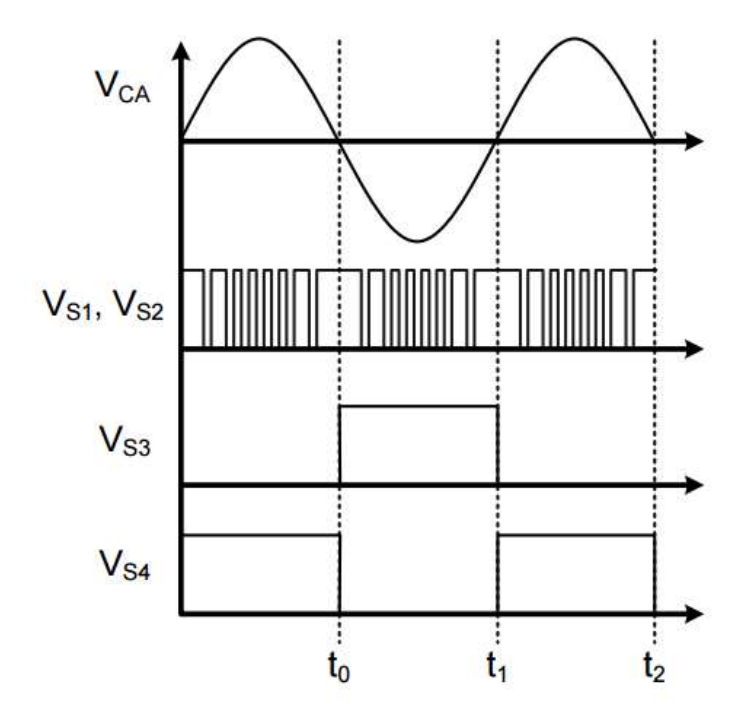

Figura 22: Sequência de chaveamento do inversor Flyback. Fonte: Marques, 2008.

Para o semiciclo positivo da rede CA,  $S_3$  está fechado durante todo este período definindo o modo de operação da etapa 2. Para o semiciclo negativo da rede CA, no modo de operação da etapa 2,  $S_4$  está fechada (MARQUES, 2008). Para ambos os casos  $S_1$  e  $S_2$  estarão recebendo um sinal modulado do dispositivo microcontrolador Tiva C Series LaunchPad.

A Figura 23 representa o sinal de corrente aproximado a um triângulo retângulo, uma forma idealizada da corrente para facilitar os cálculos de parametrização do inversor, sendo  $V_{G1}$ , $V_{G2}$  e  $V_{G3}$  a tensão aplicada nos respectivos gates.

Essa parametrização é possível porque a tensão de entrada é mantida constante pela própria característica dos painéis fotovoltaicos e devido ao controle atuar no fluxo de potência e manter em um valor fixo.

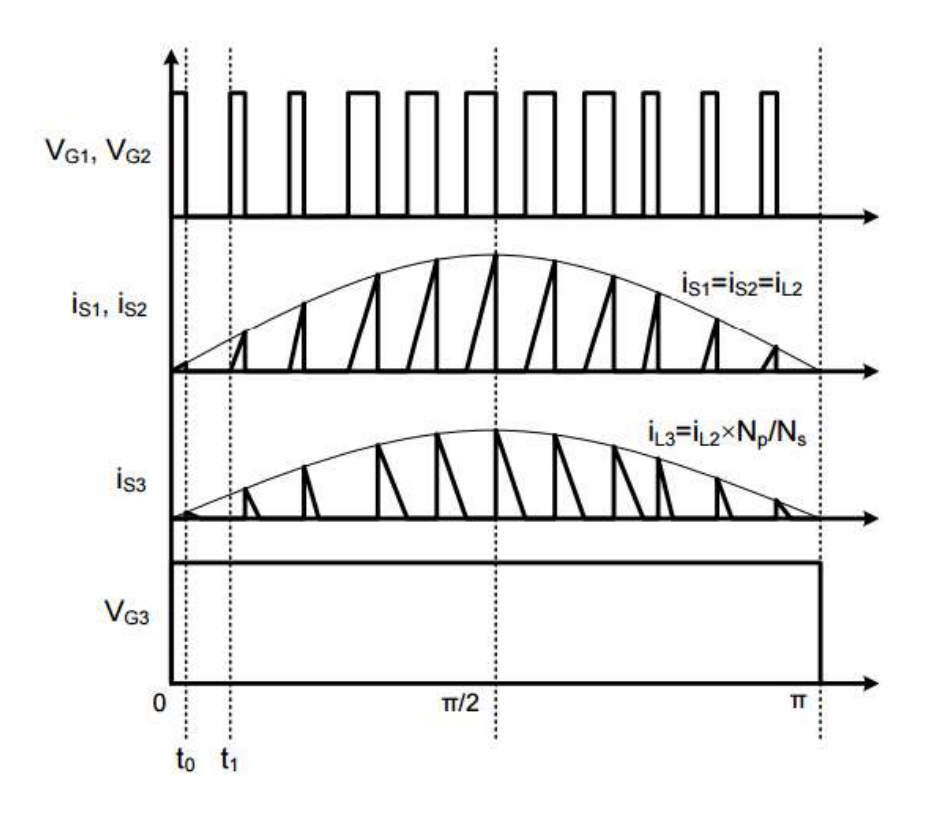

Figura 23: Forma dos sinais de corrente nas chaves S1, S2 e S3. Fonte: Marques, 2008.

### 6 PROJETO DO INVERSOR FLYBACK CC-CA

Sendo Dmax a razão cíclica máxima, Vinmin a tensão mínima de entrada do painel, Vout a tensão de saída do conversor, Fs a frequência de chaveamento, ∆B a variação de densidade de fluxo magnético, Pout e Pin a potência de entrada e saída do conversor, respectivamente. Definem-se as seguintes especificações de projeto:

 $Dmax = 0.35$ ; Vinmin = 30 Volts; Vout = 127 Vrms; Fs = 100 kHz;  $\Delta B = 0.2$  T: Pout = Pin = 250 W.

Partindo da premissa de rendimento unitário, potência igual 250 W, e das especificações de projeto, pode-se calcular a indutância de magnetização Lm, ou no caso, a indutância do enrolamento primário do transformador, conforme a Equação (5) e a corrente de pico Ipico (6) do enrolamento primário (SOUZA, 2016), e através da corrente de pico calcula-se a corrente eficaz no enrolamento primário Ipef (7).

$$
Lm = \frac{Vin_{min}^2. Dmax^2}{2. fs. Pin}
$$
\n(5)

 $Lm = 2,205 uH$ 

$$
lpico = \frac{2.Pout}{\eta.Vin.Dmax} \tag{6}
$$

 $lpico = 47,62A$ 

Uma metodologia bastante utilizada para o cálculo dos componentes e grandezas elétricas de um conversor Flyback encontra-se em "Projeto de Fontes Chaveadas" (BARBI, 2001), a qual é adotada como a principal referência para os cálculos do projeto desenvolvido a seguir.

$$
Iper = Ipico. \sqrt{\frac{Dma}{3}}
$$
 (7)

$$
lpef = 16,265A
$$

Trabalhando matematicamente com as equações a partir da lei de Faraday (8), onde Np é o número de espiras do primário, Ae a área da secção transversal do núcleo, B a densidade de fluxo magnético, e sendo a derivada da densidade de fluxo magnético pelo tempo de condução T1 igual a ∆B/T1 (9), chega-se a Equação (10).

$$
Vin = Np. Ae \frac{dB}{dt}
$$
 (8)

$$
\frac{dB}{dt} = \frac{\Delta B}{T_1} \tag{9}
$$

$$
Ae = \frac{Dmax.Vmin}{Np.\Delta B.fs}
$$
 (10)

Seja Kw o fator de utilização da área do enrolamento, Aw a área da janela do núcleo, Kp o fator de utilização do primário e Ap a área ocupada pelo enrolamento o produto dos três anteriores tem-se:

$$
Ap = Kp. Kw. Aw \tag{11}
$$

Seja a relação do número de espiras Np, corrente eficaz no primário ipef, área ocupada pelo enrolamento Ap e a densidade de corrente J dada por (12).

$$
Np.\,ipef = Ap.J\tag{12}
$$

Chega-se a Equação de Aw (13) a seguir:

$$
Aw = \frac{Np.jpg}{Kp.KwJ}
$$
 (13)

Então, pode-se obter o produto AeAw, que é o valor fornecido pelos fabricantes para determinação do núcleo de ferrite apropriado para o projeto.

Considerando valores de Kp e Kw igual a 0,5 e 0,4 respectivamente, calculase o valor de AeAw.

$$
AeAw = \frac{Vin_{min}.Dmax.1pef}{Kp.Kw.J.\Delta B.fs}
$$
 (14)

$$
AeAw=0,9488
$$

Com esse valor, através Tabela 5, escolhe-se o núcleo E-42/15, que possui Ae igual a 1,81cm<sup>2</sup> e Aw igual 1,57 cm<sup>2</sup>.

| Núcleo   | $A_e$ (cm <sup>2</sup> ) | $A_w$ (cm <sup>2</sup> ) | $l_e$ (cm) | $l_{t}$ (cm) | $V_n$ (cm <sup>3</sup> ) | $A_e X A_w (cm^4)$ |
|----------|--------------------------|--------------------------|------------|--------------|--------------------------|--------------------|
| EE-20/15 | 0.312                    | 0.26                     | 4,28       | 3.80         | 1,34                     | 0.08               |
| EE-30/07 | 0.600                    | 0.80                     | 6,70       | 5,60         | 4.00                     | 0.48               |
| EE-30/14 | 1,200                    | 0.85                     | 6,70       | 6,70         | 8,00                     | 1,02               |
| EE-42/15 | 1,810                    | 1,57                     | 9,70       | 8,70         | 17,60                    | 2,84               |
| EE-42/20 | 2,400                    | 1,57                     | 9,70       | 10.50        | 23,30                    | 3,77               |
| EE-55/21 | 3,540                    | 2,50                     | 12,00      | 11.60        | 42,50                    | 8,85               |
| EE-65/13 | 2,660                    | 3,70                     | 14,70      | 14,80        | 39,10                    | 9,84               |
| EE-65/26 | 5,320                    | 3,70                     | 14,70      | 14.80        | 78,20                    | 19,68              |
| EE-65/39 | 7,980                    | 3,70                     | 14,70      | 14,80        | 117,30                   | 29,53              |

Tabela 5: Núcleos de ferrite.

Fonte: Yales R. Novaes – UDESC.

Sendo a energia acumulada ∆W dada pela relação entre a potência e o tempo, tem-se que:

$$
\Delta W = \frac{P_{out}}{\eta_{.fs}}\tag{15}
$$

 $\Delta W = 2.5 \, \text{mJ}$ 

Através da energia no primário e as especificações do núcleo pode-se calcular a largura do gap  $\delta$  do circuito magnético do transformador.

$$
\delta = \frac{2 \mu_0 \Delta W}{\Delta B^2 A e} \tag{16}
$$

$$
\delta=0.8678mm
$$

Em núcleos tipo E o entreferro  $\delta$  ocupa 2 lados do mesmo, então:

$$
lg = \frac{\delta}{2} \tag{17}
$$

$$
lg=0.4339mm
$$

Através da Equação (18) calcula-se o número de espiras do enrolamento primário.

$$
Np = \frac{\Delta B. \delta}{\mu_0 I p}
$$
 (18)  

$$
Np = 2.9
$$

Utiliza-se a Equação (19) para o cálculo do número de voltas do enrolamento secundário.

$$
Ns = \frac{vp}{v_{in_{min}}} . Np \tag{19}
$$

$$
Ns=18
$$

# DIMENSIONAMENTO DOS CONDUTORES DO TRANSFORMADOR

Sabe-se que o núcleo escolhido é o 42/15, através da Tabela 5, obtém-se os seguintes dados de fabricação:

Ae = 1,81 cm2 ; Aw =  $1,57$  cm2;  $Lt = 8.7$  cm; Ve = 17,1 cm3;

Onde Ae a área de perna central, Aw a área da janela do carretel, Lt o comprimento médio de uma espira e Ve o volume de ferrite do núcleo.

O efeito pelicular acontece em condutores onde circula corrente alternada. A corrente que deve circular no centro do condutor passa a circular nas periferias do condutor, causando aumento da resistência por corrente alternada (Rca) do condutor e consequentemente causando perdas. Para mitigar estas perdas, deve-se utilizar uma combinação de fios em paralelo se o raio do condutor calculado é maior que a profundidade de penetração, dada em centímetros. (BARBI, 2006).

Levando-se em consideração o efeito pelicular nos condutores quando operando em alta frequência, através da Equação do raio de penetração  $\Delta p$  (20), define-se a seção máxima do condutor para minimizar o efeito pelicular ou skin effect.

$$
\Delta p = \frac{7.5}{\sqrt{fs}}\tag{20}
$$

#### $\Delta p = 0.024$ cm

Sendo o diâmetro ideal, para minimizar o efeito pelicular do condutor, adotase duas vezes o valor do raio de penetração (0,048 cm), com base na Tabela 6 escolhe-se o fio AWG24, para a confecção do arranjo de condutores primário e secundário do transformador.

## CÁLCULO DA SECÇÃO DOS CONDUTORES

Através da Equação (21a) é possível calcular a área da secção transversal do condutor primário devido a densidade de corrente J, utilizando a corrente eficaz do primário encontrada em (7).

$$
Acobrep_{dens} = \frac{Ipef}{J} \tag{21a}
$$

 $Acobrep_{dens} = 0.036$ cm<sup>2</sup>

Utilizando a Tabela 6 de condutores obtém-se o valor da área da secção transversal do condutor de cobre correspondente ao fio AWG24 no primário AcobrepAWG24 e secundário AcobresAWG24 .

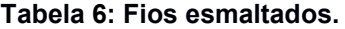

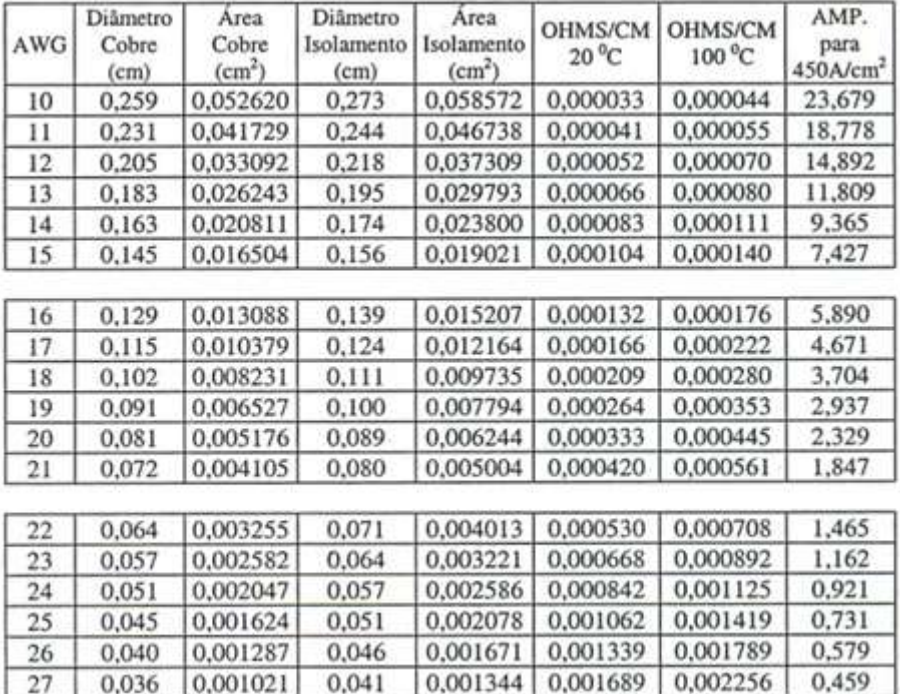

Fonte: Barbi, 2001

Assim, AcobrepAWG24 = AcobresAWG24 = 0,002047 cm².

Desta maneira pode-se calcular a quantidade mínima de condutores AWG24 que ligados em paralelo é capaz de suportar a corrente eficaz no primário sem sofrer perdas com o efeito skim através da Equação (22a) (BARBI, 2001).

$$
num_{condp} = \frac{Acobrep_{dens}}{A cobrep_{AWG24}} \tag{22a}
$$

 $num_{condp} = 18$ condutores $AWG24$ 

Fazendo de maneira análoga pode-se calcular a quantidade de condutores em paralelo de fio AWG24 para suportar a corrente eficaz do secundário. Deve-se inicialmente calcular a corrente eficaz no secundário Isef através da corrente de pico no secundário Ispico, obtida através da relação de transformação (23), e o auxílio das equações (24) e (25).

$$
Is = \frac{Np}{Ns} Ipico
$$
\n
$$
Is = 4,202A
$$
\n(23)

Sendo o período de condução To calculado como segue em (23):

$$
To = \frac{1 - Dmax}{fs} \tag{24}
$$

$$
To=0.007us
$$

E finalmente a corrente eficaz Isef que será dada por:

$$
Isef = Ispico\sqrt{\frac{fs}{3}}
$$
 (25)

$$
Isef=1,956A
$$

Sendo assim, para o enrolamento secundário tem-se, analogamente ao primário:

$$
Acbres_{dens} = \frac{Isef}{J} \tag{21b}
$$

 $Acohres_{dens} = 0,004cm^2$ 

$$
num_{conds} = \frac{Acohres_{dens}}{Acohres_{AWG24}} \tag{22b}
$$

 $num_{conds} = 3$ condutores $AWG24$ 

### UTILIZAÇÃO DE FIO DE LITZ

Um tipo de cabo especial chamado fio litz (do alemão litzendraht) pode ser usado para mitigar o efeito *skin* para frequências na ordem de KHz até a ordem de uns poucos MHz. Consiste em feixe de cabos isolados e agrupados em forma de um cordão. O campo magnético total age igualmente em todos os cabos e então a corrente fica uniformemente distribuída entre eles.

O fio litz é frequentemente utilizado em transformadores de alta frequência para aumentar sua eficiência pela diminuição da resistência elétrica CA dos enrolamentos.

Por disponibilidade, utiliza-se um fio litz que equivale ao 17AWG na confecção dos enrolamentos primário e secundário do transformador, conforme a Tabela 6 a seção transversal do fio 17AWG é 0,10379 cm2, então através da Equação (22c) e (22d) chega-se ao novo número de condutores em paralelo no enrolamento primário e secundário.

$$
num_{condplitz} = \frac{Acohres_{dens}}{Acohres_{AWG17}} \tag{22c}
$$

 $num_{condnlitz} = 4$  condutores

 $num_{condslitz} = \frac{Acohres_{dens}}{Acohres_{surz}}$ Acobres<sub>AWG17</sub> (22d)

$$
num_{condslitz} = 1conductor
$$

## POSSIBILIDADE DE EXECUÇÃO

Para verificação da possibilidade de execução do transformador, em termos do espaço físico do núcleo escolhido (EE-42/15) e o volume ocupado pelos enrolamentos de cobre, utilizam-se as equações (26) e (27).

$$
(num_{conductz}.Np. Sfio) * (num_{enrolamentos}.num_{consclitz}.Ns. Sfio)
$$

$$
A w_{min} = \frac{1}{Kw}
$$
 (26)

$$
Aw_{min} = 1,457cm2
$$
  

$$
\frac{Aw_{min}}{Aw_{trapo}} \le 1
$$
 (27)

$$
\frac{A w_{min}}{A w_{trapo}} \leq 0.928
$$

O valor de 0,928 indica que existe a possibilidade de execução dos enrolamentos projetados em um núcleo 42/15.

## 7 SIMULAÇÃO

O uso da simulação é reconhecido como uma necessidade prática, tornandose uma ferramenta indispensável na formação de técnicos e engenheiros, principalmente na parte referente a projetos e interpretação de equipamentos eletroeletrônicos. O método prático para verificar o projeto de um circuito elétrico é construí-lo e testá-lo. No entanto, isso pode se tornar caro e consumir muito tempo. Como alternativa, o circuito pode ser cuidadosamente simulado usando um programa de computador antes da implementação do circuito real.

O PSIM é um programa de simulação especialmente projetado para eletrônica de potência. Com interface amigável, simulação rápida, e apresentação de formas de onda semelhante à tela de um osciloscópio, o PSIM mostra ser um ambiente de simulação poderoso para a análise de conversores de potência, malhas de controle e estudo de acionamento de motores. Além disso, o simulador pode perfeitamente ser utilizado em praticamente todos os tipos de circuitos, sejam eles digitais ou analógicos (UFSM, 2016).

O circuito de simulação do conversor proposto pode ser subdividido em circuito de potência e circuito de controle.

## 7.1 CIRCUITO DE POTÊNCIA

A parte que corresponde ao circuito de potência compreende a montagem e interligação elétrica entre dos componentes projetados no Capítulo 6, como mostra a Figura 24, onde é possível visualizar também os pontos de medição de tensão e corrente, que são representados por círculos com as letras "V" e "A" respectivamente.

Entre os pontos de medida de tensão, representados no esquema elétrico, estão a tensão de saída (Vout), a tensão nos terminais dreno dos dois interruptores MOSFETs de entrada (VS1 e VS2), a tensão no terminal fonte do MOSFET S1 (Vtrafo), e os sinais de acionamento dos MOSFETs de saída, que alternam entre o semiciclo positivo e negativo, representados por (VG3 e VG4).

Os pontos de medida de corrente de interesse são a corrente na carga (IRL), a corrente do enrolamento primário do transformador (IP), dos enrolamentos secundários, que passam pelos diodos D4 e D5 (ID4 e ID5) e a corrente absorvida do painel fotovoltaico a través de do diodo D1 (ID1).

A simulação foi realizada com carga resistiva, e não com o inversor conectado a uma fonte senoidal, devido ao fato de que os testes práticos também serão realizados baseando-se apenas em cargas resistivas.

Também é possível verificar os pontos de conexão através dos labels entre o circuito de potência e controle, localizados nos terminais gatilho dos MOSFETs de chaveamento (PWM) e saída (S3 e S4).

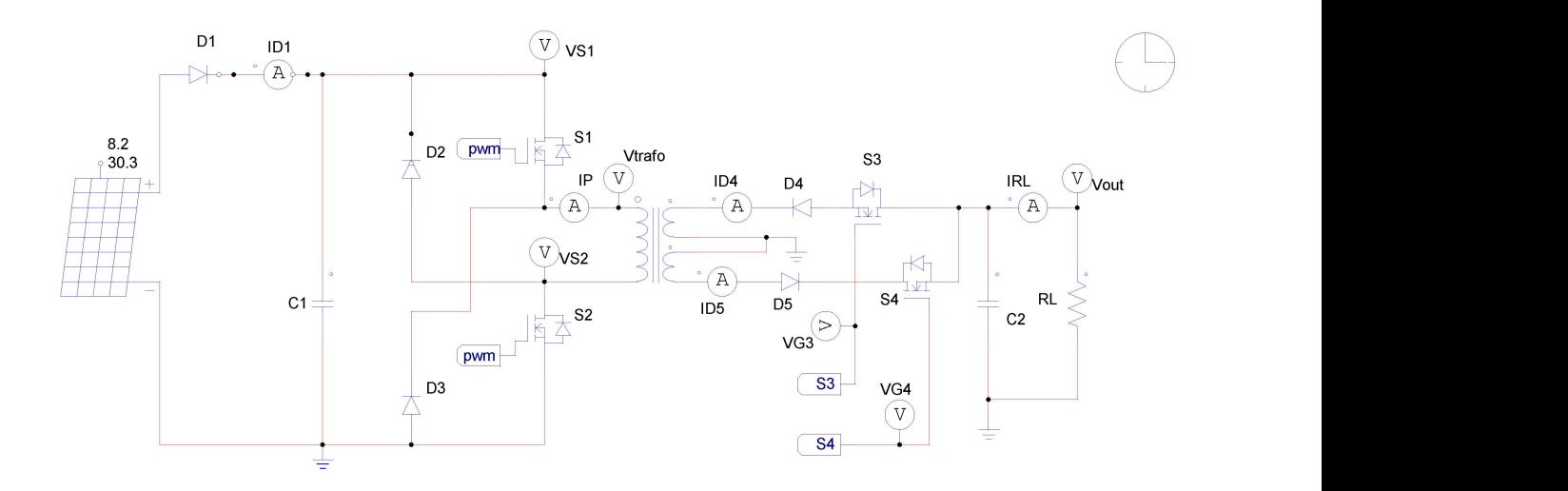

Figura 24: Circuito de potência. Fonte: Autoria própria.

#### 7.2 CIRCUITO DE COMANDO

O circuito de controle é o responsável pelo acionamento das chaves em momentos bem específicos do funcionamento. É através dele que se controla a razão cíclica D e a polaridade dos semiciclos da senóide de saída na carga RL. Como um dos objetivos finais deste trabalho foi implementado um controle digital através de um dispositivo microcontrolador Tiva C Series LaunchPad, mas nesta etapa de simulação, foi usado o circuito da Figura 25 para obtenção dos sinais de controle básicos em malha aberta.

Os sinais responsáveis pela composição do PWM são Vref e Vt. O primeiro é obtido através da passagem de um sinal senoidal de 60 Hz V1 pelo bloco de valor absoluto ABS1 e o segundo é composto por uma fonte de tensão triangular V2 na frequência de operação de 100 KHz. Ambos os sinais passam pelo comparador COMP1 para formar o sinal de saída, que aciona as chaves S1 e S2 simultaneamente através do buffer B1.

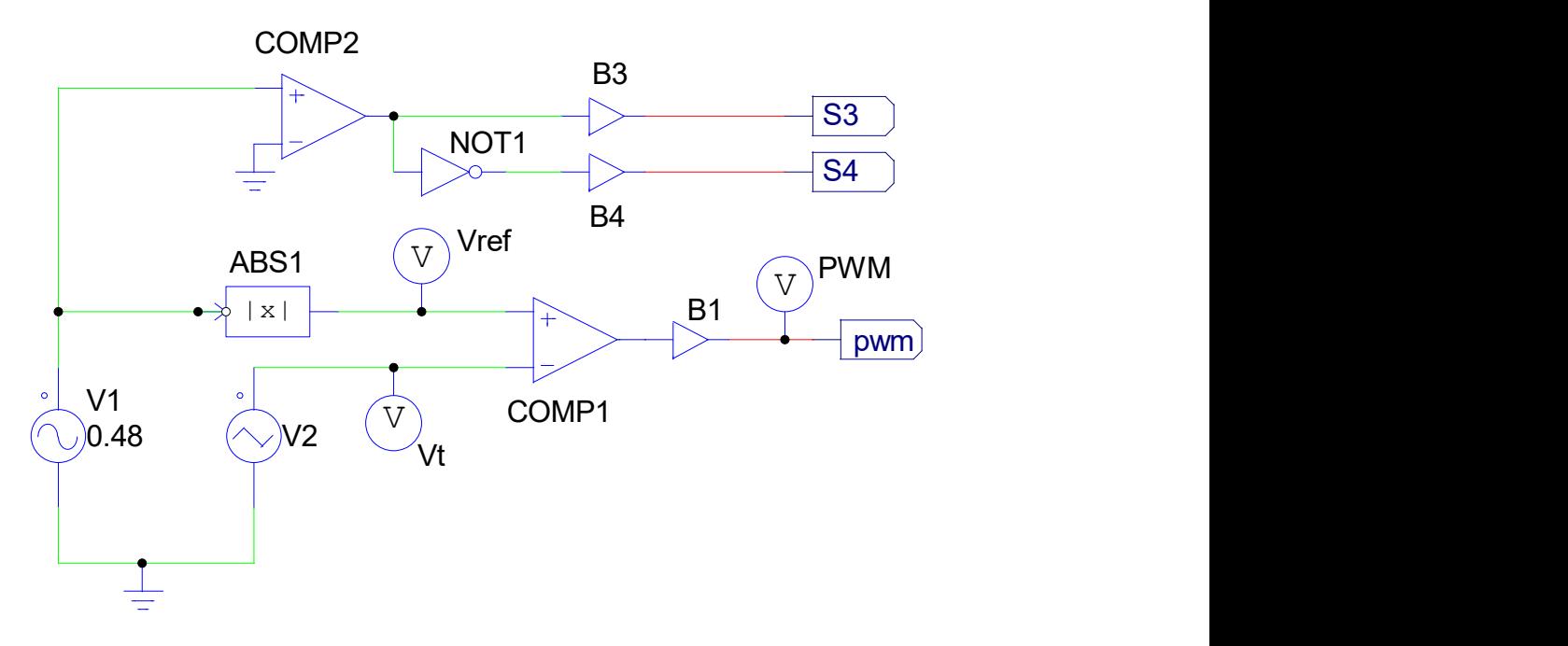

Figura 25: Circuito de controle. Fonte: Autoria própria.

### 7.3 RESULTADOS DE SIMULAÇÃO

#### 7.3.1 Simulação do Circuito de Comando

A Figura 26 é uma representação do sinal PWM gerado pelo circuito de controle através da ferramenta Simview, que é um módulo do PSIM. Para esta representação opta-se por uma frequência de 5 kHz triangular no sinal da portadora Vt e uma razão cíclica D igual a 0,8, devido a baixa resolução visual do sinal PWM senoidal gerado em 100 kHz. Para as demais representações utiliza-se a frequência de projeto.

A outra parte do circuito de controle tem a função de inverter a polaridade de um dos semiciclos para a geração de uma senóide perfeita, através do acionamento alternado entre as chaves S3 e S4. É composto pelo comparador COMP2 que gera uma tensão de onda quadrada de 60 Hz, uma porta lógica inversora que serve para gerar um sinal complementar entre S3 e S4 e os buffers B3 e B4 que são

responsáveis pelo acoplamento do circuito de controle com os gatilhos dos MOSFETs de saída S3 e S4. A Figura 27 representa atuação deste circuito na forma de onda da saída.

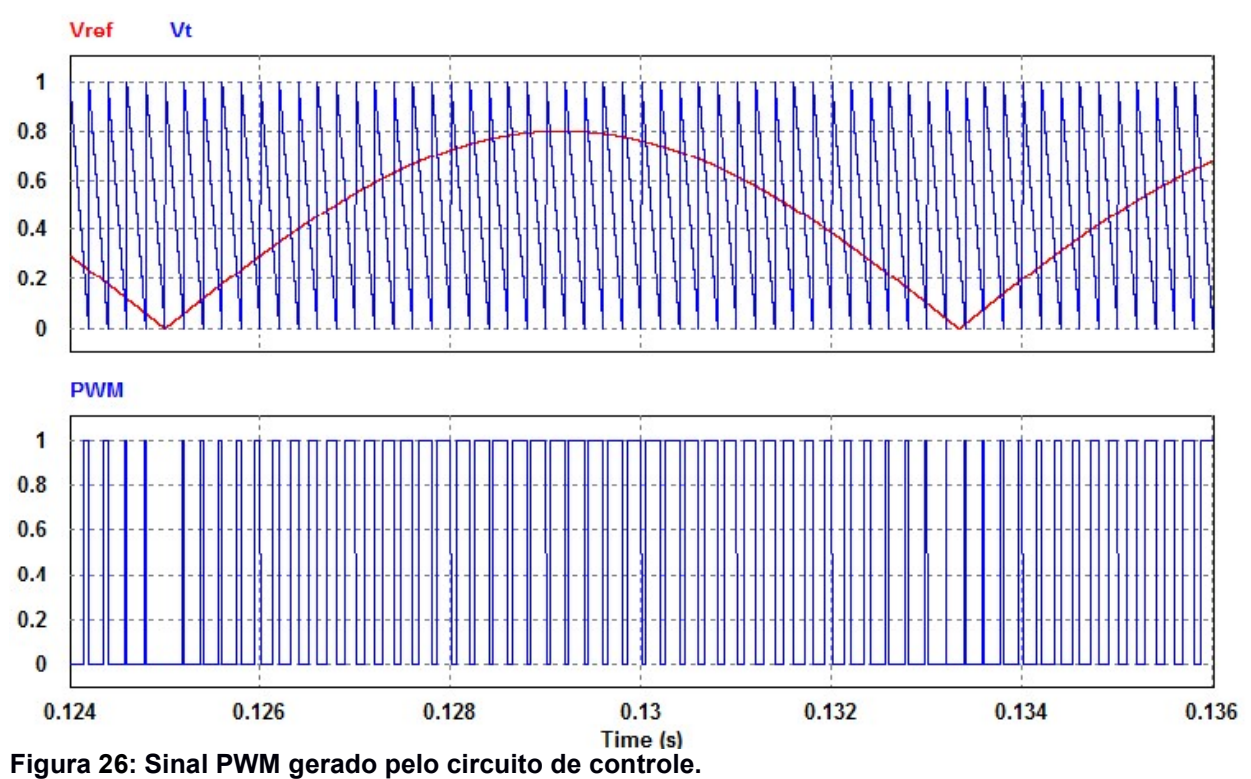

Fonte: Autoria própria.

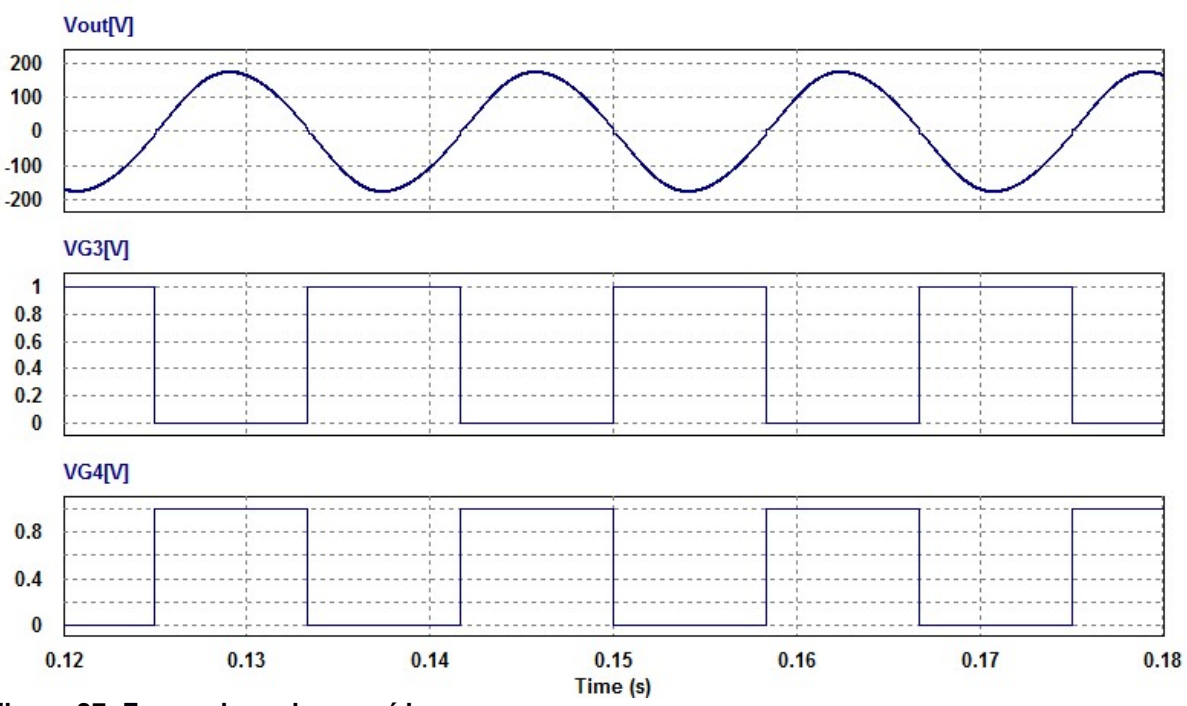

Figura 27: Forma de onda na saída. Fonte: Autoria própria.

#### 7.3.2 Simulação do Circuito de Potência

Um ponto muito importante do projeto é máxima transferência de energia do painel fotovoltaico para a carga. Sendo assim, para o painel fotovoltaico escolhido, que possui tensão e corrente de operação de 30,3 V e 8,2 A respectivamente, espera-se uma potência fornecida próxima de 250 W, sem considerar o rendimento final, o qual depende de fatores magnéticos, térmicos e elétricos, que são construtivos e não são considerados na simulação. A Figura 28 mostra a corrente fornecida pelo painel ID1, a tensão VS1 fornecida pelo mesmo, e o seu produto ID1\*VS1 que representa a potência absorvida na simulação com o PSIM.

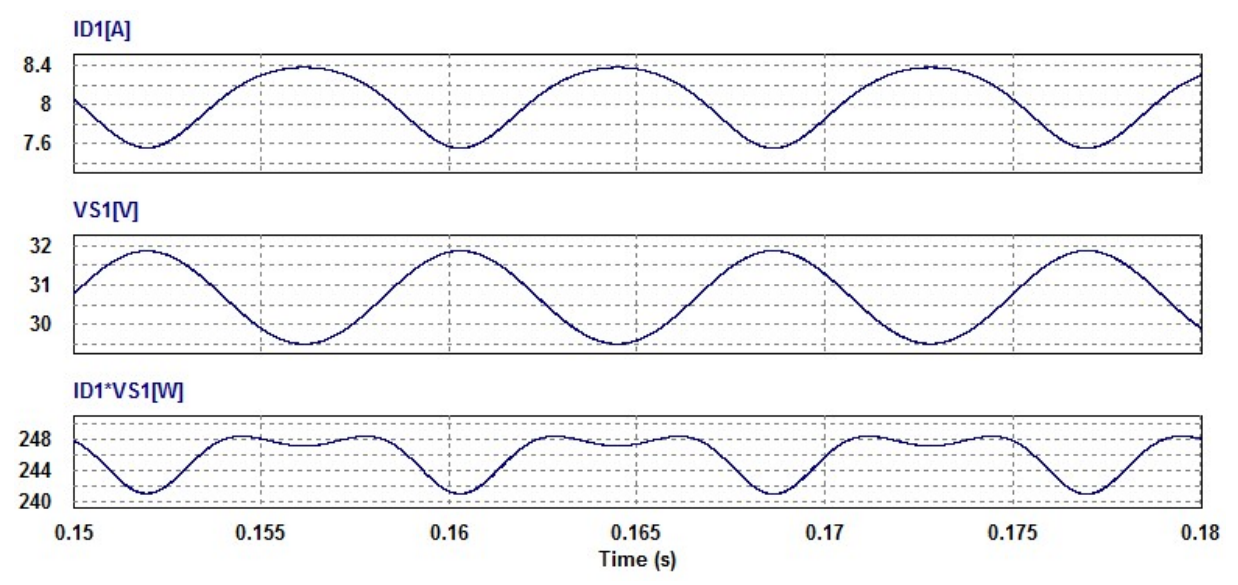

Figura 28: Corrente, tensão e potência instantânea fornecida pelo painel. Fonte: Autoria própria.

 A Figura 29 representa a relação entre as correntes do primário Ip, secundário ID5 e a corrente de carga IRL, durante um dos semiciclos em que o diodo D5 está conduzindo, quando D é igual 0,35. Conforme apresentado no Capítulo 5, para o modo de condução descontínuo, o conversor Flyback proposto armazena energia na forma de campo magnético no enrolamento primário do transformador durante o tempo de condução das chaves S1 e S2. Durante este tempo o diodo D5 está reversamente polarizado, então não há corrente circulando pelo secundário ID5 e a carga RL é sustentada apenas pela energia armazenada no capacitor de saída C2.

 Quando S1 e S2 deixam de conduzir, o enrolamento primário do transformador é quem fornece a energia, armazenada na etapa anterior, para a carga RL. Para tentar manter o fluxo de corrente após a abertura das chaves de entrada o enrolamento primário inverte a polaridade da tensão, e consequentemente, ocorre a polarização direta do diodo D5 que entra em condução, transferindo a energia armazenada para a carga e para o capacitor C2.

 Após toda a energia do transformador ser consumida pela carga, através da corrente do secundário ID5, via diodo D5, volta a condição de apenas o capacitor C2 suprir a demanda de energia da carga, até iniciar-se um novo ciclo que tem início quando S1 e S2 voltam a conduzir.

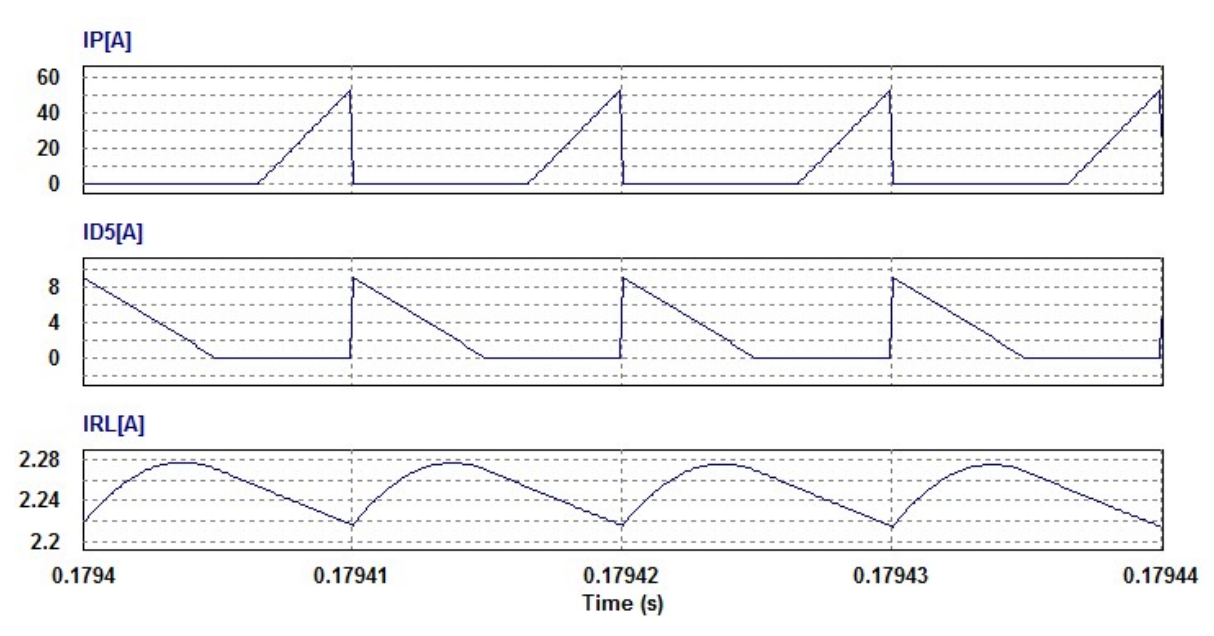

Figura 29: Correntes do primário, secundário e de carga IRL. Fonte: Autoria própria.

 A elevada tensão sobre as chaves do primário, causadas pelo chaveamento de cargas indutivas, é um ponto crítico dos conversores Flyback com uma chave, quando operando em potências elevadas. Aliado a isso, a característica de fonte de corrente destes conversores, é um limitante para operação com cargas de alta impedância, sem um circuito de controle eficiente, pois tendem a aumentar a tensão de saída Vout a um nível de tensão de trabalho insuportável pelos semicondutores de saída, o que também é refletido, através da relação de transformação, para os componentes interligados do lado primário do transformador.

 Para demostrar as vantagens do uso da topologia empregada no inversor proposto, principalmente com relação a tensão sobre os elementos de chaveamento do primário, foi realizado simulações em condições de carga bastante diferente da nominal.

O circuito do inversor representado na Figura 30 utiliza os mesmos componentes do projetado no Capítulo 6, diferenciando-se apenas na operação com uma única chave na entrada S1, a ausência dos diodos de D1 e D2 e carga de 600Ω.

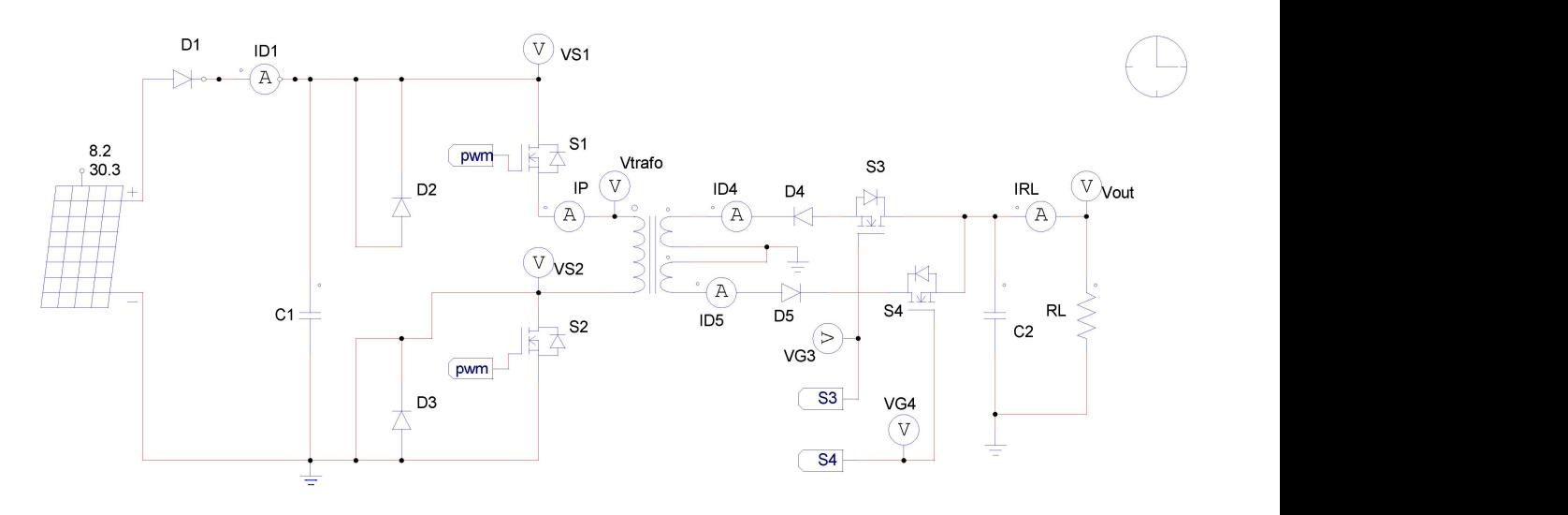

Figura 30: Circuito do inversor com diodos D2 e D3 curto-circuitados. Fonte: Autoria própria.

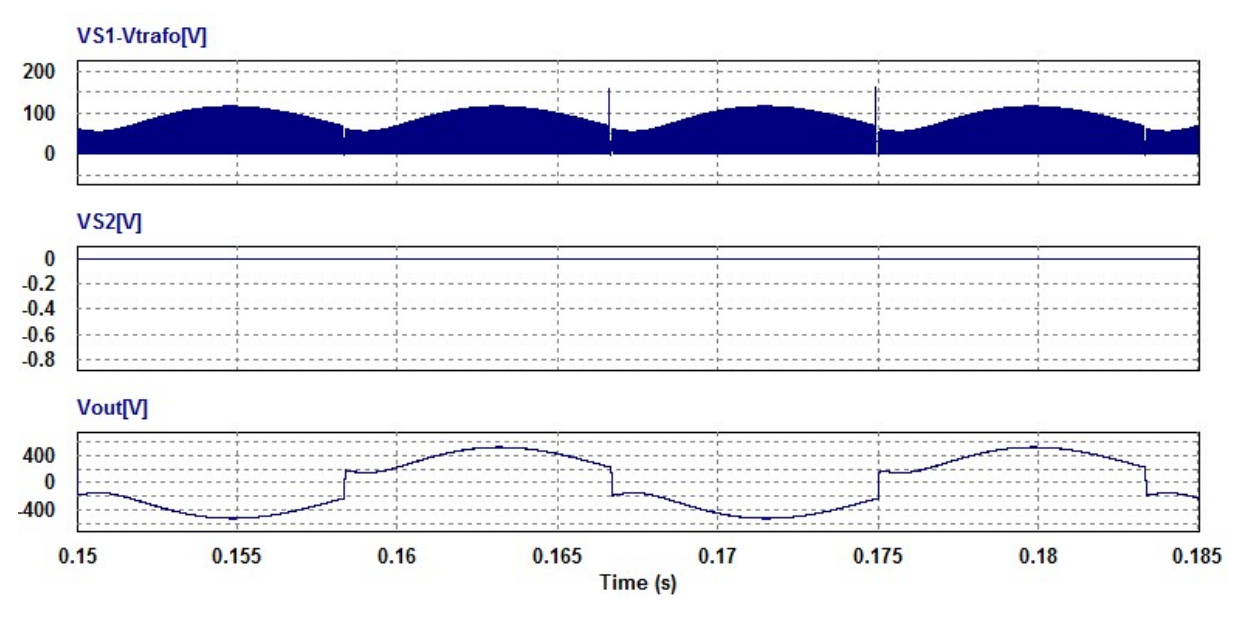

Figura 31: Tensões resultantes da operação com uma única chave na entrada S1. Fonte: Autoria própria.

Os resultados dessa simulação são apresentados na Figura 31, onde pode-se observar que, para esta carga RL, ocorre um aumento considerável das tensões sobre a chave MOSFET S1, aqui representada pela diferença VS1-Vtrafo, e sobre a carga Vout, além da grande distorção do sinal de saída.

A Figura 32 mostra o detalhe do comportamento da tensão, no primário do transformador, para o circuito Flyback com uma chave, onde se verifica um pico de tensão negativa devido ao desligamento da a chave S1.

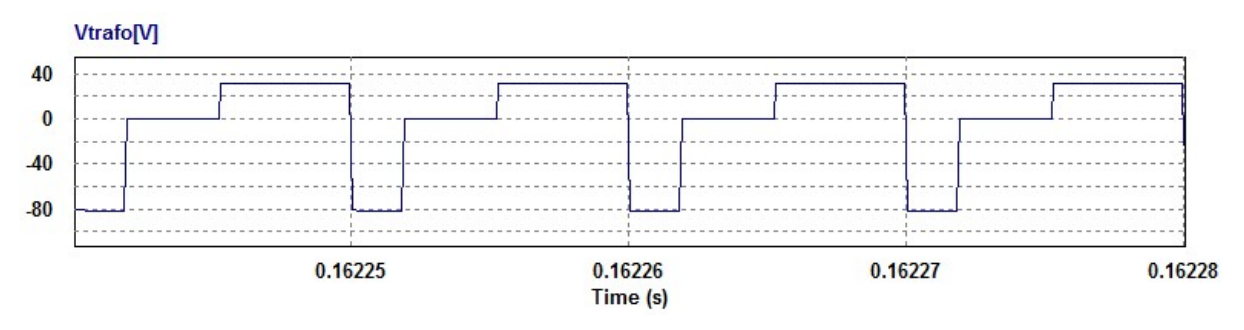

Figura 32: Comportamento da tensão no primário do transformador. Fonte: Autoria própria.

Porém, na topologia adotada, as tensões das chaves ficam limitadas a tensão do painel fotovoltaico devido a ação dos diodos D2 e D3 os quais grampeiam a tensão com o valor da tensão de operação do mesmo e fazem o reaproveitamento da energia armazenando as cargas no capacitor C1.

Os resultados de simulação para o circuito inversor CC-CA proposto na Figura 24, com carga de 600 Ω são apresentados na Figura 33, onde pode-se verificar que as tensões sobre as chaves S1 e S2 ficam no mesmo patamar da tensão da fonte. Na mesma figura verifica-se a tensão Vout, com uma distorção harmônica muito grande, para a carga de alta impedância e sem aplicação de técnicas de controle.

Observa-se, na Figura 34, que os picos de tensão devido ao chaveamento não correm no transformador, ficando em valores próximos a da fonte.

A tensão e corrente de saída em uma carga resistiva que consome 250 W de potência, representadas na Figura 35. Pode-se verificar que os níveis de tensão e corrente alcançam os valores nominais, conforme o esperado.

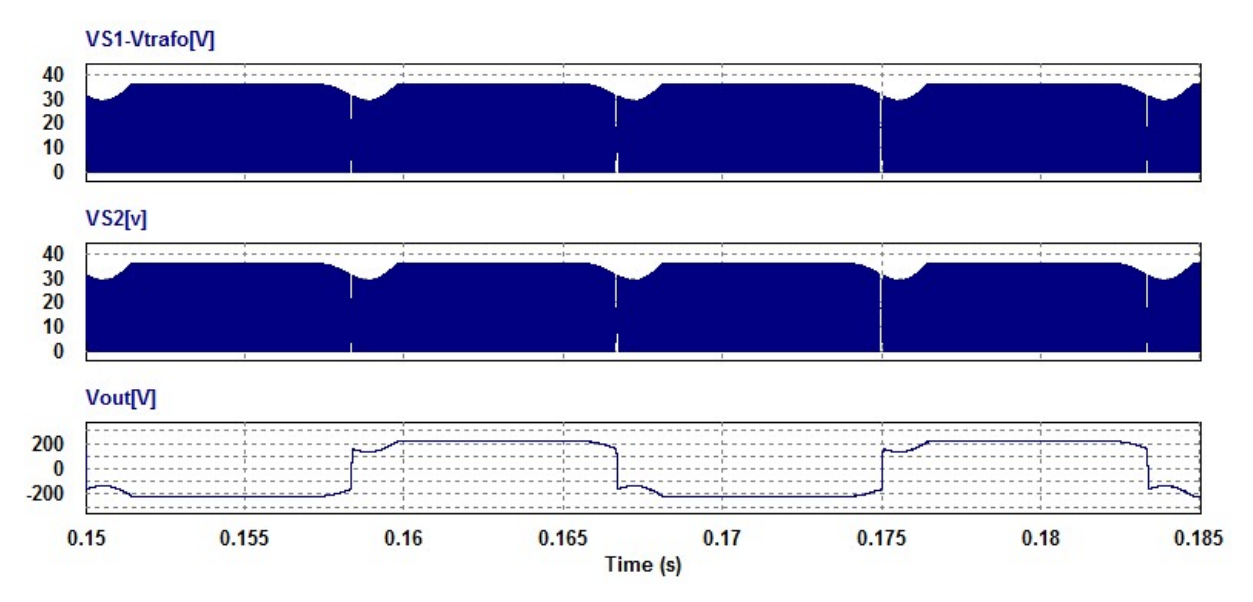

Figura 33: Resultados de simulação com carga de 600 Ω. Fonte: Autoria própria.

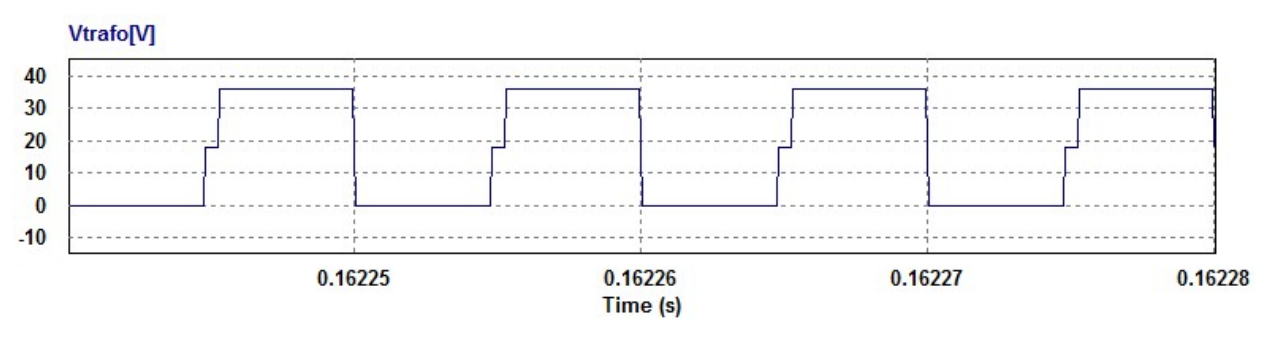

Figura 34: Tensão no trafo. Fonte: Autoria própria.

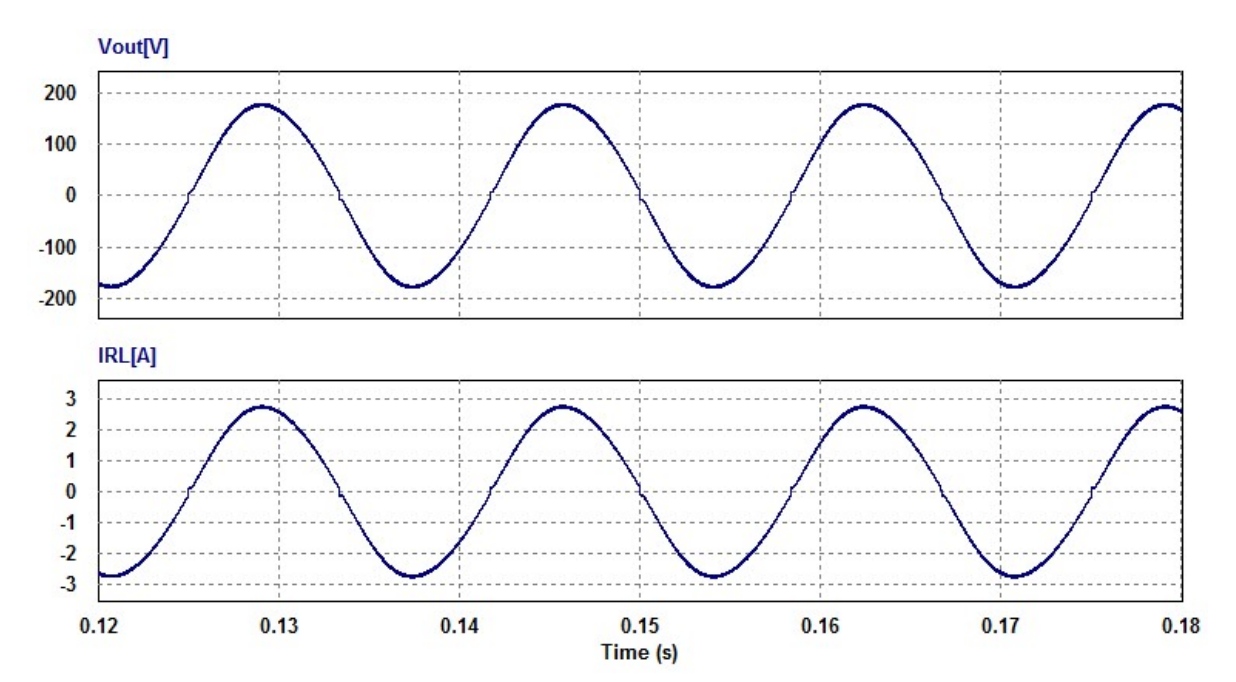

Figura 35: Tensão e corrente de saída com carga resistiva. Fonte: Autoria própria.

# 8 CONSTRUÇÃO DO PROTÓTIPO

O inversor deve fornecer uma corrente alternada, com frequência, forma e amplitude definidas no projeto e controladas pelo sistema de comando. A saída deve ser independente de eventuais alterações na alimentação CC, na carga (situação de operação ilhada) ou, nesse caso, na rede CA. No primeiro caso, o inversor deve ser capaz de fornecer uma tensão de qualidade aceitável (cuja característica pode variar segundo o tipo de carga). Na operação interligada à rede, dado que a tensão é definida pelo sistema, o inversor é responsável pela injeção (ou absorção) de corrente e, consequentemente, de potência na rede.

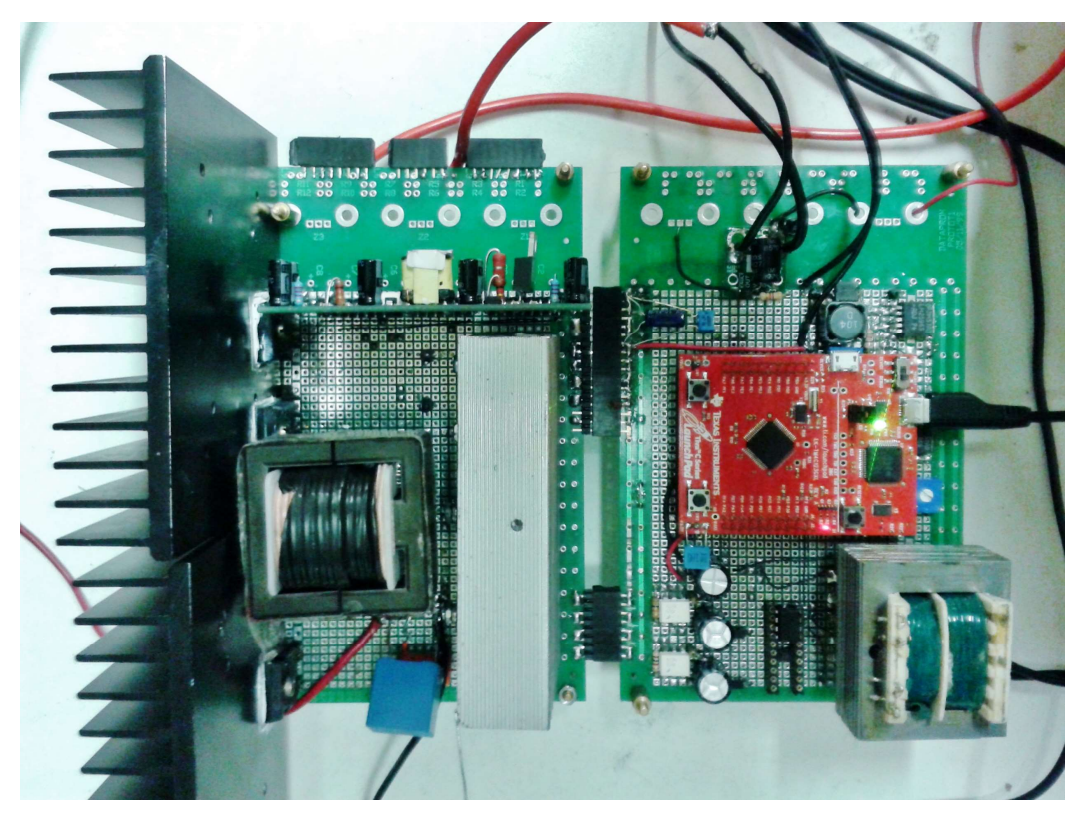

Figura 36: Protótipo inversor Flyback 4 chaves. Fonte: Autoria própria.

# 8.1 CIRCUITO DE POTÊNCIA

Primeiramente, a bancada de trabalho, no laboratório B-207 da UTFPR, foi adequada e equipada com todo o material necessário para confecção e testes do protótipo, como por exemplo, ferro de solda, cabos e adaptadores para conexões,
multímetros digitais, reostato para testes com variação de resistência, fonte de alimentação variável com tensão mínima de 30 V, corrente máxima de 7 A e potência máxima de 250 W para início dos testes, osciloscópio digital com dois canais para leitura de ondas, etc. Em seguida, foram confeccionados os transformadores do circuito Flyback seguindo o projeto e o do circuito de comando. Foram adquiridas as placas perfuradas e os componentes descritos no projeto, considerando também todos os elementos secundários como dissipadores, conectores, jumpers e componentes para circuitos auxiliares de acionamento, lembrando também do controlador Tiva C Series LaunchPad. Desse modo, pode ser iniciada a montagem do circuito de comando das chaves MOSFETs, onde S1 e S2 estão em série com o enrolamento primário do transformador, assim como S3 e S4 estão conectadas no secundário de maneira que funcione alternadamente, uma para cada semiciclo. O desafio dessa etapa se deu na definição do layout do circuito de potência, pois foi preciso considerar que os MOSFETs e diodos tinham que estar construtivamente perto um do outro para minimizar os elementos parasitas. Em uma segunda etapa, foram conectadas as placas de comando e potência, o circuito foi alimentado para que o funcionamento pudesse ser verificado. Os resultados experimentais são apresentados no Capítulo 9.

#### 8.2 CIRCUITO DE COMANDO

Para controle das chaves S1 e S2 foi utilizado um microcontrolador digital da Texas Instruments, o Tiva C Series LaunchPad Evaluation Kit (EKTM4C123GXL), Figura 37. Esse circuito possui dois microcontroladores Tiva TM4C123GH6PMI, duas portas de comunicação externa, uma USB para programação, uma micro USB para conexão de dispositivo, uma chave de reset e duas chaves. O microcontrolador possui ainda dois módulos PWM (módulo 0 e módulo 1) capazes de gerar 8 saídas de PWM cada, totalizando 16 saídas, além de possuir 12 canais de entrada para conversão analógico-digital de 12 bits e memória flash de 256 kb.

Para a geração do sinal PWM foi escolhido a porta PF1 do kit de desenvolvimento, pois neste pino também está conectado um LED vermelho on board, o que facilita a visualização do funcionamento do PWM através da intensidade da luz emitida pelo mesmo. O modo PWM da placa Tiva TM4C123GH6PMI é gerado a partir de uma tensão de referência, que neste caso tem um perfil senoidal retificado. Os níveis de tensão de referência senoidal são devidamente adequados, em nível e forma, para a leitura em um conversor Analogic to Digital Converter (ADC) identificado como pino PE3 da placa.

Para a implementação do controle de máxima transferência de energia MPPT através do método Perturbe e Observe, foi necessário realizar e analisar aquisições de grandezas elétricas do painel fotovoltaico através de sensores de tensão e corrente instalados na saída da fonte de alimentação, juntamente com um cálculo de potência executado via software. Através de um divisor resistivo colocado no pino PE2 foi medido o valor da tensão da fonte de corrente contínua que simula o painel fotovoltaico. A medida da corrente foi conseguida com a utilização de um sensor de efeito hall ACS711LC, o qual é capaz de suportar correntes de até 12,5 A, conectado no pino PE1 da placa.

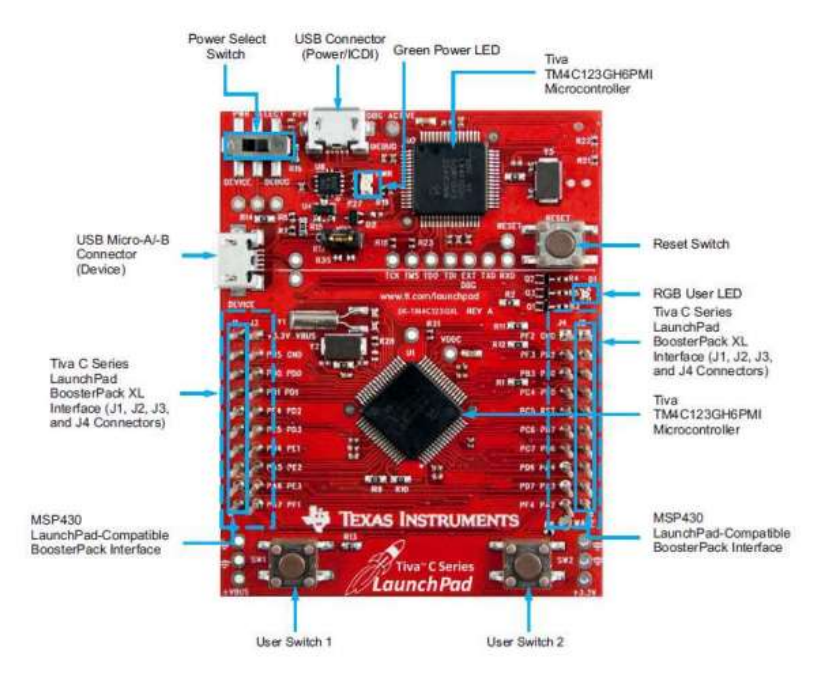

Figura 37: Tiva C Series LaunchPad - TM4C123GXL. Fonte: TI, 2014.

O acionamento das chaves S3 e S4 ocorre de maneira alternada para que cada uma conduza durante um dos semiciclos. Para isso se utilizou uma amostra de sinal senoidal adquirida de um transformador abaixador e através do circuito da Figura 41, composto de dois amplificadores operacionais em modo comparador de tensão e amplificador inversor com alto ganho obteve-se o acionamento intercalado das chaves.

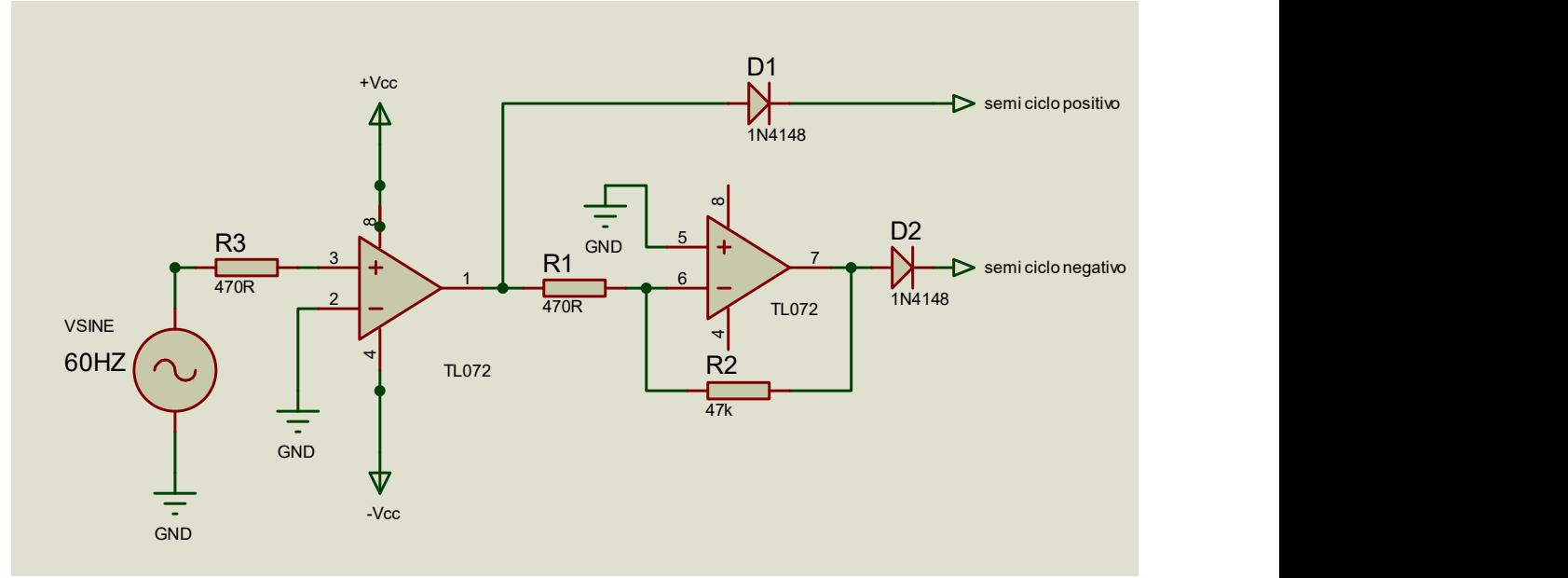

Figura 38: Circuito de acionamento alternado das chaves. Fonte: Autoria própria.

## 8.3 CIRCUITOS AUXILIARES

## 8.3.1 Drivers Auxiliares

Para a condução dos transistores MOSFETs do tipo canal N utilizados, IRFP4768 no primário e 2SK2968 no secundário, deve-se injetar de uma tensão positiva VGS entre os terminais gatilho e source com amplitude entre doze e vinte volts para que a resistência de condução Rds(on) seja mínima e a corrente entre dreno e source  $\log(\text{on})$  seja a máxima. A dificuldade nesses acionamentos está no fato de os terminais source dos transistores estarem em níveis de referência distintos, impossibilitando o acionamento através de uma única referência de tensão GND. Para solucionar este problema e ainda manter o isolamento galvânico foram projetadas duas fontes auxiliares de 15 V em corrente contínua com referências distintas e através de opto acopladores 4N25 foram ligadas as chaves de saída S3 e S4, como pode ser observado nos circuitos demonstrados na Figura 39.

As chaves S1 e S2, apesar de acionarem simultaneamente, também estão em referenciais de terra distintos, além disso, o sinal PWM fornecido pelo TIVA tem amplitude de 3,3 V, enquanto para o acionamento das chaves é necessário ao menos 12 V.

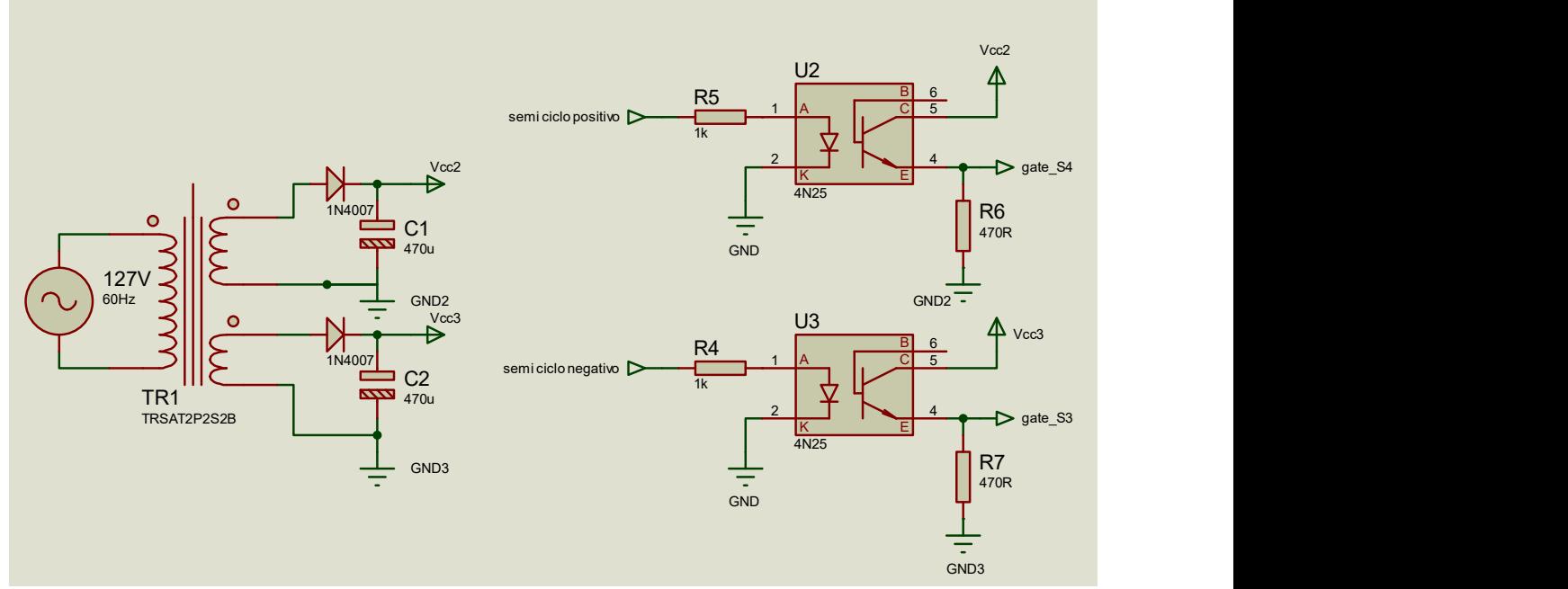

Figura 39: Fontes auxiliares de 15 V em CC. Fonte: Autoria própria.

A solução que melhor funcionou, foi a utilização da placa de driver DRVHCPL, Figura 40. Esta placa foi desenvolvida pela empresa NHS Nobreaks e Estabilizadores. Ela possui fontes internas independentes e isoladas galvanicamente, funciona com um duplo chaveamento usando como base o circuito integrado HCPL316J da Agilent Technologies.

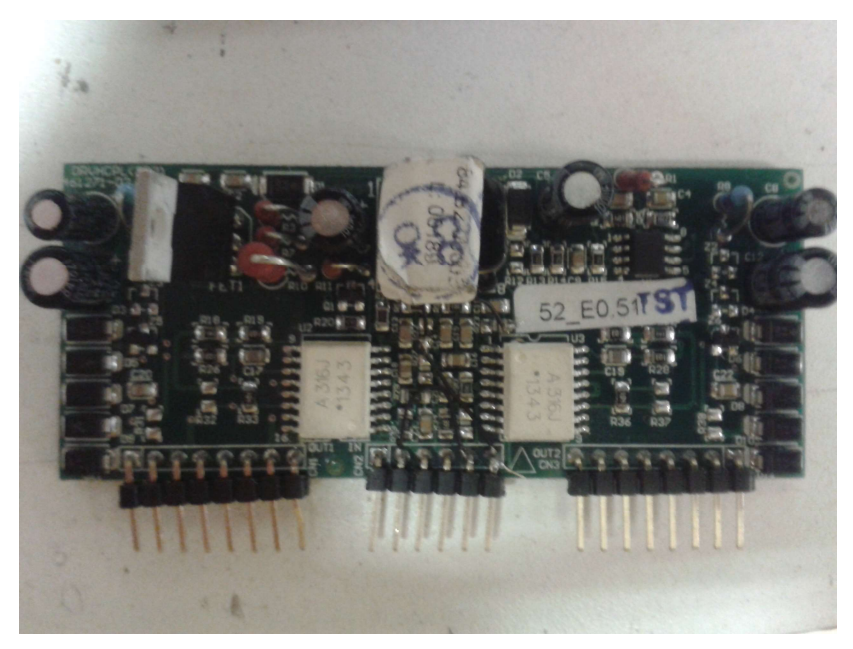

Figura 40: Fontes auxiliares de 15 V em CC. Fonte: Autoria própria.

#### 8.3.2 Filtro anti-aliasing

Durante os testes foram notados ruídos na amostra do sinal de saída do inversor. Nesse momento evidencia-se a necessidade da limitação da frequência do sinal de entrada, então um filtro passa-baixa, filtro que passa baixas frequências, mas atenua em altas frequências, foi adicionado antes da amostragem e do conversor AD. O filtro anti-aliasing, é um filtro analógico para corte de frequências altas (maior do que a frequência de Nyquist), que evita que os erros causados pelo aliasing sejam amostrados. Foi utilizado como condicionador de sinais de tensão senoidal retificada do protótipo, para eliminar os ruídos gerados pelo chaveamento.

Na saída do sensor de tensão tem-se um amplificador com entrada diferencial e filtro de ruídos, para reduzir de maneira adequada as interferências oriundas do circuito de potência. O último subcircuito deste condicionador de sinais é o filtro antialiasing. O filtro passa-baixas analógico de 1ª ordem projetado para que não ocorra o fenômeno de sub-amostragem dos sinais, o que pode levar a uma interpretação errada pelo processador sobre a tensão de saída. O filtro anti-aliasing foi projetado de forma que a frequência de corte fique em torno de 50 kHz e que o sinal de entrada não seja distorcido por causa deste filtro, conforme mostra a Figura 41.

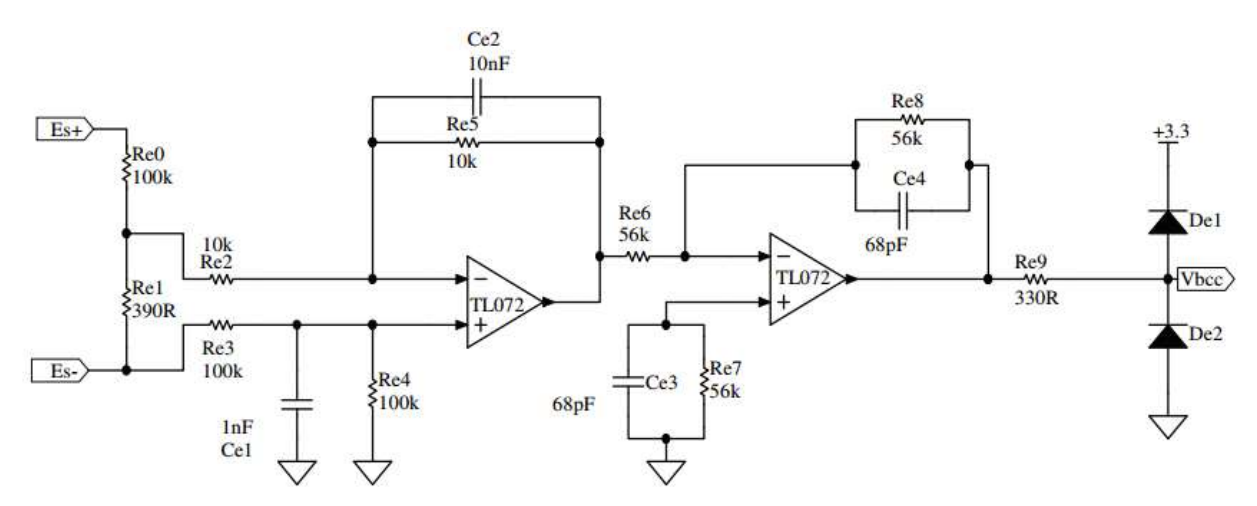

Figura 41: Esquema elétrico do circuito de condicionamento de sinal. Fonte: Sperb, 2007.

#### 8.3.3 Circuito RC

Os circuitos RC série em CA, demonstrado na Figura 42, são utilizados como redes de defasagem quando se necessita obter uma defasagem entre a tensão de entrada e de saída. Esta metodologia foi aplicada ao protótipo, pois a comutação das chaves S3 e S4, que determinam a polaridade do semiciclo, que deveria ocorrer na passagem por zero do sinal de saída, ocorria adiantada em aproximadamente 22,5 graus.

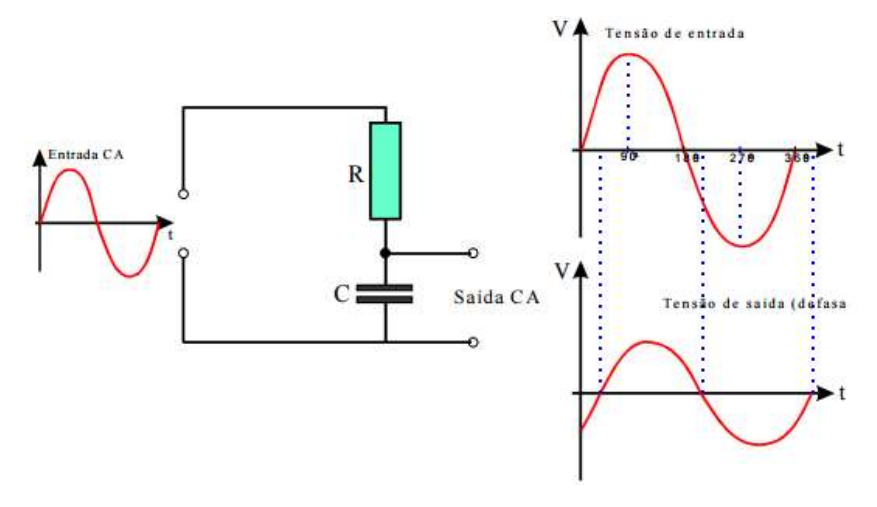

Figura 42: Circuito RC em CA. Fonte: SENAI, 2003.

Devido ao gasto computacional, exigido pelo programa para geração do sinal PWM a partir de uma amostra senoidal retificada, deu-se uma defasagem entre o acionamento das chaves S3 e S4, responsáveis pela inversão do semiciclo e o sinal de saída gerado pelo inversor Flyback, conforme a Figura 43. Esta defasagem fazia com que a comutação ocorresse em momento indevido, ou seja, fora da passagem por zero, causando distorções na forma de onda e aumento das perdas de comutação nas chaves. A solução para este problema poderia ser implementada através de mudanças de software ou hardware do projeto. Optou-se pela solução por hardware, através de uma rede de atraso RC no sinal de referência senoidal na entrada do conversor AD, pela simplicidade de implementação em comparação aos conhecimentos avançados em programação e microcontrolador TM4C123GH6PMI necessários para a solução via software. A Figura 44 demonstra a forma de onda da saída depois de corrigido o problema da defasagem no acionamento das chaves S3 e S4.

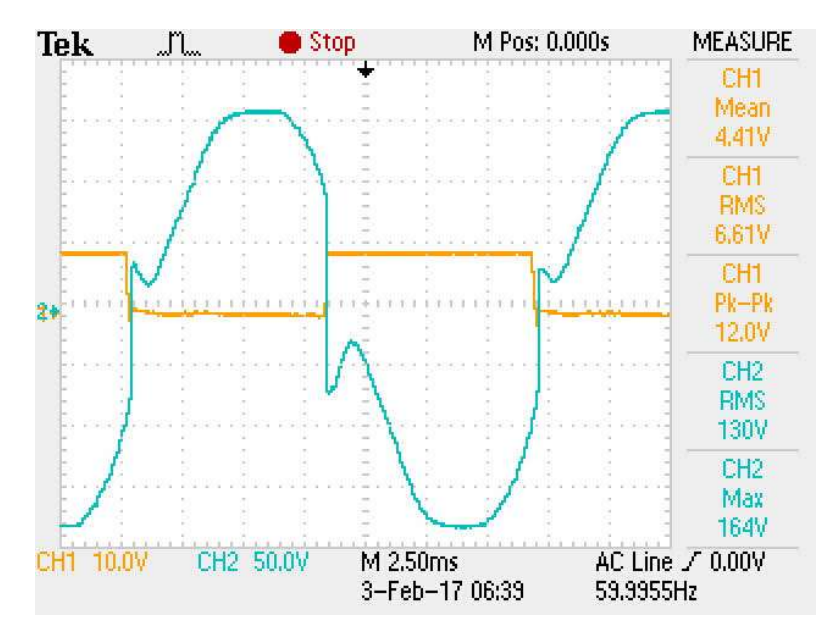

Figura 43: Acionamento defasado no semiciclo. Fonte: Autoria própria.

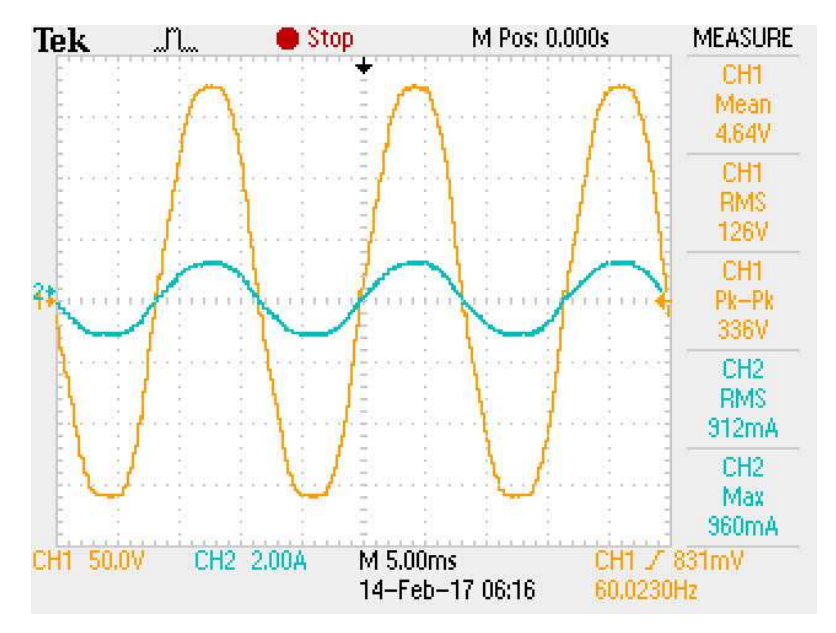

Figura 44: Tensão nominal na carga. Fonte: Autoria própria.

### 9 RESULTADOS EXPERIMENTAIS

Segundo o teorema da máxima transferência de potência a transferência de potência máxima entre uma fonte e uma carga ocorre quando se verifica a paridade entre esta e a resistência interna da fonte. Usando uma fonte de corrente contínua com tensão e corrente ajustáveis, conforme Figura 45, configurada em 33 V e 0,5 A, conectou-se um reostato em série com a fonte para a realização do teste. Variando a resistência notou-se que a partir de um certo momento o controle começava a atuar, momento esse caracterizado pela resistência abaixo aproximadamente de 60  $\Omega$ 

Como pode-se observar no Gráfico 1 quando a potência fornecida pela fonte baixa, devido a limitação de corrente imposta a mesma, e a consequente queda de tensão devido ao circuito de proteção da fonte , o controle MPPT atua na razão cíclica e eleva o nível de corrente novamente, elevando também a potência transferida, pois são grandezas diretamente proporcionais. Os valores de potência corrigidos não chegam ao máximo inicialmente fornecido pela fonte devido a limitação do índice de modulação, em dez por cento da razão cíclica máxima, isso se justifica pelas condições de modo de condução descontínua definido e adotado no início do projeto.

No Gráfico 2, nota-se a variação do índice de modulação, que é definido em um range de 0 a 20, sendo o ponto médio e inicial o ponto correspondente ao valor 10. Fica então comprovado que com o controle em funcionamento, o sistema trabalha com o índice de modulação máximo, buscando assim, a máxima transferência de potência.

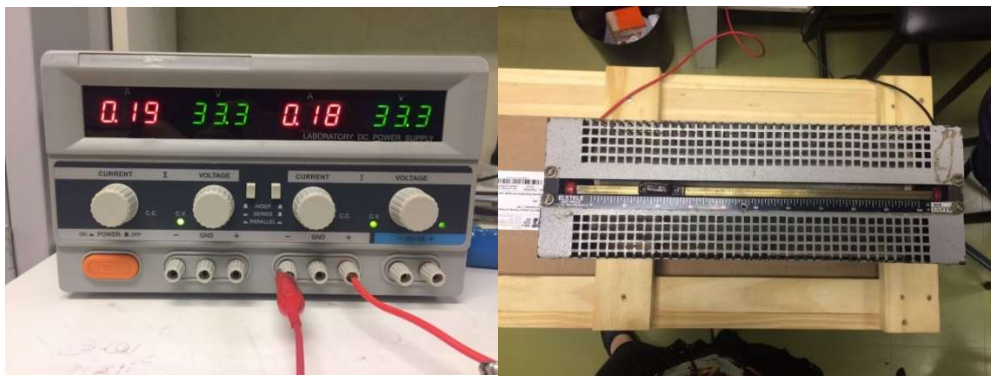

Figura 45: Configuração da fonte durante os testes. Fonte: Autoria própria.

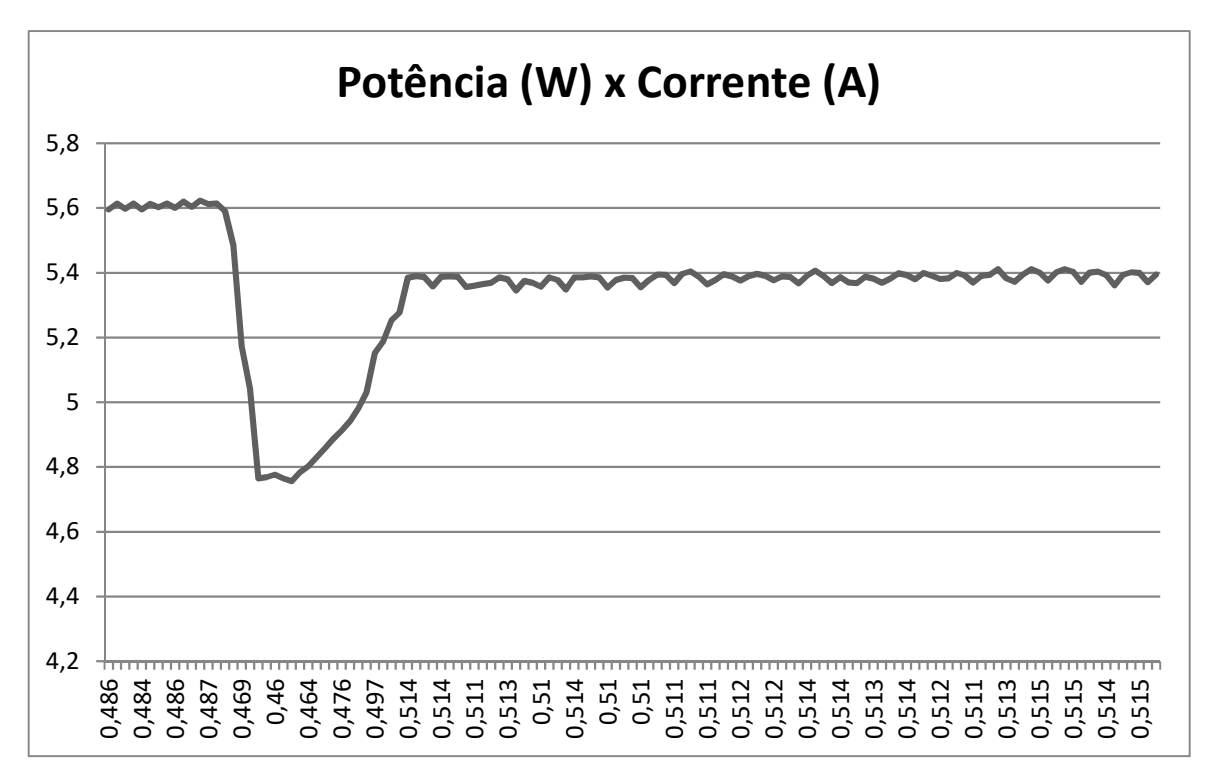

Gráfico 1: Potência fornecida em função da corrente. Fonte: Autoria própria.

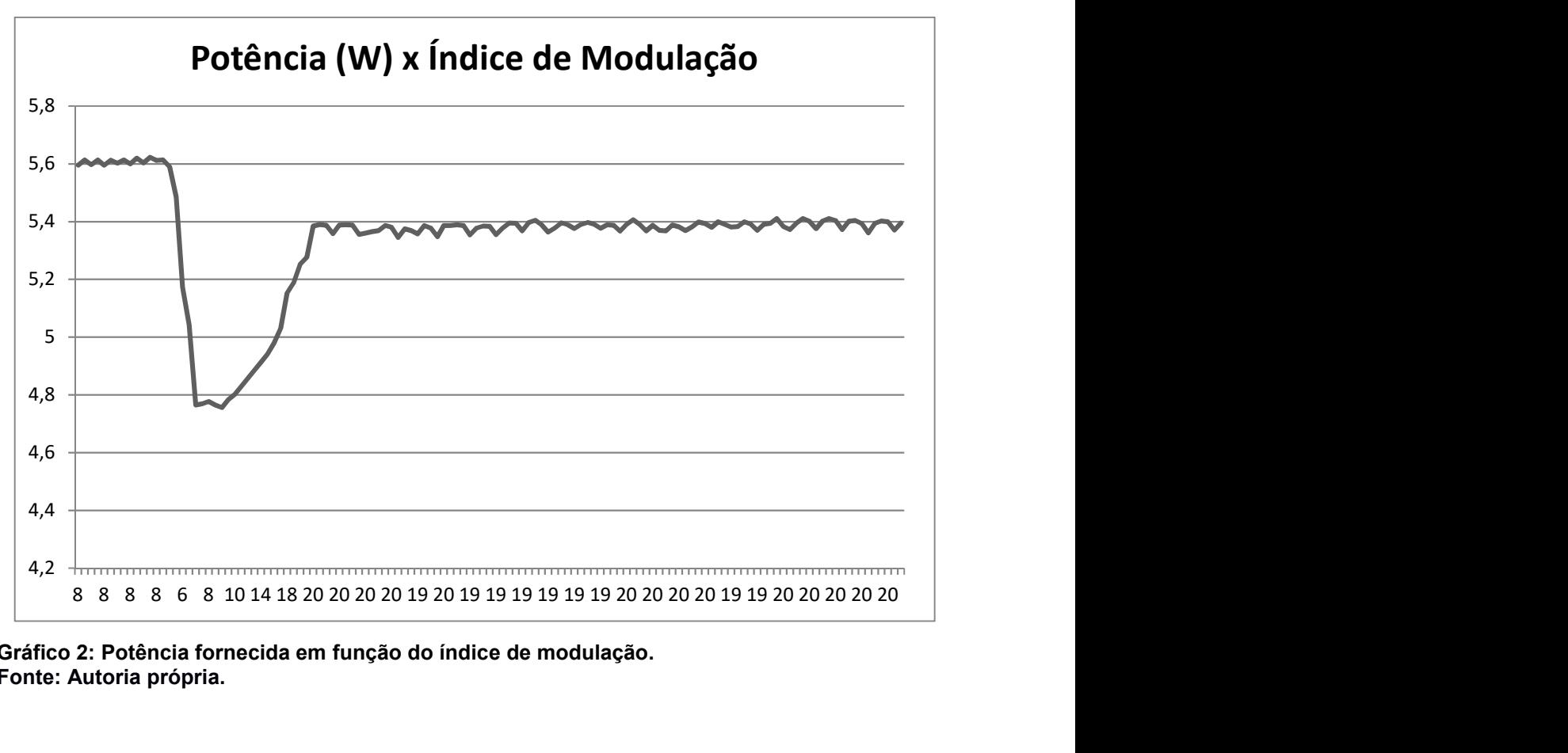

Gráfico 2: Potência fornecida em função do índice de modulação. Fonte: Autoria própria.

Resolvido os problemas iniciais de ruídos no sinal de amostra e acionamento adequado das chaves MOSFETs, dedica-se a melhoria da eficiência, que inicialmente estava em torno de apenas 64,5%, muito abaixo do que se esperava.

Entre as possíveis causas que podem interferir na perda de potência, e consequentemente na baixa eficiência do inversor, está a frequência de comutação muito elevada, as perdas por comutação e perdas por condução.

Com a intenção de verificar a influência da frequência de chaveamento nestas perdas foram realizados testes com frequências de 100 kHz e 80 kHz, os resultados constam na Tabela 7, os valores foram adquiridos com o auxílio do Wattímetro digital Yokogawa modelo WT230. Nota-se que não houve diferenças significativas para estas frequências de operação. É importante lembrar que a frequência de comutação não foi diminuída em grandes proporções, pois o transformador foi projetado para 100 kHz e uma variação muito grande poderia alterar demasiadamente as características elétricas e magnéticas do mesmo.

| Eficiência para chaveamento em 100 kHz |        |         |          |         |          |                  |                |
|----------------------------------------|--------|---------|----------|---------|----------|------------------|----------------|
| Vir (V)                                | lin(A) | Pin (W) | Vout (V) | Iout(A) | Pout (W) | Carga $(\Omega)$ | Eficiencia (%) |
| 32,8                                   | 3,0    | 88,3    | 127,0    | 0,4     | 54,4     | 296,0            | 64,8           |
| 32,7                                   | 3,4    | 100,7   | 127,0    | 0,5     | 65,2     | 250,0            | 64,6           |
| 32,8                                   | 4,3    | 125,6   | 127,2    | 0,6     | 81,3     | 200,3            | 64,7           |
| 32,7                                   | 5,4    | 160,2   | 126,8    | 0,8     | 104,5    | 151,7            | 64,7           |
| 32,3                                   | 6,6    | 210,5   | 116,3    | 1,2     | 136,3    | 100,3            | 64,7           |
| 32,6                                   | 6,7    | 217,9   | 95,8     | 1,5     | 141,5    | 64,3             | 64,5           |
| Eficiência para chaveamento em 80 kHz  |        |         |          |         |          |                  |                |
| $V$ in $(V)$                           | lin(A) | Pin (W) | Vout (V) | Iout(A) | Pout (W) | Carga $(\Omega)$ | Eficiencia (%) |
| 32,7                                   | 2,9    | 85,7    | 127,0    | 0,4     | 55,6     | 291,9            | 64,8           |
| 32,7                                   | 3,5    | 102,5   | 128,0    | 0,5     | 66,3     | 249,5            | 64,5           |
| 32,6                                   | 4,3    | 127,5   | 127,9    | 0,6     | 82,3     | 200,5            | 64,2           |
| 32,7                                   | 5,4    | 168,1   | 127,0    | 0,9     | 107,9    | 150,1            | 63,6           |
| 32,2                                   | 6,7    | 216,5   | 117,9    | 1,2     | 136,9    | 101,7            | 62,8           |
| 32,3                                   | 6,47   | 208,7   | 93,4     | 1,4     | 134,7    | 65,3             | 64,5           |

Tabela 7: Eficiências medidas para chaveamentos em 100 kHz e 80 kHz.

Fonte: Autoria própria.

 Em uma chave ideal não existe perdas durante a comutação dos estados on e off, pois teoricamente, ou a tensão será igual a zero durante a fase ligada, ou a corrente terá valor igual a zero na fase desligada, como a transição é instantânea o produto tensão x corrente, ou potência dissipada, sempre será igual a zero. Porém,

em chaves reais a transição dos estados não é instantânea e na comutação de uma chave MOSFET real existe dissipação de potência entre as mudanças de estado, conforme mostra a Figura 46.

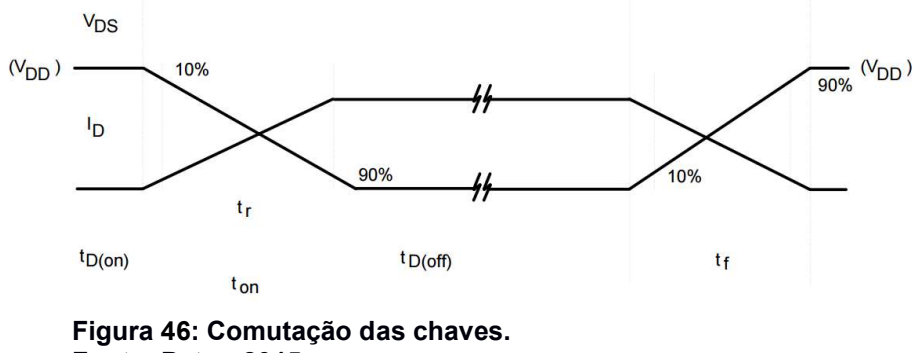

Fonte: Petry, 2015.

A Figura 47 mostra o momento da comutação dos estados on e off de da chave S1, onde em azul é a tensão V<sub>DS</sub> e em amarelo a corrente I<sub>D</sub>.

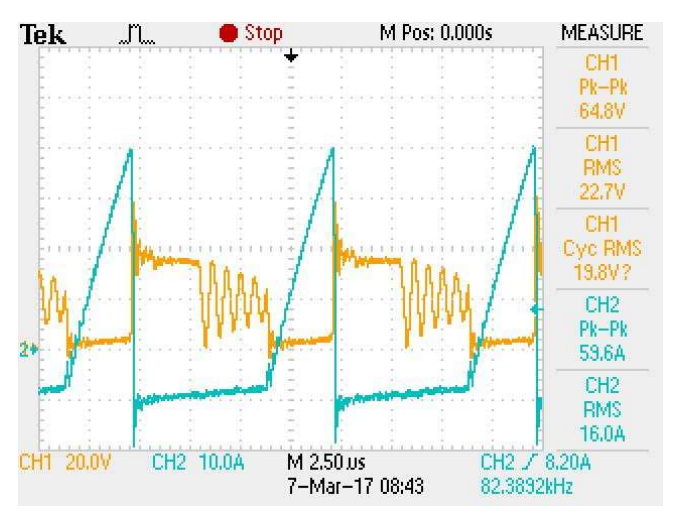

Figura 47: Comutação dos estados da chave S1. Fonte: Autoria própria.

Esse resultado dá indicativo de que as perdas preponderantes são de condução. Essa perdas estão relacionadas com a corrente  $I_{D(0n)}$  e a resistência de condução  $R_{ds (on)}.$  Como a tensão é baixa, existem no mercado vários MOSFETs de potência com baixa  $R_{ds(\mathit{on})}$  que poderiam ser usados. Para este trabalho foram escolhidos os MOSFETs IRFP4768 e IRF3205 de tecnologia HEXFET com  $R_{ds(on)}$ de 0,0145 Ω e 0,008 Ω, respectivamente, e os de tecnologia CoolMOS 47N60C3 e 65C7019 e $R_{ds (on)}$  de 0,07 Ω e 0,019 Ω, respectivamente. As escolhas dos diodos

e dos MOSFETs utilizados nos diversos testes foram determinados previamente de acordo com as características de tensão e corrente de pico permitida. Ao deparar com os valores encontrados elegem-se os componentes eletrônicos de acordo com a disponibilidade e rapidez na obtenção destes. As Figura 48 e Figura 49 mostram a eficiência atingida para a tecnologia CoolMOS com estes transistores.

Para análise de potência foram usados Wattímetros da marca Yokogawa, que são instrumentos com excelente estabilidade e precisão, para altas frequências (da ordem de KHz). Possuem ferramentas auxiliares como, filtros de frequência para leituras mais eficientes dos sinais de saída do inversor, display de alta resolução e dimensões adequadas, para uma melhor análise das formas de onda de entrada e saída. Trabalham com flexibilidade e segurança em suas entradas.

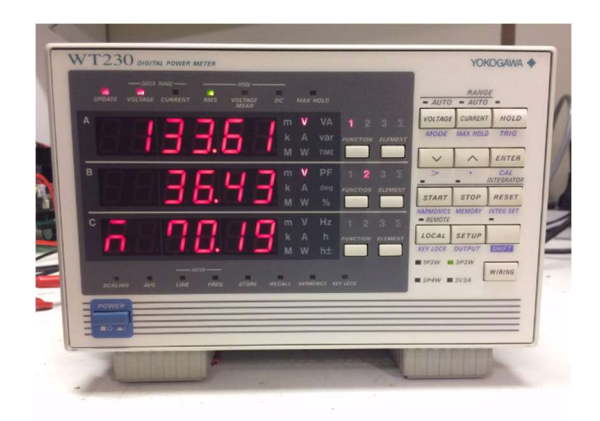

Figura 48: 65C7019 – Rendimento 70%. Fonte: Autoria própria.

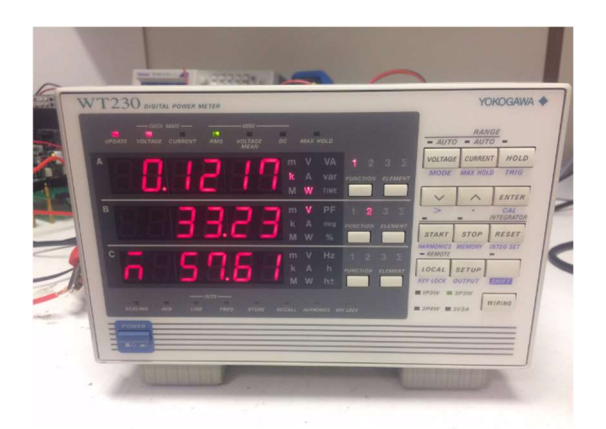

Figura 49: 47N60 – Rendimento 57,6%. Fonte: Autoria própria.

As eficiências atingidas com MOSFETs de tecnologia HEXFET são em torno de 68%, como se pode observar na tabela de resultados finais.

## 10 ANÁLISE DE RESULTADOS

Em busca de maior eficiência do inversor, foram realizados testes trocando das chaves pelos seguintes modelos (IRFP6847, IRF3205, 65C7019 e 47N60C3), mas os resultados não foram muitos animadores, pois não se obteve melhora significativa na eficiência. Todos os valores medidos de eficiência podem ser observados na Tabela 8, em que se apresenta um comparativo de resultados finais.

Como a potência dissipada durante a condução nas chaves é definida por Pcond  $=\frac{t_r}{\pi}$  $\frac{t_r}{T}R_{ds}i_{d (on)}^2$  e a frequência de chaveamento, assim como a resistência de condução já haviam sido diminuídas, busca-se agora diminuir a corrente, que tem peso quadrático. Para isso, usam-se os mesmos parâmetros magnéticos e equações do projeto anterior, configura-se um novo transformador para uma potência menor igual a 100 W, em que por consequência tem-se uma corrente menor no primário. Nesse novo contexto, o rendimento eleva-se em 12%, o que demonstra que as altas correntes do primário no projeto original proposto tem grande influência no rendimento final do conversor, mesmo levando-se em conta baixa  $R_{ds(\emph{on})}$  e frequências de chaveamento menores.

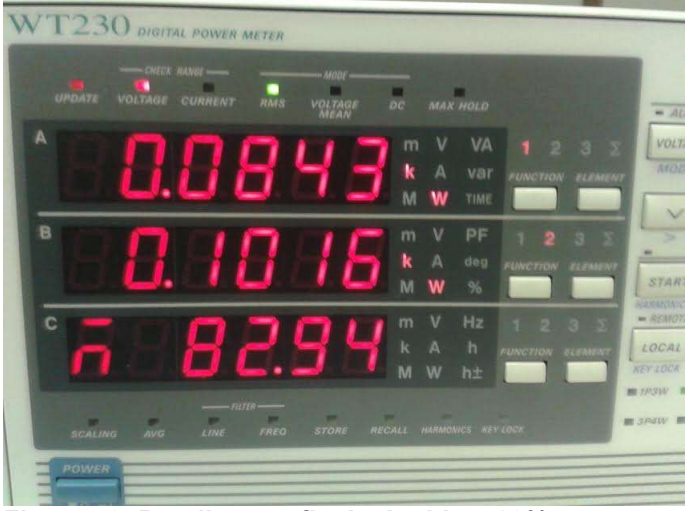

Figura 50: Rendimento final atingido – 83%. Fonte: Autoria própria.

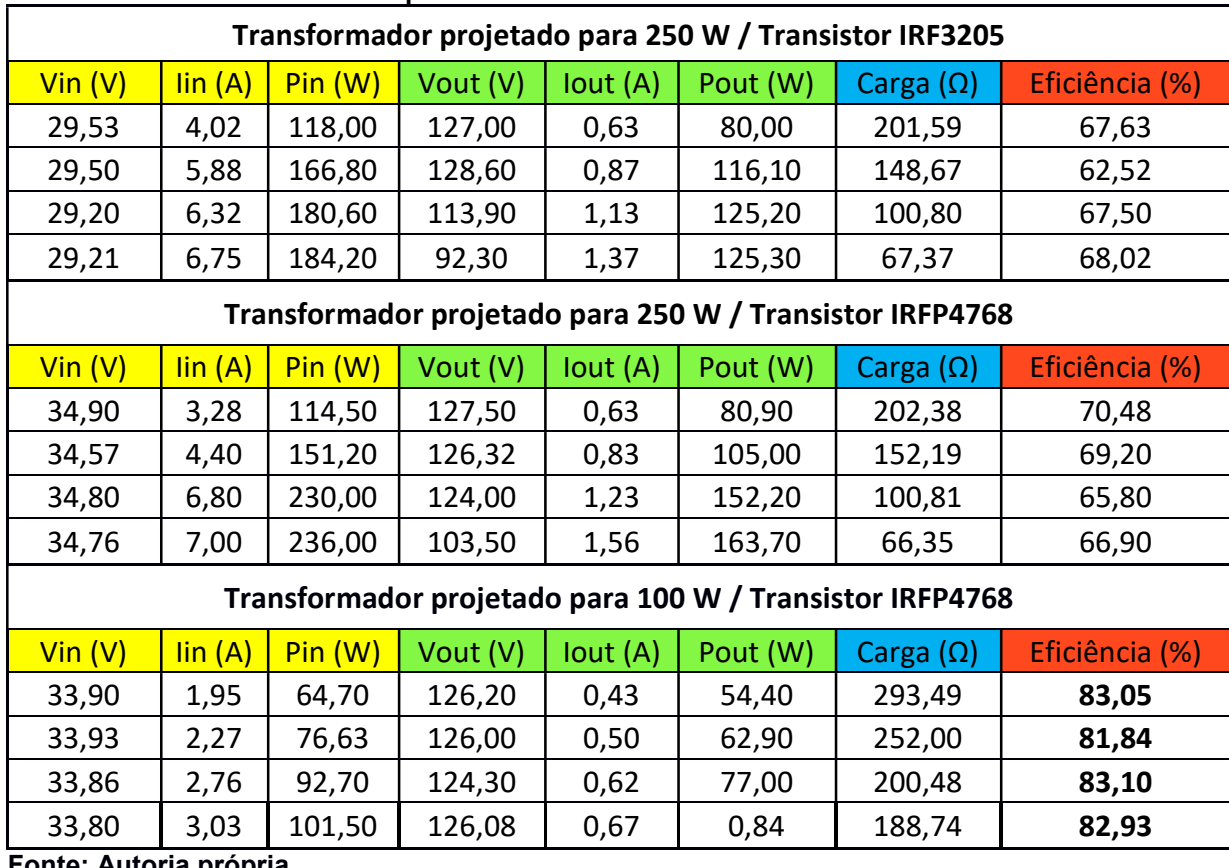

Tabela 8: Resultado final - Comparativo de eficiências.

Fonte: Autoria própria.

# 10.1 PERDAS NO PROTÓTIPO

As perdas no protótipo são provenientes basicamente do transformador isolador e das chaves de comutação presentes no primário e secundário. As perdas totais no transformador se constituem da soma das perdas no núcleo e no enrolamento. As perdas no núcleo são compostas por perdas por histerese e perdas devido a corrente parasita. Observa-se que as perdas no núcleo variam de acordo com a frequência de chaveamento e com a densidade de fluxo.

Considerando a Equação 28, pode-se calcular a perda esperada no transformador dimensionado no Capítulo 6. Consideram-se os dados determinados em projeto e calculam-se as perdas no núcleo da ordem de:

$$
Perdas_{nucleotrapo} = (\Delta B)^{2.4} (K_h f + K_f f) V_{trapo}
$$
\n
$$
Per das_{nucleotrapo} = 1,429 \text{ W}
$$
\n(28)

Sendo:

∆ܤ - excursão da densidade de fluxo em Teslas;

f – frequência de chaveamento;

 $K_h$  - coeficiente de perdas por histerese;

 $K_f$  – coeficiente de perdas por corrente parasita.

As perdas nos enrolamentos do transformador dependem substancialmente da bitola do fio utilizado que consequentemente depende da densidade de corrente adotada. Considerando as variáveis dimensionadas em projeto as potências dissipadas por efeito Joule no primário e secundário do transformador foram da ordem de:

> $Perdas_{primario} = 0,385 \, W$ Perdas<sub>secundario</sub> = 2,422 W

As perdas nas chaves de comutação são variáveis de acordo com a corrente eficaz no circuito e a resistência dreno-source presente.

As perdas no MOSFET podem ser divididas em perdas de condução  $P_{cond}$  e perdas de comutação  $P_{com}$  (Barbi, 2007). Considerando as variáveis calculadas as perdas nos semicondutores foi de:

$$
P_{MOSFET} = P_{cond} + P_{com}
$$
\n
$$
P_{MOSFET} = 14.465 \text{ W}
$$
\n(32)

Portanto, as perdas totais no circuito são de:

$$
P_{totais} = P_{MOSFET} + Perdas_{nucleotrapo} + P_{primario} + P_{secundario}
$$
 (33)  

$$
P_{totais} = 34,86W
$$

## 11 CONCLUSÔES GERAIS

Para que a interligação do sistema fotovoltaico com a rede elétrica seja possível é indispensável à utilização de inversores eletrônicos, responsáveis por adequar as características da energia fornecida pelos painéis fotovoltaicos aos padrões da rede, bem como a monitoração da operação do sistema com um todo. Os incentivos governamentais tem potencializado um aumento nas aplicações fotovoltaicas. No mercado, a oferta de soluções tem aumentado devido ao desenvolvimento de sistemas mais compactos e com melhores rendimentos. O inversor proposto possibilita de forma simplificada, eficiente e econômica a interligação de painéis fotovoltaicos diretamente a rede.

Para a implementação de um conversor a quatro chaves verifica-se, através da análise dos resultados de simulação, que o inversor Flyback, em malha aberta, apresenta um melhor desempenho em termos de qualidade de energia transmitida para a carga quando está operando em sua carga nominal de projeto. Uma das vantagens observadas é em relação à tensão induzida pelo transformador sobre as chaves do lado primário durante a comutação, pois os níveis de tensão obtidos durante a simulação mostram valores próximos ao da fonte de alimentação. A topologia escolhida pode trabalhar com componentes de isolação de tensão menor, que devido a tecnologia de fabricação, principalmente das chaves MOSFETs, possibilitam menor resistência de condução comparada ao Flyback básico, contribuindo para perdas menores.

Nota-se que o desenvolvimento do inversor demanda necessidades que vão além do estudo e modelagem das estruturas de potência e controle. Estes circuitos representarem a parte fundamental do trabalho, cada uma das partes integrantes do projeto foram estudadas com considerável profundidade e, a partir do estudo, foram obtidos equacionamentos capazes de possibilitar o correto projeto, porém ao interligar as estruturas, surgem diversos circuitos auxiliares e ajustes para que a operação aconteça. O protótipo apresentou operação estável dentro das previsões de projeto, admite-se que o estudo foi válido e propiciou uma correta especificação dos componentes. Pode-se realizar a análise das perdas em todo o sistema, bem como o rendimento final do inversor. A substituição do transformador proporcionou um aumento no rendimento do conversor da ordem de 12%, como se pode observar nas tabelas de rendimento apresentados, o que comprova os resultados satisfatórios da implementação prática, verificando-se a validade do estudo.

Tratando-se do controle, foram verificados resultados coerentes, a vantagem é que o microprocessador poderia realizar o controle da estrutura de potência, assim como realizar todo o trabalho supervisório do conversor, a resposta dinâmica do conversor foi satisfatória e, de maneira geral, os resultados práticos comprovaram o bom desempenho do controle digital, sendo o estudo desenvolvido de grande contribuição para a comunidade científica.

Para este trabalho foi utilizado o método MPPT para o circuito proposto Flyback operação a 4 chaves, porém este método de MPPT poderá ser estendido para qualquer outro conversor de energia, ou seja, pode ser estudado, simulado e aplicado aos conversores Push Pull, Full Bridge, SEPIC, Zeta, Cuk, Boost, Buck-Boost, Forward, entre demais topologias.

Sugere-se para trabalhos futuros, o desenvolvimento de algoritmo de melhor desempenho e aplicação para sincronização de chaveamento de inversão de ciclos e captação através de sensores para melhor utilização do MPPT, desenvolvimento de minimização de componentes de potência e enclausuramento para aplicação e teste diretamente na rede elétrica, e ainda, desenvolvimento de softwares de supervisórios online para demonstração das medidas elétricas, geração de gráficos e eficiência de conversão da energia do dispositivo.

# REFERÊNCIAS

AGÊNCIA NACIONAL DE ENERGIA ELÉTRICA. Energia Solar. Disponível em: <http://www.aneel.gov.br/aplicacoes/atlas/pdf/03-Energia\_Solar%283%29.pdf>. Acesso em: 23 abr. 2015.

AGÊNCIA NACIONAL DE ENERGIA ELÉTRICA. Procedimentos de Distribuição de Energia Elétrica no Sistema Elétrico Nacional – PRODIST – Módulo 3. Disponível em: <http://www2.aneel.gov.br/arquivos/PDF/M%C3%B3dulo3\_Revisao\_6%20- %20LIMPO.pdf>. Acesso em 06 mai. 2016.

AGÊNCIA NACIONAL DE ENERGIA ELÉTRICA. Procedimentos de Distribuição de Energia Elétrica no Sistema Elétrico Nacional – PRODIST – Módulo 5. Disponível em: <http://www2.aneel.gov.br/arquivos/PDF/M%C3%B3dulo8\_Revis%C3%A3o\_7.pdf>. Acesso em 08 mai. 2016.

BARBI, IVO. Eletrônica de potência: projetos de fontes chaveadas. 2 ed. Florianópolis: Ed. do Autor, 2007. 332p.

CARVALHO, DOMINGO M. (2011). Análise e Caracterização Energética de Sistemas Fotovoltaicos de Baixa Potência com ligação a Rede Elétrica. Disponível em: em: which are the emission of the emission of the emission of the emission of the emission of the emission of the emission of the emission of the emission of the emission of the emission of the emission of t aberto.up.pt/bitstream/10216/61319/1/000148388>. Acesso em 18 mai. 2016.

DECRETO Nº 2.335, de 6 de outubro de 1997. Disponível em: <http://www.planalto.gov.br/ccivil\_03/decreto/d2335.HTM>. Acesso em 04 mai. 2016.

EMPRESA DE PESQUISA ENERGÉTICA. Análise da Inserção da Geração Solar na Matriz Elétrica Brasileira. Rio de Janeiro – RJ. 2012.

EMPRESA DE PESQUISA ENERGÉTICA. Consumo nacional de eletricidade vai crescer 4,5% ao ano na próxima década. Rio de Janeiro – RJ. 2012. Disponível em: <http://www.epe.gov.br/mercado/Paginas/Estudos\_27.aspx >. Acesso em: 23 abr. 2015.

EMPRESA DE PESQUISA ENERGÉTICA. Inserção da Geração Fotovoltaica Distribuída no Brasil – Condicionantes e Impactos. Rio de Janeiro - RJ. 2014. Disponível em: <http://www.epe.gov.br/mercado/Documents/S%C3%A9rie%20Estudos%20de%20E nergia/DEA%2019%20%20%20Inser%C3%A7%C3%A3o%20da%20Gera%C3%A7 %C3%A3o%20Fotovoltaica%20Distribu%C3%ADda%20no%20Brasil%20- %20Condicionantes%20e%20Impactos%20VF%20%20%28Revisada%29.pdf> Acesso em: 06 mai. 2015.

FARANDA, R.; V. MAUGERI (2008). "MPPT Techniques for PV Systems: Energetic and Cost Comparison". Disponível em: <http://ieeexplore.ieee.org/xpl/login.jsp?tp=&arnumber=4596156&url=http%3A%2F% 2Fieeexplore.ieee.org%2Fxpls%2Fabs\_all.jsp%3Farnumber%3D4596156>. Acesso em 18 mai. 2016.

GREEN, M. A.; K. EMERY; D. L. KING; S. IGARI; W. WARTA; Solar Cell Efficiency Tables (Version 16).Progress in Photovoltaics: Research and Applications, vol. 8, p. 377-384, 2000.

# KYOCERA, Datasheet do módulo solar KD135SX-UPU.

KOURO, SAMIR et al. Grid-Connected Photovoltaic Systems: An Overview of Recent Research and Emerging PV Converter Technology. Industrial Electronics Magazine, IEEE, v. 9, n. 1, p. 47-61, 2015. Disponível em: <http://ieeexplore.ieee.org/xpl/login.jsp?tp=&arnumber=7063884&url=http%3A%2F% 2Fieeexplore.ieee.org%2Fxpls%2Fabs\_all.jsp%3Farnumber%3D7063884>. Acesso em: 23 abr. 2015.

LI, YANLIN, E RAMESH ORUGANTI. A Low Cost Flyback CCM Inverter for AC Module Application. Vol. 27. 3 vols. IEEE Transactions on Power Electronics, 2012.

LEI Nº 9.427, de 26 de dezembro de 1996. Disponível em: <http://www2.aneel.gov.br/cedoc/lei19969427.pdf>. Acesso em 04 mai. 2016.

MARQUES, FERNANDO NUNES (2008). "Inversor flyback a quatro transistores controlado por um dispositivo FPGA para obter MPPT em sistemas fotovoltaicos". Disponível em: http://repositorio.ufu.br/handle/123456789/396. Acesso em 16 mai. 2016.

MARQUES, J. P. P. T. (2009). Modelação e Controlo de Conversor DC/AC para interligação de painéis fotovoltaicos à rede. Tese de Mestrado Integrado em Engenharia Eletrotécnica e de Computadores Major Telecomunicações. Disponível em: <http://paginas.fe.up.pt>. Acesso em 17 mai. 2016.

MOÇAMBIQUE, N. E. M. (2012). Aplicação de Algoritmos de Busca do Ponto de Máxima Potência e controladores lineares e/ou Fuzzy para regulação da tensão terminal de Painéis Fotovoltaicos. Tese de Mestrado – Escola de Engenharia de São Carlos. Disponível em: <http://www.teses.usp.br/teses/disponiveis/18/18153/tde-26072012-091641/pt-br.php>. Acesso em 17 mai. 2016.

MOHAMMADI, Z. et al. Interleaved Two-Switch Flyback Microinverter For Gridtied Photovoltaic Applications. International Power Eletronics Drive Systems and Technologies Conference (PEDSTC2015) 3-4 February 2015, Shahid Beheshti University, Tehran, Iran.

NOVAES, YALES R. Eletrônica de potência II. Disponível em: <http://www.joinville.udesc.br/portal/professores/yales/materiais/transf\_flyback.pdf>. Acesso em 19 jun. 2016.

PEREIRA, ÊNIO et al. Atlas Brasileiro de Energia Solar. São José dos Campos: INPE, 2006. Disponível em: <http://www.ccst.inpe.br/wp-content/themes/ccst-2.0/pdf/atlas\_solar-reduced.pdf>. Acesso em: 27 abr. 2015.

PETRY, CLOVIS A. Semicondutores de Potência BJT, MOSFET e IGBT. Disponível em: http://www.professorpetry.com.br/Ensino/Eletronica\_Potencia/Apresentacao\_Aula\_0 3.pdf>. Acesso em 19 jun. 2016.

PINHO, JOÃO T.; GALDINO, MARCO A. Manual de Engenharia pra Sistemas Fotovoltaicos. Grupo de Trabalho de Energia Solar – GTES CEPEL – DTE - CRESESB. Disponível em: <http://www.cresesb.cepel.br/publicacoes/download/Manual\_de\_Engenharia\_FV\_20 14.pdf>. Acesso em 20 abr. 2016.

RAMBO, C. E. B. (2015). Estudo e Desenvolvimento de um método de MPPT para Sistemas PV, baseado na técnica P&O aplicado a um micro inversor do tipo flyback. Tese de Mestrado – Universidade Católica do Rio Grande do Sul. Disponível em: <http://repositorio.pucrs.br/dspace/>. Acesso em 17 mai. 2016.

RESOLUÇÃO NORMATIVA Nº 482, de 17 de abril de 2012. Disponível em: <http://www2.aneel.gov.br/cedoc/bren2012482.pdf>. Acesso em 04 mai. 2016.

RICCI, M. M. et al. (2015). COMPARAÇÃO DE TÉCNICAS DE MPPT PARA UM SISTEMA FOTOVOLTAICOS COM DOIS ARRANJOS UTILIZANDO SOFTWARE PSIM. Disponível em: <www.ceel.eletrica.ufu.br/artigos2015>. Acesso em 18 mai. 2016.

RODRIGUES, DÉLCIO; MATAJS, ROBERTO. Um Banho de Sol para o Brasil: o que os aquecedores solares podem fazer pelo meio ambiente e sociedade. São Lourenço da Serra: Vitae Civillis, 2004. Disponível em: <http://www.ufsj.edu.br/portalrepositorio/File/mestradoenergia/UmBanhoDeSol.pdf>. Acesso em 02 mar. 2016.

SENAI – SP. Circuito RC série em CA. 2003.

SHAYANI, RAFAEL A. et al. Comparação do Custo entre Energia Solar Fotovoltaica e Fontes Convencionais. Brasília – DF. 2006. Disponível em: <http://www.gsep.ene.unb.br/producao/marco/sbpe\_2006.pdf>. Acesso em: 23 abr. 2015.

SMA SOLAR TECHNOLOGY AG. Disponível em: <http://www.sma.de/en/products/overview.html>. Acesso em: 25 abr. 2015.

SOARES, JOÃO M. C. (2015). Projeto de um Micro Inversor Integrado aos Painéis Solares para Aplicação em Consumidores Residenciais. Disponível em: <http://plataformaitec.com.br/download/apresentacao/07\_REIVAX.pdf>. Acesso em: 29 abr. 2015.

SOUZA, A FERRARI. Projetos de fontes chaveadas. Disponível em <http://docslide.com.br/documents/projeto-de-fontes-chaveadas-alexandre-ferrari-esouza.html>. Acesso em 18 jun. 2016

SPERB, JONATHAN D. Projeto de um Inversor Trifásico com Snubber de Undeland Regenerativo e Controle Digital Implementado no DSP TMS320f2812, p. 129. Joinville-SC. 2007.

TAVARES, C. A. P. (2009). Estudo Comparativo de Controladores Fuzzy Aplicados a um Sistema Solar Fotovoltaico. Tese de Mestrado – Universidade do Estado do Rio de Janeiro. Disponível em: <http://bdtd.ibict.br/vufind/Record/UERJ\_1bd5d0e1d6f4755e80321dade9a281fd> Acesso em 17 mai. 2016.

TI - Texas Instruments. EK-TM4C123GXL. Disponível em: <http://www.ti.com/ww/en/launchpad/launchpads-connected-ek-tm4c123gxl.html>. Acesso em: 16 jun. 2016.

UFSM. Psim-simulador de conversores estáticos. Disponível em: <http://intranet.ctism.ufsm.br/gsec/Apostilas/psim.pdf>. Acesso em 18 jun. 2016

VITAE CIVILIS. Documento do Fórum Brasileiro de ONGs e Movimentos Sociais sobre o novo modelo para o setor elétrico. Março, 2004. Disponível em: <http://vitaecivillis.org.br>. Acesso em 12 abr. 2016.

ZHANG, Z., X. He, e Y. Liu. "An Optimal Control Method for Photovoltaic Grid-TiedInterleaved Flyback Microinverters to Achieve Higth Efficient in Wide Load Range." Electronics, IEEE Transactions on Power 28, n. 11 (Novembro 2013): 5074- 5087.

ZILLES, ROBERTO et al. Sistemas fotovoltaicos conectados à rede elétrica. São Paulo: Oficina de Textos, 2012.

APÊNDICE A – Algoritmo de Controle

```
/SAÍDAS PWM NOS MESMOS PINOS DOS LED'S RGB - PF1, PF2 E PF3;
/ENTRADA ADC DA PONTE DE TENSÃO DE REFERÊNCIA NO PINO PE3;
/ENTRADA ADC DE TENSÃO DO PAINEL FOTOVOLTAICO NO PINO PE2;
/ENTRADA ADC DE CORRENTE DO PAINEL FOTO-VOLTÁICO NO PINO PE1; 
#include <stdint.h>
#include <stdbool.h>
#include "inc/hw_memmap.h"
#include "inc/hw_types.h"
#include "driverlib/debug.h"
#include "driverlib/sysctl.h"
#include "driverlib/adc.h"
#include "inc/hw_gpio.h"
#include "driverlib/pin_map.h"
#include "driverlib/gpio.h"
#include "driverlib/pwm.h"
#include "driverlib/uart.h"
#include "utils/uartstdio.h"
/CONFIGURA A SERIAL PARA VISUALIZAR AS GRANDEZAS ELÉTRICAS MEDIDAS
/ATRAVÉS DO PROGRAMA PUTTY VIA USB 
void ConfigureUART(void) and the contract of the contract of the contract of the contract of the contract of the contract of the contract of the contract of the contract of the contract of the contract of the contract of t
{ 
SysCtlPeripheralEnable(SYSCTL_PERIPH_GPIOA);
SysCtlPeripheralEnable(SYSCTL_PERIPH_UART0); 
GPIOPinConfigure(GPIO_PA0_U0RX); 
GPIOPinConfigure(GPIO_PA1_U0TX); 
GPIOPinTypeUART(GPIO_PORTA_BASE, GPIO_PIN_0 | GPIO_PIN_1); 
UARTClockSourceSet(UART0_BASE, UART_CLOCK_PIOSC); 
UARTStdioConfig(0, 115200, 16000000); // Configura a velocidade da serial
} 
int main(void) 
{ 
                     uint32_t ui32ADC0Value[4];<br>uint32_t V_referencia=0 ; // valor que def:
                                                                   // valor que define a razão cíclica
                      uint32<sup>-</sup>t V<sup>-</sup>ref<sub>-</sub>pico = 0; \frac{1}{2} // maior valor amostrado<br>uint32 t Vpv k = 0; \frac{1}{2} // amostra de tensão do j
                                                                   % amostra de tensão do painel<br>// tensão do painel
                     uint32_t Vpv_medida = 0;
                      uint32_t \frac{1}{k} = 0; // amostra de corrente do painel
                      uint32_t Ipv_medida = \theta; // corrente do painel<br>uint32 t Ppv medida = \theta; // potência do painel
                     uint32\overline{t} Ppv_medida = 0;
                      //uint32 t Ipv anterior = 0;
                      uint32 t Ppv anterior = 0;
                     uint32<sup>t</sup> IM = 10; \frac{1}{2} // indice de modulação
                      uint32_t IM_anterior = 10;
                      uint32 t IMmax = 20;
                      uint32_t amostras=0; 
         //frequencia do clock do sistema 40Mhz
         SysCtlClockSet(SYSCTL_SYSDIV_5|SYSCTL_USE_PLL|SYSCTL_OSC_MAIN|SYSCTL_XTAL_16MHZ); 
         SysCtlPeripheralEnable(SYSCTL_PERIPH_ADC0); 
         ADCHardwareOversampleConfigure(ADC0_BASE, 64); 
/CONVERSOR AD 
         ADCSequenceConfigure(ADC0_BASE, 0, ADC_TRIGGER_PROCESSOR, 0); 
         ADCPhaseDelaySet(ADC0_BASE,ADC_PHASE_225); 
         ADCSequenceStepConfigure(ADC0_BASE, 0, 0, ADC_CTL_CH0); 
         // ADC0, sequencia \overline{0}, passo \overline{0}, canal \overline{0} --> tensão da ponte(120Hz)
         ADCSequenceStepConfigure(ADC0_BASE, 0, 1, ADC_CTL_CH1); 
         // ADC0 , sequencia 0, passo 1, canal 1 --> tensão do painel 
         ADCSequenceStepConfigure(ADC0_BASE, 0, 2, ADC_CTL_CH2); 
         // ADC0 , sequencia 0, passo 2, canal 2 --> corrente do painel 
         ADCSequenceStepConfigure(ADC0_BASE,0,3,ADC_CTL_CH4|ADC_CTL_IE|ADC_CTL_END);
```

```
// ADC0 , sequencia 0, passo 3 -->> tensão de saída
       ADCSequenceEnable(ADC0_BASE, 0); 
        ConfigureUART(); 
       while(1) 
        { 
         ADCIntClear(ADC0 BASE, 0);
          ADCProcessorTrigger(ADC0_BASE, 0); 
          while(!ADCIntStatus(ADC0_BASE, 0, false)) 
\{ } 
          ADCSequenceDataGet(ADC0_BASE, 0, ui32ADC0Value ); 
/MEDIÇÃO 
         amostras=amostras+1; \overline{a} //contagem das amostras
         if(ui32ADC0Value[1] \le 0)\{\mathrm{u}i32ADC0Value[1] = 0;
 } 
          Vpv_k = Vpv_k + ((ui32ADC0Value[1] )*1000 / 125); 
                     //somatório das amostras de tensao em V do modulo fotovoltaico
          if(Vpv_k \leq 0)\{Vpv_k = 0; } 
          if(ui32ADC0Value[2] \le 2045)\{ui32ADC0Value[2] = 2045;
 } 
              Ipv_k = IPv_k + ((ui32ADC0Value[2] - 2045) * 1000 / 145);
                     // somatório das amostras de corrente Ipv em A do modulo fotovoltaico
               if(amostras>=5000) 
 { 
                     Vpv_medida=Vpv_k / 5000; //calcula a media das amostras
                      Ipv_medida=Ipv_k / 5000; //calcula a media das amostras
                     Vpv k=0;<br>
Vpv k=0;<br>
Vpv k=0;
                     Ipv k=0; /zera o acumulativo
                     Ppv_medida=Vpv_medida*Ipv_medida /1000 ; //valor da potencia do modulo em W;
                      amostras=0; 
                UARTprintf( "Tensao (mV) = %d \n", Vpv medida);
                UARTprintf( "Corrente (mA) = %d \n",Ipv_medida );
                UARTprintf( "Potencia (mW) = %d \n ",Ppv_medida ); 
                \texttt{UARTprintf('"V_ref_pico = %d \n} \quad \texttt{v\_ref_pico};\text{UARTprint} \left( "IM \right) = %d \n\n ",IM );
               V ref pico = 0;
 }
```
/CONTROLE P&O

 $\{$ if (IM >= IM\_anterior)  $//**$  pq IM aumentou  $\{$  IM\_anterior = IM ; //\* aumenta mais o Indice de Modulacao (tenta aumentar a corrente)  $IM = IM + 1;$  } Else  $1/**$  pq IM diminuiu  $\{$  IM\_anterior = IM;  $IM = IM - 1;$ // \* diminui mais o Indice de Modulacao ( tenta diminuir mais a corrente) } } if (Ppv\_medida < Ppv\_anterior && amostras == 0 )  $\frac{1}{4}$  // \*\*\* potencia diminuiu  $\{$  $if (IM >= IM\_ anterior)$  //\*\* pq IM aumentou  $\{$  IM\_anterior = IM;  $IM = IM - 1;$ //\* Diminui mais Indice de Modulacao (tenta diminuir a corrente) } Else  $//**$  pq IM diminuiu  $\{$  IM\_anterior = IM ;  $Im=IM + 1;$ //\* aumenta o Indice de Modulacao (tenta aumentar a corrente) } } if (IM  $\leq 0$ )  $\{$  $IM = 0;$ // Necessário para prevenir Indice de Modulação negativo }  $if (IM > IMmax)$  $\{$  $IM = IMmax;$ // Necessario para prevenir IM muito alto } Ppv\_anterior = Ppv\_medida; /GERAÇÃO DO PWM V\_referencia = ui32ADC0Value[0] / 20.0 + IM; if (V\_referencia >= V\_ref\_pico)  $\{$  V\_ref\_pico = V\_referencia; } if(  $V_referencia \leq 0)$  { V referencia =  $0$  ; } SysCtlPWMClockSet(SYSCTL\_PWMDIV\_1); //Configure PWM Clock to match system<br>SysCtlPeripheralEnable(SYSCTL PERIPH GPIOF); // Enable the peripherals used by this  $SysCtlPeribheralEnable(SYSCTL PERIPH GPIOF);$ SysCtlPeripheralEnable(SYSCTL PERIPH PWM1); //The Tiva Launchpad has two modules (0 and 1). Module 1 covers the LED pins<br> **GPIOPinConfigure(GPIO PF1 M1PWM5);** //Configura os pinos PF1, PF2, PF3 como PWM ( saídas PWM nos led's RGB)

program.

 // GPIOPinConfigure(GPIO\_PF2\_M1PWM6); // GPIOPinConfigure(GPIO\_PF3\_M1PWM7);

GPIOPinTypePWM(GPIO\_PORTF\_BASE, GPIO\_PIN\_1 );

 //Configure PWM Options //PWM\_GEN\_2 Covers M1PWM4 and M1PWM5

 PWMGenConfigure(PWM1\_BASE, PWM\_GEN\_2, PWM\_GEN\_MODE\_UP\_DOWN | PWM\_GEN\_MODE\_NO\_SYNC); //configura PWM1 gerador2 como modo subida/descida sem sincronismo

 //Set the Period (expressed in clock ticks) PWMGenPeriodSet(PWM1\_BASE, PWM\_GEN\_2, 400); //PWM1, gerador 2, para PWM de 100Khz o período é de 10us. Para um clock de 40Mhz significa 400 ticks no clock

 //Set PWM duty-50% (Period /2) PWMPulseWidthSet(PWM1\_BASE, PWM\_OUT\_5, V\_referencia);

> // Enable the PWM generator PWMGenEnable(PWM1\_BASE, PWM\_GEN\_2);

 PWMGenIntTrigEnable (PWM1\_BASE, PWM\_GEN\_2,PWM\_TR\_CNT\_ZERO); //Configura o PWM para servir de trigger do AD2 PWMOutputState(PWM1\_BASE, PWM\_OUT\_5\_BIT, true);

}

}

APÊNDICE B – Lista de Componentes

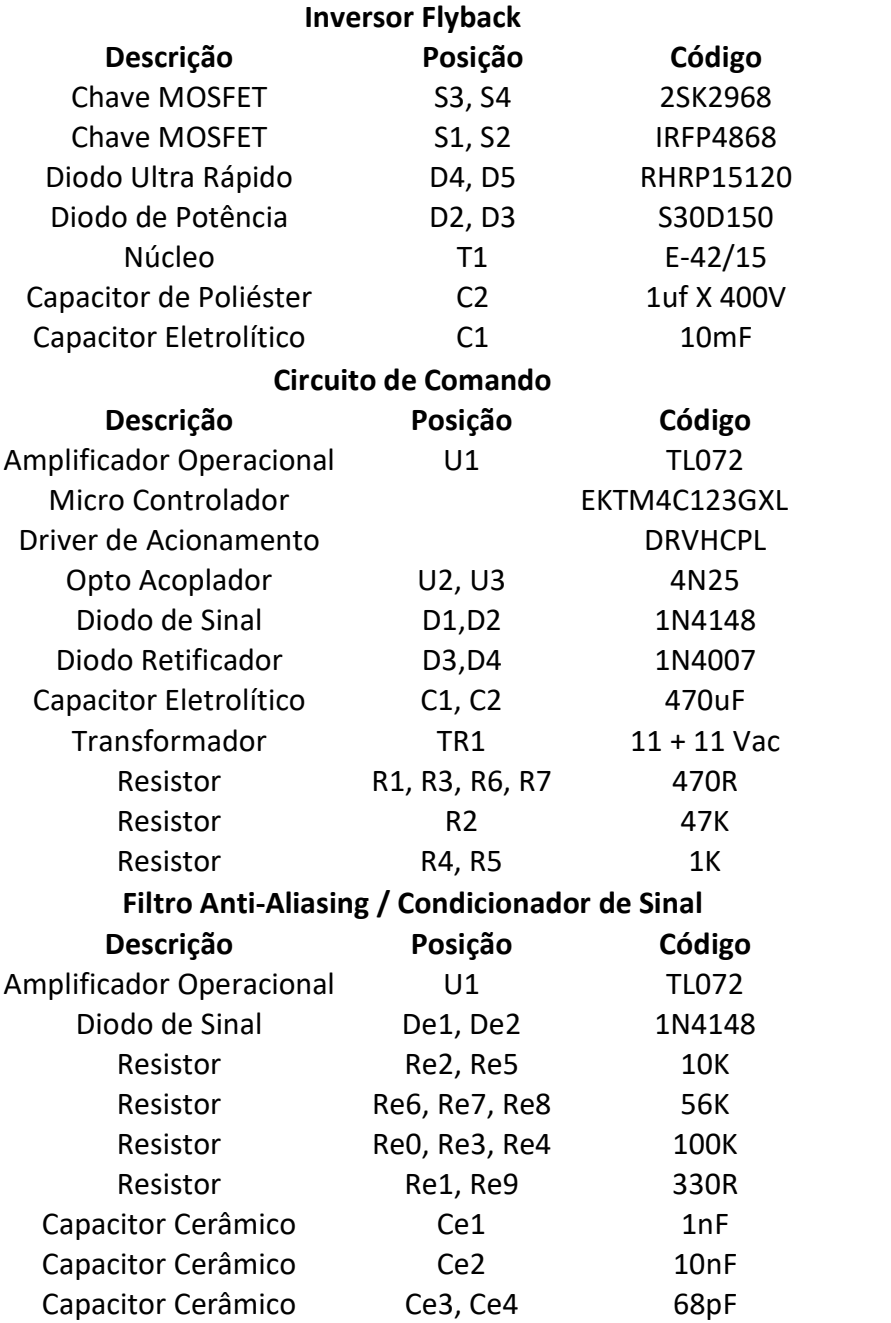

APÊNDICE C – Circuitos

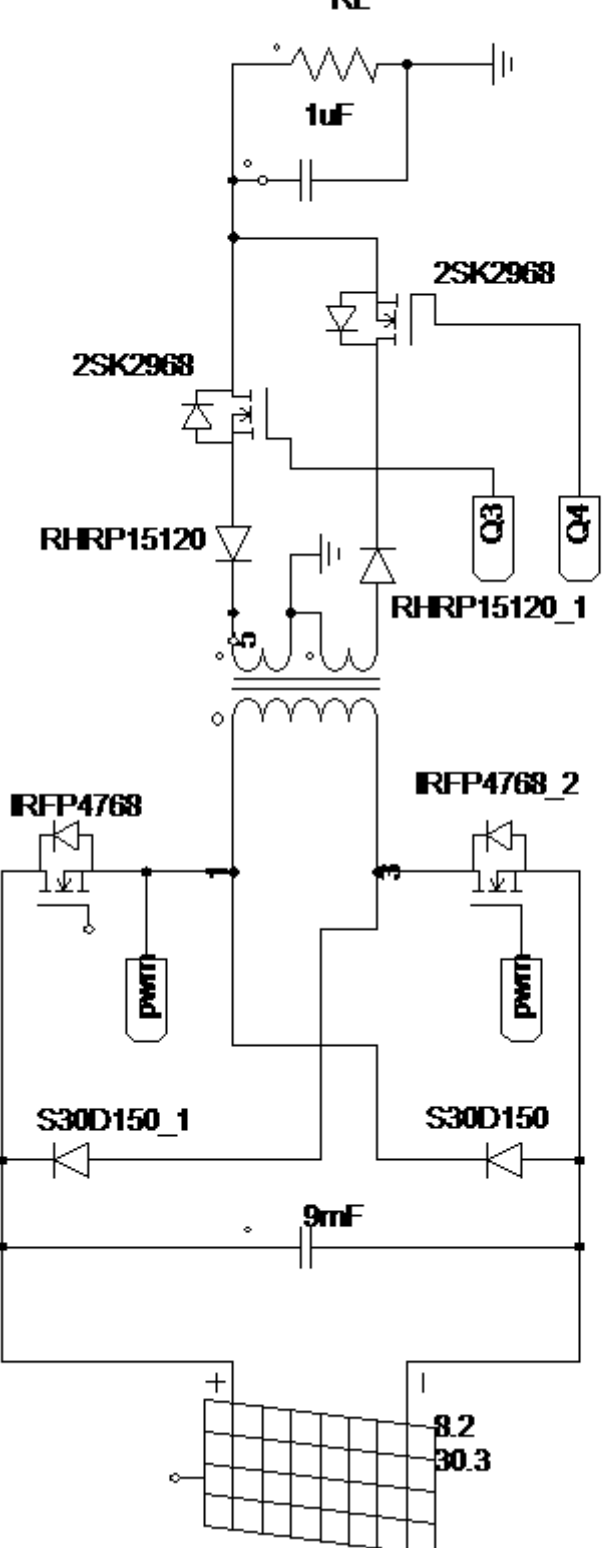

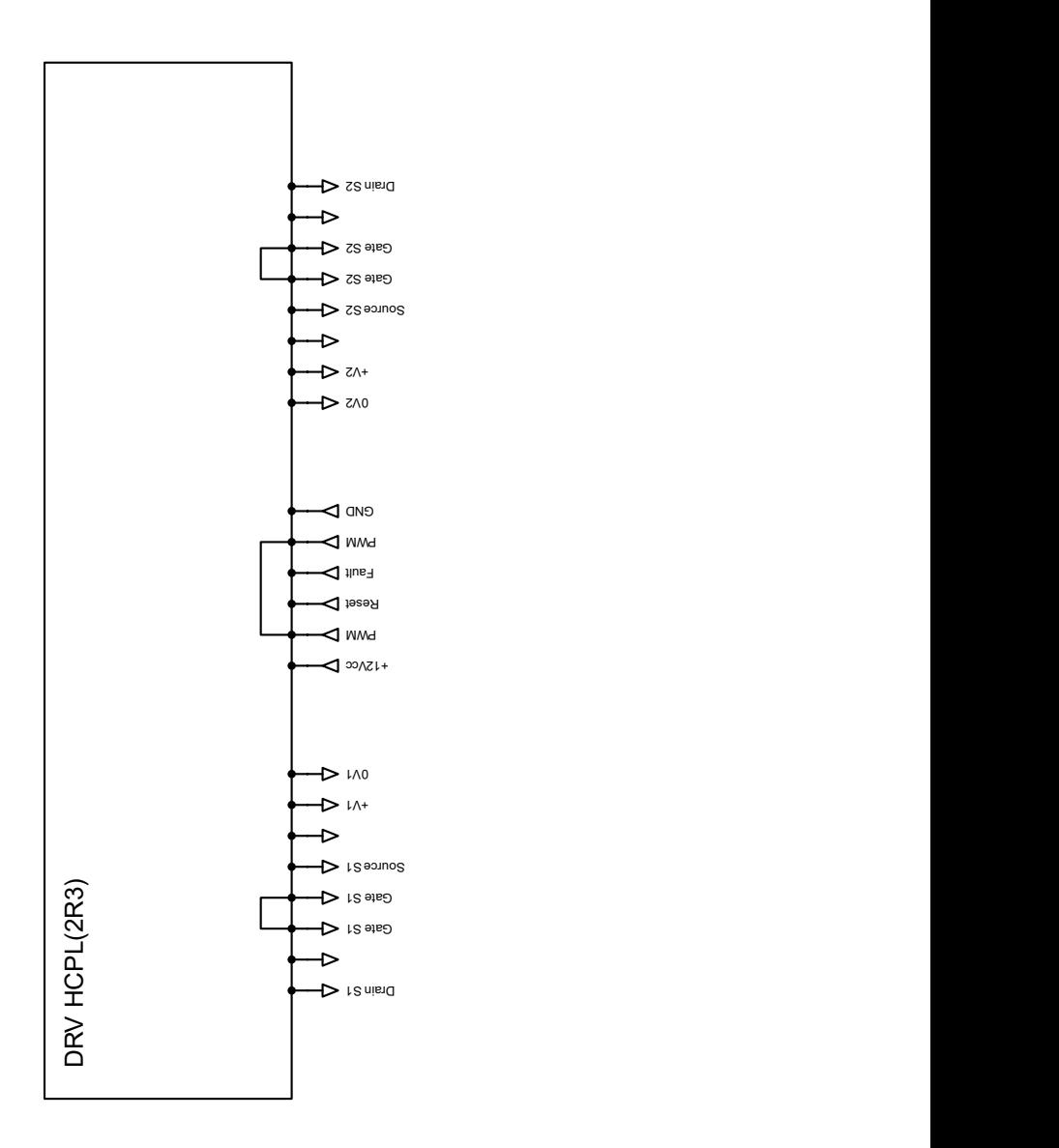

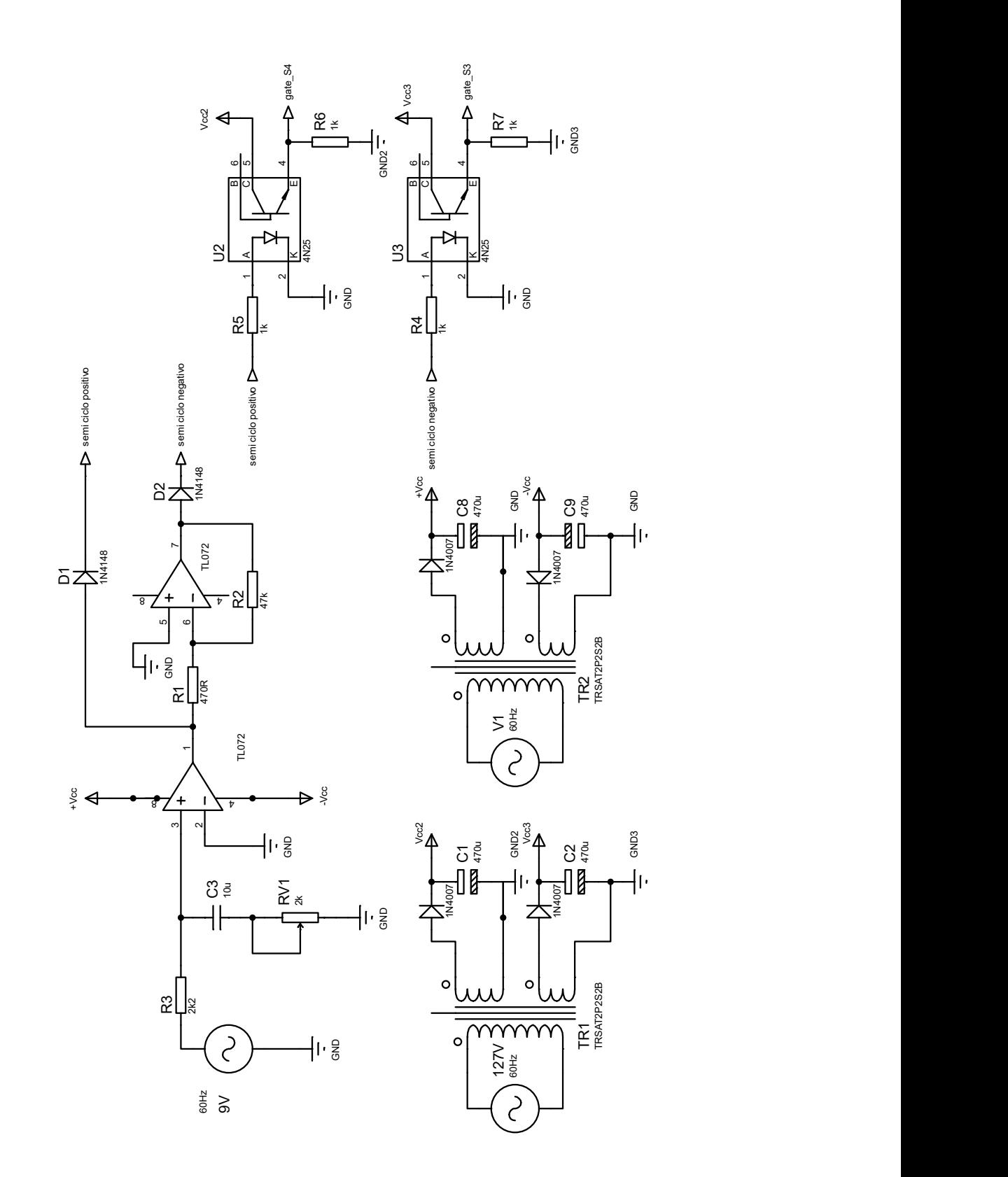

106

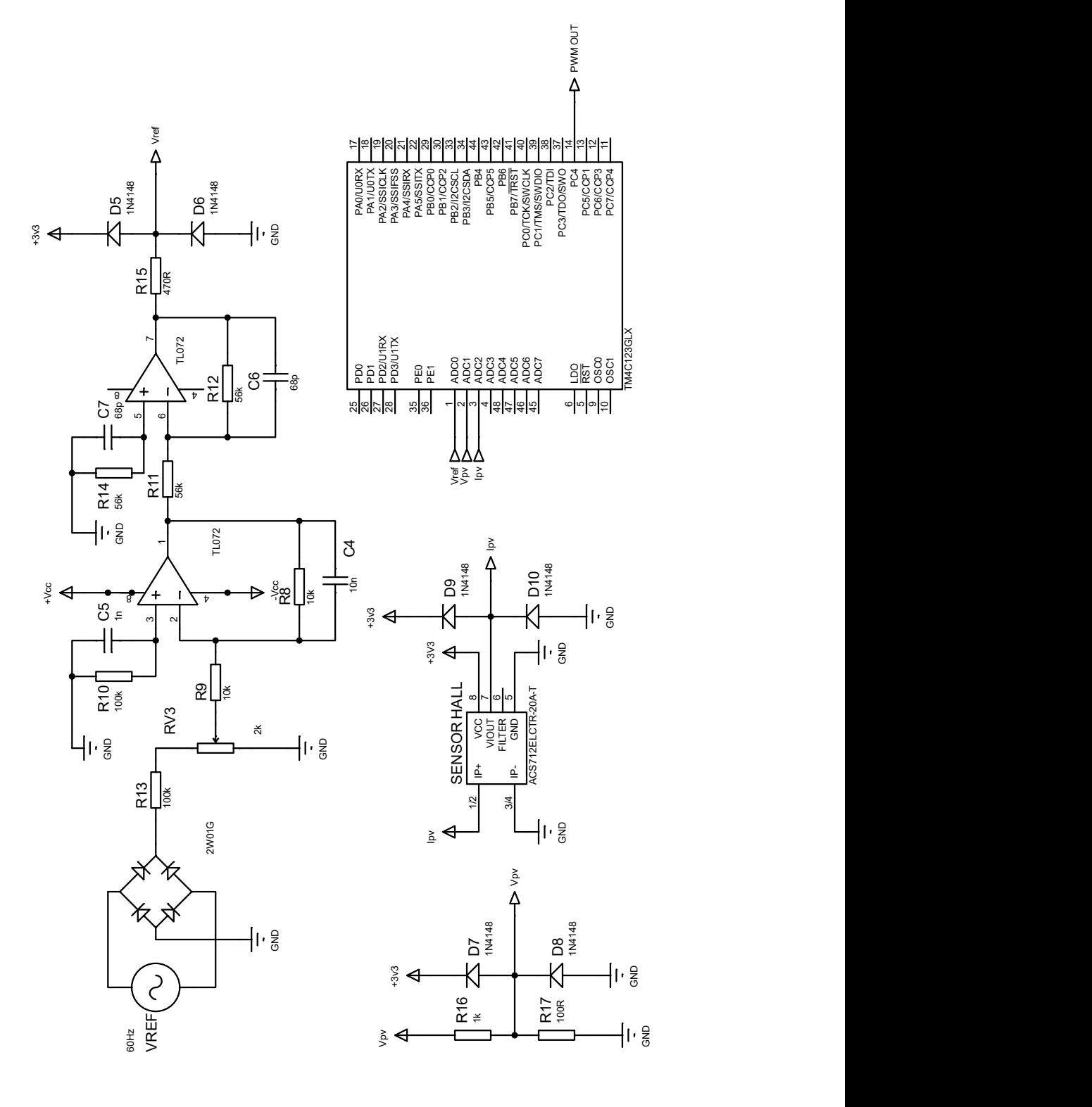